# **UNIVERSIDAD NACIONAL DE INGENIERÍA**

FACULTAD DE INGENIERÍA ELÉCTRICA Y ELECTRÓNICA

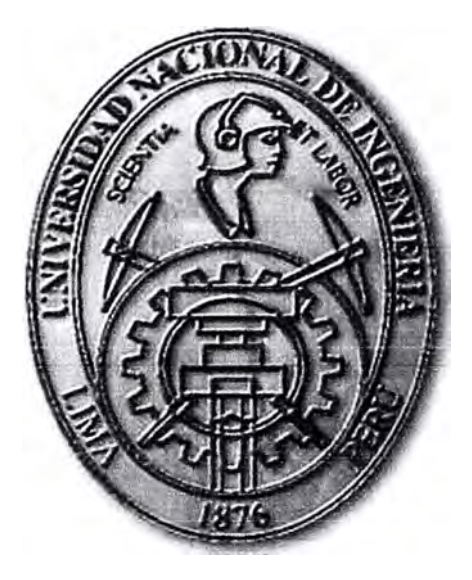

**DESARROLLO DE LA AUTOMATIZACIÓN DE SUBESTACIONES, APLICACIONES A UNA SUBESTACIÓN DEL SISTEMA PERUANO** 

# **INFORME DE SUFICIENCIA**  PARA OPTAR EL TÍTULO PROFESIONAL DE: **INGENIERO ELECTRICISTA**

# **PRESENTADO POR: ALEX CARLOS MORALES PALOMINO**

**PROMOCIÓN 2010-11** 

**LIMA-PERÚ 2014** 

**DESARROLLO DE LA AUTOMATIZACIÓN DE SUBESTACIONES, APLICACIONES A UNA SUBESTACIÓN DEL SISTEMA PERUANO** 

A mis padres y hermanos por el apoyo brindado durante toda mi vida

#### **SUMARIO**

**El presente informe presenta el desarrollo de la automatización de subestaciones eléctricas, teniendo en cuenta los métodos y avances tecnológicos más recientes en el campo de la automatización de subestaciones. Se explican las consideraciones que se deben tener en cuenta para este proceso, como por ejemplo, la infraestructura actual de la subestación, las necesidades del cliente y el presupuesto asignado para el proyecto entre otras cosas.** 

**Para lograr este objetivo en el capítulo 2 se desarrolla la base teórica, la que comprende tanto los medios de comunicación, las topologías de comunicaciones existentes, los protocolos de comunicación, y sistemas SCADA.** 

**En el capítulo 3 se presenta una aplicación práctica de la automatización de subestaciones. En este caso la automatización se realiza utilizando el estándar IEC 61850, que fue desarrollado exclusivamente para la automatización de subestaciones eléctricas y se proyecta como el estándar mundial. También se expone la integración de todos los Dispositivos Electrónicos Inteligentes (IEDs), existentes en la estación, a un sistema SCADA desde el cual se monitorea y controla toda la subestación, y desde el cual también la información recopilada es enviada al COES utilizando el protocolo de comunicación ICCP. Para el caso de esta subestación en particular, al no contar todos los equipos con el estándar IEC61850, se brindan soluciones como el uso de otros protocolos abiertos para lograr la integración de estos al sistema SCADA, dándose así una solución completa al proceso de automatización.** 

# **ÍNDICE**

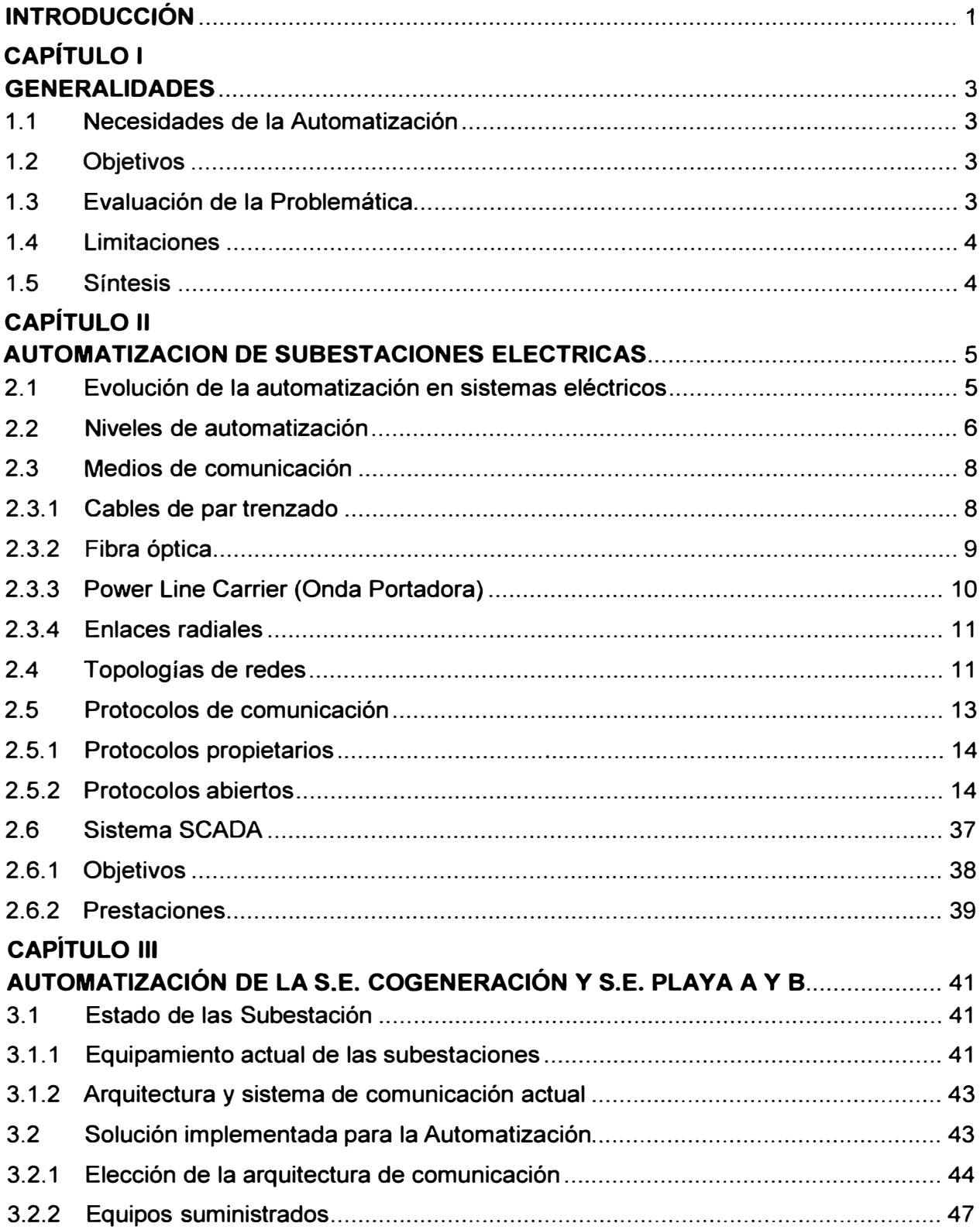

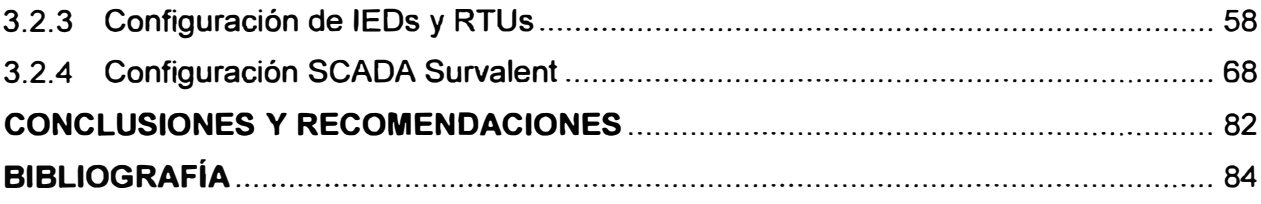

## **INTRODUCCIÓN**

Algunos de los problemas que se resuelven con la implantación de un sistema de automatización moderno son los altos estándares de productividad, eficiencia y calidad de servicio de energía eléctrica exigidos por el mercado, además de la posibilidad de tener un diagnóstico de lo que ocurre en la red en tiempo real disminuyendo considerablemente los costos operacionales de un sistema, la disponibilidad de la información y la identificación de posibles fallas en la red eléctrica.

Los sistemas de automatización de subestaciones "SAS" (Substation Automation System) permiten que el operador disponga de toda la información en un solo lugar para que pueda desde ese mismo sitio controlar, proteger y monitorizar el sistema eléctrico de una forma más segura. Al tener la información necesaria en el momento oportuno se consigue minimizar sus errores y agilizar la reposición de los circuitos ante eventos imprevistos.

En el presente informe se analizan las funcionalidades, adecuaciones y parámetros aplicables a la automatización de subestaciones eléctricas, con la premisa de conservar un elevado índice en la continuidad del servicio, incrementar la confiabilidad del sistema y mejorar el tiempo de respuesta ante la presencia de situaciones anormales en la operación de subestaciones, que son puntos sensibles dentro de los sistemas eléctricos de potencia.

Se presenta la automatización de una subestación eléctrica planteando una solución técnico-económica, se muestran los problemas presentados y las soluciones propuestas. También se dan a conocer los beneficios asociados con la automatización de la misma.

El informe de suficiencia está organizado de la siguiente manera:

- Capítulo 1 "Generalidades".- Describe la problemática que motiva la realización del informe, la cual consiste principalmente en optimizar el manejo de una subestación eléctrica a través de la automatización de la misma, así como también los objetivos y el alcance del presente informe.

- Capítulo 2 "Automatización de Subestaciones eléctricas".- Da a conocer los conceptos teóricos involucrados en la investigación realizada. Se explican conceptos básicos de redes industriales, enfocándose al campo de las subestaciones eléctricas. De la misma manera, se introducen los protocolos usados actualmente en la automatización de subestaciones eléctricas.

**- Capítulo 3 "Automatización de subestaciones usando el Protocolo IEC61850". Desarrolla la automatización de una subestación del sistema eléctrico peruano, planteando una arquitectura de comunicación y utilizando el protocolo IEC61850 para la integración de los IEDs hacia el Sistema SCADA Survalent.** 

**Complementariamente se realiza el análisis de los resultados obtenidos de los casos presentados en el capítulo anterior y además se presenta las conclusiones y recomendaciones del presente informe.** 

# **CAPÍTULO 1 GENERALIDADES**

En este capítulo se Describe la problemática que motiva la realización del informe, la cual consiste principalmente en optimizar el manejo de una subestación eléctrica a través de la automatización de la misma, así como también los objetivos y el alcance del presente informe.

# **1.1 Necesidades de la Automatización**

la necesidad de automatizar nace de la premisa de tener un mayor control sobre algún sistema, en este caso una subestación eléctrica, logrando así un mejor desempeño y una disminución de los costos operacionales.

Con la automatización también se logra un mejor manejo de la información, ya que se puede contar con una base de datos, graficas, históricos, acceso en tiempo real y demás beneficios que conlleva la automatización [3].

La automatización también se hace necesaria ya que en el Perú así como en otras partes del mundo los sistemas eléctricos están monitoreados por un operador, en el caso del Perú el COES, el cual exige que se le envíen ciertas señales como estados de interruptores, seccionadores, niveles de tensión entre otras, lo cual solo es posible si se tiene automatizada la subestación eléctrica.

# **1.2 Objetivos**

El objetivo del presente informe es realizar el estudio técnico-económico, para modernizar una subestación convencional hacia una subestación automatizada controlada a través de un sistema SCADA, usando el estándar IEC 61850

Los objetivos específicos son:

- Describir el proceso de automatización de subestaciones eléctricas, utilizando el estándar IEC 61850.

- Determinar las condiciones técnicas necesarias para la integración de la subestación a un sistema SCADA.

- Describir el proceso de envió de datos al operador (COES)

- Mostrar los Beneficios obtenidos de la automatización de la subestación

# **1.3 Evaluación de la Problemática**

Los altos estándares de productividad, eficiencia y calidad de servicio de la energía

eléctrica exigidos por el mercado hoy en día exigen a las empresas un mejor manejo de sus sistemas eléctricos.

En este entorno la información se convierte en una exigencia estratégica cuando se requieren decisiones rápidas. Sin esta información, la cual no se puede obtener de una subestación convencional, no se puede tener un óptimo manejo del sistema. Lo cual deja en clara desventaja a las empresas que no cuentan con un sistema automatizado frente a las que si los tienen.

La exigencia de envió de datos por parte del operador (COES}, como lo indica la "Norma Técnica Para El Intercambio De Información En Tiempo Real Para La Operación Del Sistema Eléctrico Interconectado Nacional (NTIITR)" en el punto 2.1.1

Por lo tanto la necesidad de automatizar las subestaciones existentes debe ser evaluada por cada empresa con el fin de afrontar los retos esperados del mercado en el futuro, y cumplir con las exigencias demandas por el COES.

## **1.4 Limitaciones**

El presente informe trata la automatización de subestaciones eléctricas usando el estándar IEC 61850, enfocándose exclusivamente a la integración de los IEDs hacia un sistema SCADA, dejando de lado la configuración de las protecciones hechas en los IEDs.

Se dan conceptos de redes industriales enfocadas a las subestaciones eléctricas, también se proponen arquitecturas de comunicación que pueden ser implementadas en una subestación eléctrica de acuerdo al estudio técnico-económico realizado para cada caso en particular.

Se describen los protocolos de comunicación utilizados en la automatización de subestaciones eléctricas, enfocándose principalmente en el IEC 61850.

# **1.5 Síntesis**

En el presente informe se desarrolla el proceso de automatización de subestaciones, para lo cual se brinda los conceptos teóricos necesarios, se da énfasis en el estándar IEC61850, ya que fue desarrollado exclusivamente para la automatización de subestaciones eléctricas.

Se presenta un caso práctico de automatización usando el estándar IEC61850, para la integración de los IEDs de la subestación hacía el sistema SCADA Survalent, desde el cual se monitorea y controla la subestación.

También se muestran las soluciones de integración para los IEDs que no cuentan con este estándar, por último se desarrolla el envío de datos hacían el COES usando el protocolo ICCP.

# **CAPÍTULO 11 AUTOMATIZACION DE SUBESTACIONES ELECTRICAS**

Los sistemas de automatización de subestaciones (SAS, Substation Automation System) permiten que el operador disponga de toda la información en un solo lugar para que pueda desde ese mismo sitio controlar, proteger y monitorizar el sistema eléctrico de una forma más segura. Al tener la información necesaria en el momento oportuno se consigue minimizar sus errores y agilizar la reposición de los circuitos ante eventos imprevistos [10].

La implementación de la automatización de subestaciones se basa en sistemas de comunicación muy fiables que permiten que se den respuestas en tiempo real a los eventos sucedidos en la red.

El presente capitulo desarrolla los siguientes ítems: Evolución de la automatización en sistemas eléctricos, niveles de automatización, medios de comunicación, topologías de redes, protocolos de comunicación, sistema SCADA

### **2.1 Evolución de la automatización en sistemas eléctricos**

En la década de 1970, la protección electromecánica convencional fue sustituida por la protección estática (amplificadores operativos), y las innovaciones posteriores han dado lugar a los sistemas actuales de control numérico y protección, provistos de numerosas funciones y tareas, que se comunican con otros sistemas por medio de tecnología digital.

Desde hace algún tiempo, las compañías eléctricas pueden manejar y controlar a distancia las subestaciones sin necesidad de mantener personal en las instalaciones. Así, los días del funcionamiento manual dieron paso a una forma más avanzada de gestión de la información

La automatización de subestaciones eléctricas ha seguido un progreso de maduración, pudiéndose decir que partiendo de experiencias prototipos realizadas durante los años 80, a lo largo de los años 90 se ha producido el desarrollo y la aplicación generalizada de soluciones técnica y económicamente viables.

Los principales hitos de este progreso han sido:

- El desarrollo y la implantación progresiva de la tecnología digital basada en microprocesadores y técnicas numéricas de proceso de señal a los equipos de protección, supervisión, control y medida.

- La capacidad que esta tecnología proporciona para concebir equipos multifunción reduciéndose el número de componentes necesario, eliminando elementos redundantes tanto en la captura de magnitudes y estados como en el accionamiento, reduciendo el cableando de componentes y elementos auxiliares .

- La utilización de las nuevas capacidades para registro **y** comunicación de datos proporcionados por esta generación de equipos digitales.

- El significativo desarrollo tecnológico y abaratamiento de los sistemas de comunicación, que ha facilitado la disponibilidad de puntos de acceso en todas las instalaciones eléctricas.

- La aceptación por parte de los fabricantes y de usuarios de unos indispensables acuerdos / normas respecto a los protocolos de comunicaciones a emplear que ha hecho posible diseñar sistemas que aceptan **y** combina equipos de varios fabricantes.

# **2.2 Niveles de automatización**

Siguiendo los modelos de los sistemas de control de subestaciones eléctricas, desde el punto de vista del control **y** automatización, está por lo general dividida en cuatro niveles de automatización, como se puede observar en la figura 2.1, considerado el nivel O como el inferior y el 3 como el superior.

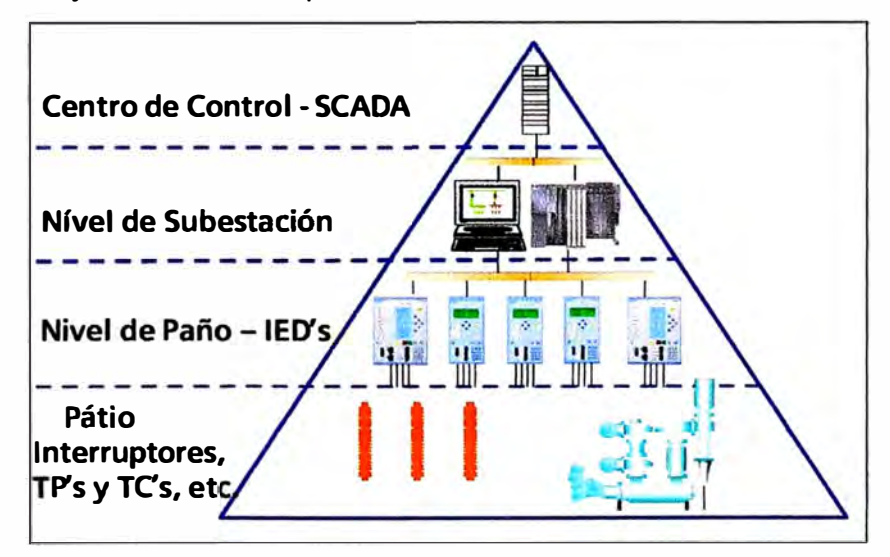

**Fig. 2.1:** Niveles de la Automatización (Siemens, 2009)

Se explican a continuación:

- **Mando "Local" - Nivel O,** Comprende al mando eléctrico ejecutado en el patio de llaves, al pie del equipo, válido para instalaciones en los niveles de tensión de 500 kV, 220 kV, 138 kV **y** 60 kV. Sin embargo, no se recomienda la operación de equipos energizados desde el Nivel O.

La selección de este modo de mando se realizará por medio de un conmutador "localremoto" (L-R), instalado en el equipo de maniobras y su posición será informada al sistema de Control Local y Telecontrol.

La posición "local" (L) deberá inhibir el accionamiento remoto desde los otros niveles de comando **y** se utilizará para tareas de mantenimiento.

En la posición "remoto" (R) el equipo deberá poder ser operado a distancia desde los otros niveles de mando.

Adicionalmente al mando eléctrico, los seccionadores incluirán mandos mecánicos, los cuales no corresponden al Nivel O, **y** su utilización, solo deberá permitirse con equipos fuera de servicio [19].

- **Mando "desde caseta la Unidad de Bahía"** - **Nivel 1,** En subestaciones de **500** kV, considerando una modalidad de mando "tradicional", comprende el mando eléctrico ejecutado en la caseta de control desde la unidad de bahía, deberá contar con un conmutador "caseta de control-sala" (CdC-S) para la selección de este modo de mando. Su posición será informada al sistema de telecontrol.

El mando de un equipo desde la unidad de bahía requerirá la posición (CdC) del conmutador (CdC-S) **y** la posición (R) del conmutador (L-R) del equipo.

El mando desde la unidad de bahía será eventual para tareas de prueba o ante una situación de falla en los niveles superiores de mando.

En esta condición de mando, el equipamiento electrónico de control adopta una función pasiva, reportando las señalizaciones **y** alarmas que se generen a partir de las maniobras manuales.

Si se adopta una modalidad de mando acorde con las facilidades que brinda IEC **61850,** el mando podrá ser ejecutado desde las unidades de bahía de cada caseta de control, eliminando la llave conmutadora caseta de control-sala de los tableros.

En el caso de subestaciones que no posean casetas de control, como es el caso de estaciones en los niveles de tensión de **138** kV y eventualmente **220** kV, la modalidad de mando "tradicional" implica que el tablero de mando ubicado en la Sala de Comando, contará con un conmutador "Sala- Telecontrol" (S-T) o "Sala-Despacho" (S-0) para la selección de este modo de mando y su posición será informada al sistema de telecontrol.

El mando de un equipo desde el nivel de campo requerirá la posición (S) del conmutador (S-T o S-0) **y** la posición (R) del conmutador (L-R) del equipo.

El equipamiento electrónico de control, en el caso de modalidad de mando tradicional, adopta una función pasiva, reportando las señalizaciones **y** alarmas que se generen a partir de las maniobras manuales.

En el caso de instalaciones de **138** kV y **220** kV valen las mismas consideraciones realizadas para las estaciones de **500** kV en lo relativo a la eliminación de la llave conmutadora sala-telecontrol de los tableros de la subestación y la ejecución de

comandos a través de la Unidad de Bahía correspondiente [19].

- **Mando "desde Sala de Control" - Nivel 2,** Comprende al mando eléctrico ejecutado desde la Consola de Operaciones (Consola SCADA) de la subestación, ubicada en la sala de control para todos los niveles de tensión.

La elección de este modo de mando se realizará por medio de una selección por software "Sala-Telecontrol" (S-T).

El mando desde la Consola de Operaciones requerirá la posición (S) de la selección (S-T), la posición (S) del conmutador (CdC-S) **y** la posición (R) del conmutador (L-R).

En instalaciones de niveles de tensión 138 kV y eventualmente **220** kV, el mando desde la Consola de Operaciones se realizará por medio de una selección por software "Sala-Telecontrol" (S-T), requiriendo la posición (S) de la selección (S-0 o S-T) y la posición (R) del conmutador (L-R) [19).

- **Mando "por Telemando" - Nivel 3,** Comprende al mando eléctrico ejecutado desde un Centro de Control de la Empresa.

La selección (T) definida en la Consola de Operación, permitirá el telemando de la estación desde el Centro de Control, vía telecontrol e inhibirá la operación desde la Consola de Operación de la subestación.

El modo de mando habitual de la subestación será vía telecontrol desde el Centro de Control de la Empresa integrante.

El modo de mando local desde la sala de control de la subestación se realizará de forma no habitual, cuando se haga presente el personal de operaciones en la misma [19].

# **2.3 Medios de comunicación**

La razón de ser de los medios de comunicación es permitir que la información expresada mediante alguna forma física adecuada al medio, llegue al destino en buen estado.

La transmisión de información por un medio físico siempre enfrenta problemas como la distorsión, la atenuación, el ruido etc.

Existen variedad de medios físicos de transmisión que se utilizan en las redes de comunicaciones de las subestaciones, cada uno de ellos presenta ventajas **y** desventajas relativas, técnicas, prácticas y económicas.

Los medios de comunicación más usados son los cables de pares trenzados, la fibra óptica, el PLC (Power Line Carrier) y los enlaces radiales

#### **2.3.1 Cables de par trenzado**

Consiste de un par de hilos conductores, con sus correspondientes aislamientos, retorcidos sobre sí mismos, para evitar la diafonía o acoplamiento entre cables paralelos **y** con una cubierta exterior común. A veces existe también un apantallamiento metálico de malla o de lámina de aluminio, la que contribuye a disminuir la inducción electromagnética externa.

Es un medio económico, pero ofrece menores cualidades comparado con otros medios disponibles.

Los cables trenzados se utilizan tanto para los enlaces cortos del tipo RS232C, como en buses del tipo RS485 o RS422, o en redes tipo Ethernet.

Los cables de par trenzado para redes Ethernet se fabrican tanto blindados (STP) como no blindados (UTP) [5].

#### **2.3.2 Fibra óptica**

Es un medio de transmisión de la luz que consiste básicamente en dos cilindros coaxiales de vidrios transparentes y de diámetros muy pequeños. El cilindro interior se denomina núcleo y el exterior se denomina envoltura o revestimiento, siendo el índice de refracción del núcleo algo mayor que el de la envoltura. Este conjunto está envuelto por una capa protectora o cubierta.

En la superficie de separación entre el núcleo y la envoltura se produce el fenómeno de reflexión de la luz, al pasar este de un medio a otro que tiene un menor índice de refracción [5].

Básicamente existen dos tipos de fibra óptica:

- Fibra óptica multimodo: Este tipo de fibra es adecuada para distancias cortas, como por ejemplos redes LAN o sistemas de video vigilancia. Este tipo de fibra fue el primero en fabricarse y comercializarse. Su nombre proviene del hecho de que transporta múltiples modos de forma simultánea, ya que este tipo de fibra se caracteriza por tener un diámetro del núcleo mucho mayor que las fibras monomodo. El número de modos que se propagan por una fibra óptica depende de su apertura numérica o cono de aceptación de rayos de luz a la entrada. El mayor diámetro facilita el acoplamiento de la fibra, pero su principal inconveniente es que tiene un ancho de banda reducido como consecuencia de la dispersión modal.

- Fibra óptica monomodo: Está diseñado para sistemas de comunicaciones ópticas de larga distancia. Las fibras ópticas monomodo tienen un diámetro de núcleo mucho menor, lo que permite que se transmita un único modo y se evite la dispersión multimodal. También se caracterizan por tener una menor atenuación que las fibras multimodo, aunque como desventaja resulta más complicado el acoplamiento de la luz y las tolerancias de los conectores y empalmes son más estrictas. A diferencia de las fibras multimodo, las fibras monomodo permiten alcanzar grandes distancias y transmitir elevadas tasas de bit.

Las ventajas de la fibra óptica son:

- Mayor velocidad de transmisión. Las señales recorren los cables de la fibra óptica a la velocidad de la luz, mientras que las señales eléctricas recorren los cables a una velocidad entre el 50% el 80% de está según el tipo de cable.

- Mayor capacidad de transmisión. Pueden lograrse velocidades por encima de 1Gbit/seg. - Inmunidad total ante las interferencias electromagnéticas.

- La atenuación aumenta con la distancia más lentamente que en el caso de los cables eléctricos.

- No existe riesgo de cortocircuitos o daños de origen eléctrico.

#### **2.3.3 Power Line Carrier (Onda Portadora)**

Considerando la existencia de la línea de transmisión que une entre si dos subestaciones y la necesidad de intercambio de información, fue desarrollado el sistema de onda portadora por línea de alta tensión (PLC, del inglés Power Line Carrier) que hace uso de la misma línea de alta tensión como medio de telecomunicaciones.

El sistema de onda portadora por línea de alta tensión es el método más común de comunicaciones entre subestaciones y es utilizada para tele-protección, voz, comunicación de los datos, etc. Este sistema ha desarrollado la reputación de ser uno de los más económicos, fiables y versátiles.

El sistema PLC presenta las siguientes características:

- Confiabilidad: Como se emplea una línea de transmisión de energía diseñada de una manera muy estricta, la confiabilidad del soporte físico de transmisión del sistema PLC es alta.

- Costo: En vista de la existencia del soporte (línea de potencia) el uso del PLC es bastante económico, sobre todo cuando el volumen de información a transmitir es bajo.

- Mantenimiento: Los equipos constitutivos de un sistema PLC son relativamente sencillos lo que permite un mantenimiento más fácil. Adicionalmente, los puntos (subestaciones) donde se ubican los equipos cuentan con infraestructura y su acceso es sencillo.

- Normativa: Su regulación es escasa, normalmente, los usuarios del sistema PLC crean procedimientos sencillos de aplicación privada. El sistema PLC emplea generalmente frecuencias de rango de 40 a 500 KHz., y el límite inferior está dado básicamente por el ruido del sistema y el superior por sus atenuaciones.

El sistema de onda portadora por línea de alta tensión PLC está conformado por los siguientes equipos:

- Trampas de onda.

- Condensadores de acople.

- Unidad de acople.

- Cable de alta frecuencia.

- Terminal PLC [1].

#### **2.3.4 Enlaces radiales**

Se utilizan enlaces radiales para la implementación de redes cuando las distancias son muy grandes o los nodos están muy distribuidos de manera muy difusa.

La tecnología tiene una serie de particularidades que conllevan la necesidad de hacer un estudio de propagación previo. Es necesario verificar la topografía y las distancias entre los puntos que deban comunicarse, para poder calcular las potencias de los transmisores, las antenas y el eventual uso de los repetidores.

La transmisión de ondas electromagnéticas a través del aire recibe la denominación de inalámbrica y puede ser omnidireccional o direccional.

Los trasmisores omnidireccionales son aquellas en que las ondas electromagnéticas se propagan en todas direcciones y pueden ser recibidas en múltiples antenas. Se utilizan para transmitir las señales de radio y televisión en frecuencias comprendidas entre 300kHz y 3000MHz.

La transmisión inalámbrica direccional se realiza mediante microondas, que son ondas electromagnéticas comprendidas entre 1 GHz y 40 GHz [5].

### **2.4 Topologías de redes**

Al decidir adoptar una determinada topología de red para una subestación, se deben considerar como aspectos más críticos a lograr: una adecuada seguridad, confiabilidad, y disponibilidad, es decir un adecuado grado de tolerancia a fallas.

Los requerimientos mencionados implican por una parte definir una topología adecuada para alcanzar esos objetivos, pero por otra parte, es necesario mantener la inversión acotada, obviamente teniendo en cuenta las características de configuración y nivel de tensión de cada subestación. Es por ello que la topología que se adopte adquiere una importancia fundamental.

Entre las topologías básicas utilizadas en subestaciones, se pueden mencionar las siguientes [8]:

- **Bus** o **Cascada.-** La figura 2.2 muestra la topología bus o cascada, uno de los casos de conexionados más simples. No presenta posibilidades de tolerancia a fallas y la cantidad de dispositivos que se pueden interconectar depende de los retardos admisibles en el sistema [8].

- **Estrella.-** La figura 2.3 muestra una topología estrella típica. Tampoco presenta posibilidades de tolerancia a fallas, pero es el esquema donde existen menores retardos .

- **Anillo.-** La topología anillo mostrada en la figura. 3.4, resulta similar a la anterior, la única diferencia radica en que en este caso se cierra el lazo entre el último switch y el primero. Esta configuración muestra un primer nivel de redundancia. Utilizando un

protocolo de reconfiguración de red, si una de las conexiones entre switches falla, por el camino alternativo la información de todos los IEDs se mantiene accesible. Si lo que falla es un switch completo, lo anterior es válido, excepto para los IEDs conectados al switch fallado los cuales quedarán aislados.

- **Estrella Anillo Combinada.-** La Figura 2.5 muestra una topología que resulta de la combinación entre las arquitecturas anillo y estrella, comentadas anteriormente.

Como se puede observar se obtiene un nivel de tolerancia a fallas mayor, cada uno de los dispositivos conectados a los IEDs, están conectados a dos switches que a su vez conforman un anillo. Esta configuración mantiene su funcionalidad aun en presencia de uno o más de los siguientes fallos:

a) Falla de alguno de los switches A o B

b) Falla de una de las conexiones entre los switches Ca **N** con A o B

c) Falla de una de las conexiones entre A y B

- **Anillo Doble.-** Como se aprecia en la figura 2.6, la configuración doble anillo provee un grado de tolerancia a fallas importante dado que se incorporan caminos alternativos que permiten que el sistema siga funcionando aún en presencia de diversas fallas.

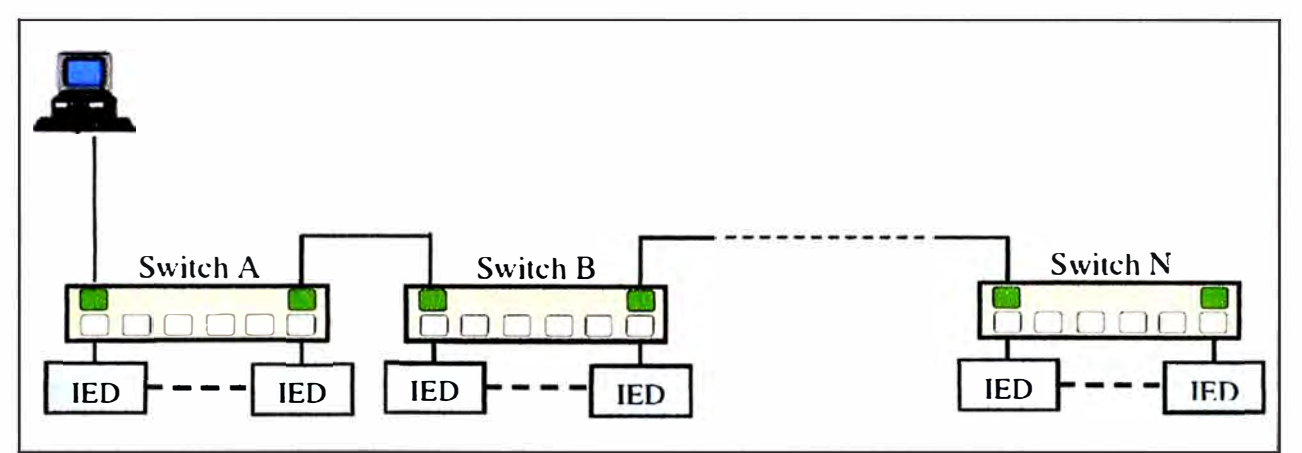

**Fig. 2.2:** Topología Bus o Cascada

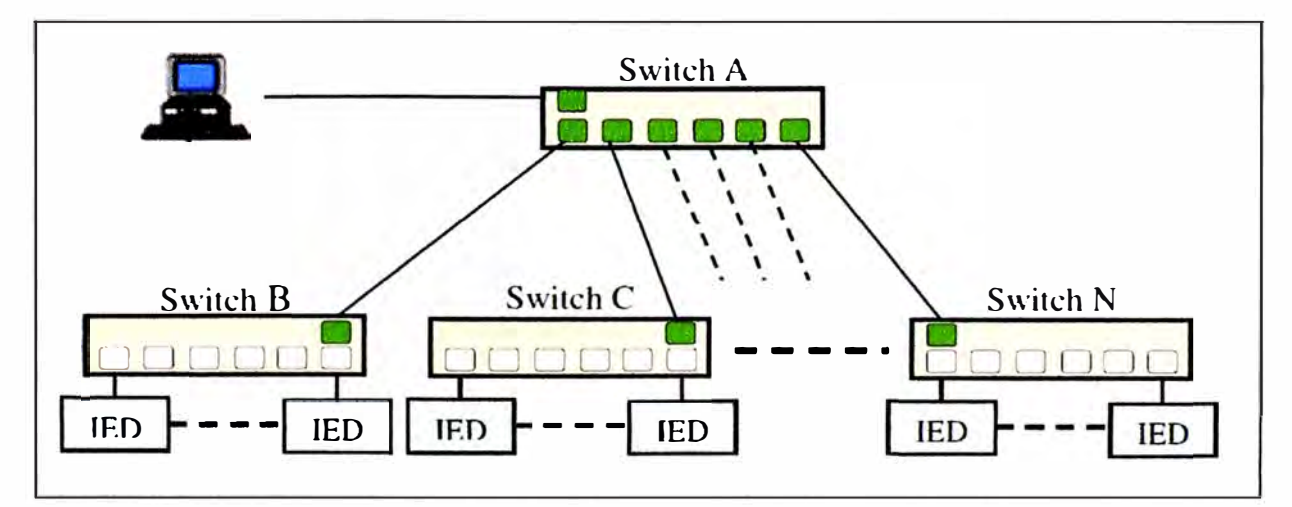

**Fig. 2.3:** Topología Estrella

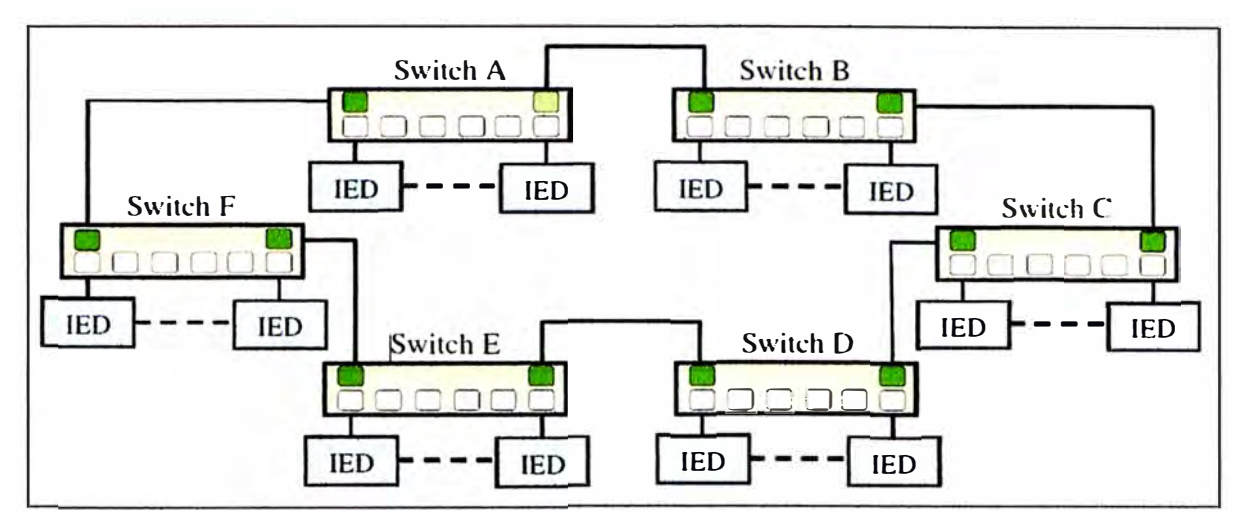

**Fig. 2.4:** Topología Anillo

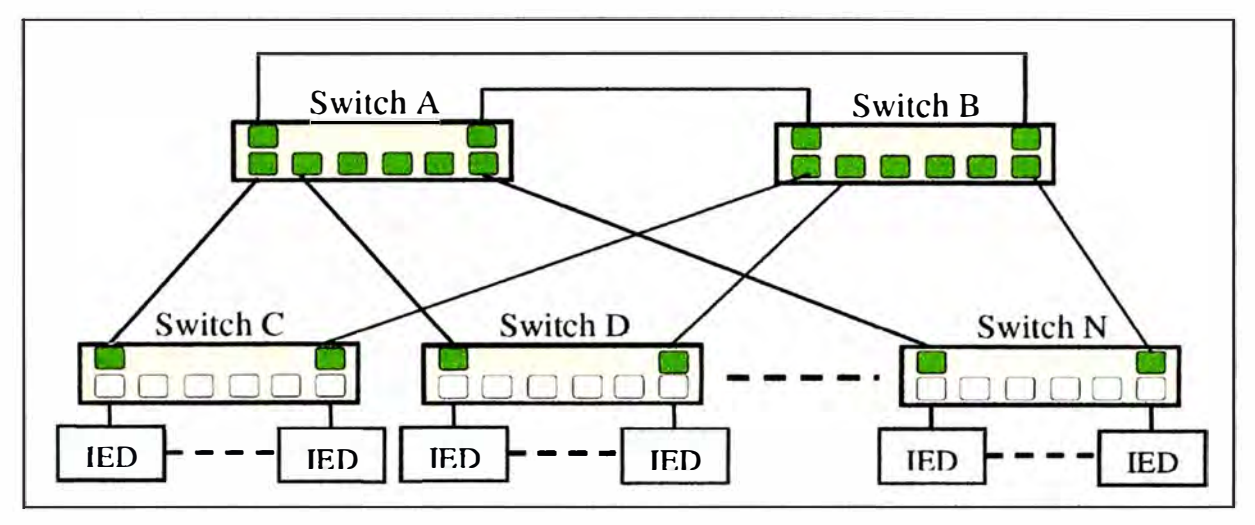

**Fig.** 2.5: Estrella Anillo Combinada

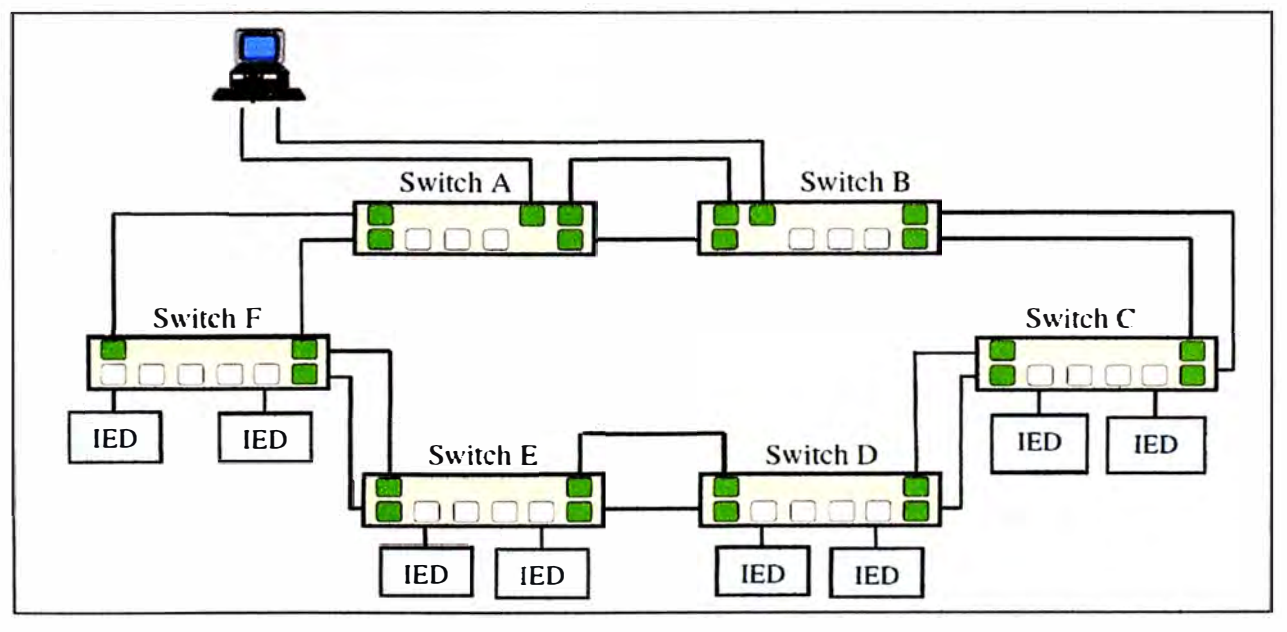

**Fig. 2.6:** Anillo Doble

# **2.5 Protocolos de comunicación**

Un protocolo puede definirse como el conjunto de reglas y formatos que gobiernan las

**comunicaciones entre dispositivos que ejecutan funciones a un mismo nivel en diferentes sistemas abiertos (10).** 

**Como se puede observar en la figura 2.7, existe una gran variedad de protocolos que hoy en día se están utilizando en todo el mundo en el entorno de las subestaciones.** 

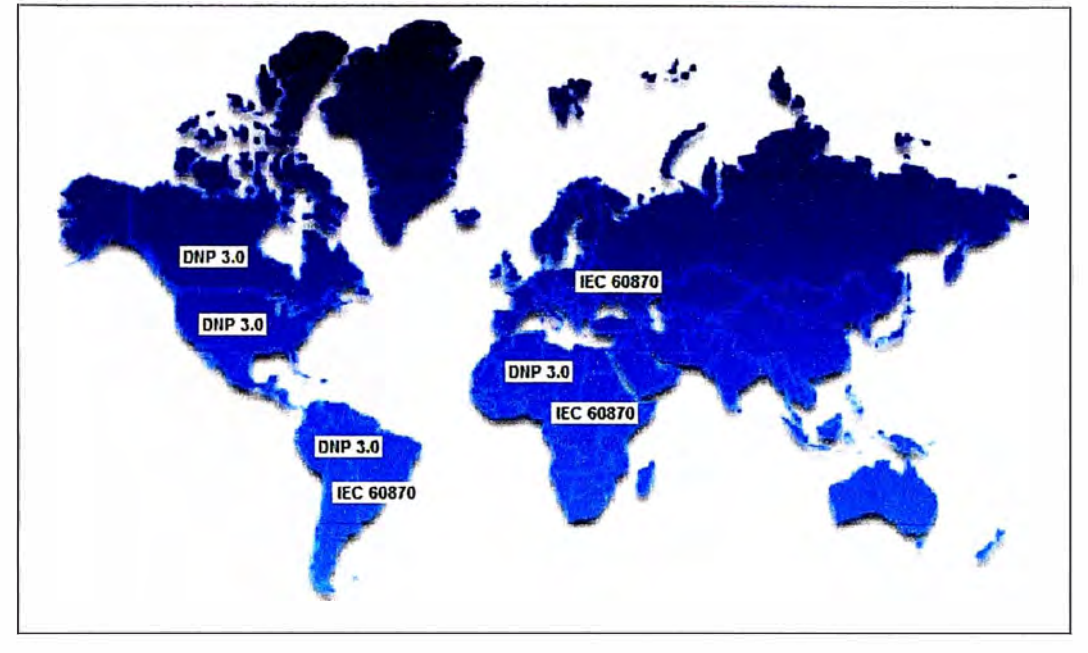

**Fig. 2.7: Protocolos de Automatización (Siemens, 2009)** 

# **2.5.1 Protocolos propietarios**

**Son denominados protocolos propietarios aquellos protocolos en los cuales una compañía o proveedor controla la definición del protocolo y como funciona, por lo tanto solo pueden ser implementados en equipos fabricados por el proveedor, por ejemplo se tiene el caso de protocolos propietarios de las marcas: SIEMENS, ABB, GE, Allen Bradley, etc.** 

**La desventaja de los protocolos propietarios es que obliga a los usuarios a utilizar una misma marca en los diferentes equipos eléctricos. La tendencia actual es lograr estandarizar los protocolos con la finalidad de brindar al cliente diferentes soluciones de diversas marcas (2].** 

## **2.5.2 Protocolos abiertos**

**Los protocolos son denominados abiertos o libres, debido a que están diseñados para operar indistintamente cual fuera la marca del equipo. Por ejemplo son protocolos abiertos los protocolos: Modbus, DNP 3.0, OPC, ICCP, etc. Existen diversas variaciones de un mismo protocolo abierto que los fabricantes de equipos pueden realizar en cada uno de sus productos, pero es en si la forma de operación y el cumplimiento de estos estándares lo que hacen que los protocolos abiertos sean muy utilizados en la actualidad [2]. A continuación se explican los siguientes protocolos: IEC 60870-5, UCA 2.0, DNP, IEC 61850, ICCP** 

#### **a. IEC 60870-5**

IEC 60870-5 recoge una serie de protocolos internacionales realizados para los sistemas de potencia para monitorización, control y protección. El perfil de protocolos IEC 60870-5 se detalla a continuación:

- IEC60870-5-101: Basic telecontrol tasks. (Control y telecontrol).

- IEC60870-5-102: Transmission of integrated total. (telemedida).

- IEC 60870-5-103:"lnformative Interface" of protection equipment. (Protección de subestaciones).

- IEC 60870-5-104: Es una extensión del protocolo IEC 101 con cambios en los servicios de la capa de transporte, de la capa de red, de la capa de enlace y de la capa física para satisfacer la totalidad de accesos a la red.

El desarrollo de estos estándares los llevó a cabo el comité Técnico 57 perteneciente al Comité Técnico de Electrotecnia IEC, concretamente el grupo de trabajo **N °3.** En 1978 comenzaron la estandarización de protocolos de telecontrol, el resultado de este trabajo se conoce con el nombre de IEC 60870-5, y se compone de los siguientes documentos:

- IEC 60870-5-1 (1990) Transmission Frame Formats.

- IEC 60870-5-2 (1992) Data Link Transmission Services.

- IEC 60870-5-3 (1992) General Structure of Application Data.

- IEC 60870-5-4 (1993) Definition and Coding of lnformation Elements.

- IEC 60870-5-5 (1995) Basic Application Functions.

- IEC60870-5-101 (1995): Companion standard for basic telecontrol tasks.

- IEC60870-5-103 (1996): Companion standard for the IEC 60870-5-103 protocol.

- IEC60870-5-104 (2000): Network access for IEC60870-5-101 using standard transport profiles.

Estos protocolos poseen una parte privada en la cual los fabricantes tienen la posibilidad de incluir otras funciones. Esto supone una gran ventaja ya que por ejemplo, se pueden incluir funciones de control en el protocolo IEC 60870-5-103 [17] que es un protocolo propio para teleprotección de subestaciones. Sin embargo esta parte privada reduce la interoperabilidad entre fabricantes, lo cual supone una importante desventaja.

# **a.1 Protocolo IEC60870-5-101**

El Comité IEC Técnico 57 fue el encargado del desarrollo de este estándar titulado Basic telecontrol tasks, y se publicó en el año 1995.

Como todos los protocolos maestro-esclavo, la clasificación típica de las 7 capas OSI se ve simplificado a las capas 1, 3, 7, basándose en el Modelo EPA (Enhaced Performance Architecture).

- Nivel física: Se recomienda ITU-T.

- Nivel de enlace: Soporta transmisión tanto balanceada como no balanceada.

- Nivel de aplicación: Las características principales son:
- o No proporciona embalaje de datos, es decir solo mensajes de objetos orientados.
- o Atributos: bloqueado, substituido, válido.
- o Se pueden usar 43 tipos de datos.
- o Transferencia de archivos.

Capa de enlace de transmisión no balanceada:

En este tipo de transmisión solamente el maestro puede transmitir mensajes primarios. Por lo tanto no es necesaria la eliminación de colisiones, debido a que los equipos esclavos no pueden iniciar un intercambio, o reintentar un mensaje fallido. En el caso en el cual un esclavo responda con NACK, request data not available, el maestro volverá a intentarlo otra vez.

Capa de enlace de transmisión balanceada: En este tipo de transmisión todos los equipos son iguales al nivel de enlace. Existen varias formas para eliminar las colisiones existentes como son:

- Capa física (CSMA/CD).

- Conexión punto a punto (RS232 o RS485 de cuatro cables).

- Se asigna un maestro el cual sondea al resto de los esclavos sobre la red. Esta opción es la que usa el protocolo 101.

# **a.2 Protocolo IEC60870-5-103**

Este estándar internacional fue desarrollado por el Grupo de Trabajo 3 perteneciente al Comité Técnico 57 del IEC, publicándose el estándar en 1997. El protocolo 60870-5- 103 pertenece a la familia de protocolos 60870-5 y lleva como título lnformative Interface of Bay Protection.

El objetivo principal del IEC60870-5-103 es proveer al sector eléctrico de un protocolo de comunicación que incluyese las funciones necesarias para el control y la protección de subestaciones eléctricas. La estructura principal del estándar se divide en tres partes principales: Parte pública (en ella se encuentra las funciones de protección) Transferencia de datos de disturbios (DDT, Disturbance Data Transfer) y por último Servicios generales.

Este protocolo permite comunicaciones punto a punto y comunicaciones punto a multipunto. Además como todos los protocolos maestro-esclavo utiliza el modelo simplificado de tres capas del OSI (Open System lnterconection) conocido como EPA (Enhanced Performance Architecture) [17].

- Capa física. Puede ser cualquier capa física de sucesión de bits, como RS- 232 C, RS-485 o transreceptor de fibra.

- Capa de nivel de enlace de datos, solo permite transmisión no balanceada.

- Capa de aplicación. Posee las siguientes características:

- o Sincronización de tiempo.
- o Medidas de operaciones.
- o Inicialización.
- o Interrogación general.
- o Control de funciones.

Principalmente se utiliza a nivel de comunicación de proceso entre el sistema y las unidades de proceso.

#### **a.3 Protocolo IEC60870-5-104**

El Comité IEC Técnico 57 desarrolló el estándar IEC 60870-5-104 para el telecontrol de equipos y sistemas. Lleva como título Network Access for IEC60870-5-101, y se publicó en el año 2000. Este protocolo principalmente se utiliza para niveles superiores de comunicación entre los sistemas base y NCC [17].

### **b. UCA 2.0**

UCA (Utility Communications Architecture) nació de la necesidad de estandarizar protocolos de comunicaciones a gran escala y bajo coste. La versión 2.0 incorpora una familia de protocolos básicos, así como modelos normalizados de objetos propios de subestaciones, autodescritos e independientes del proveedor.

La adquisición de datos en tiempo real y el control de aplicaciones se hacen vía MMS (Manufacturing Message Specification) que provee un formato común de mensajes en la capa de aplicación. El estándar MMS/UCA está basado en normas abiertas y bien conocidas como manera más efectiva de automatizar subestaciones.

Antes de la iniciativa UCA, las compañías han venido adoptando diversas tecnologías de comunicación fuertemente dependiente y optimizada para las plataformas de cada proveedor. Estos sistemas de información diferentes hacían difícil, compleja y cara la integración de productos de diversos fabricantes. El instituto EPRI (Electric Power Research lnstitute) inició un proyecto para promocionar y facilitar la interoperabilidad de productos de distintos proveedores.

En 1988 se lanzó el proyecto UCA y de ahí resultó un "suite de protocolos", denominada UCA Versión 1 con el fin de cumplir los requisitos de la industria eléctrica. En dicha versión, se adoptó el estándar MMS para el nivel aplicación requerido por las aplicaciones y captura de datos en tiempo real. Dicho estándar era muy abierto, por lo que la industria no lo adoptó de un modo generalizado. Seguía habiendo un grado de interoperabilidad insuficiente. En respuesta a esta necesidad, el EPRI patrocinó el Forum UCA que continuó desarrollando la especificación de UCA. De esta forma en 1997 salió la versión 2 que describía y especificaba en detalle la estructura de los dispositivos de campo requerido por las compañías.

Las ventajas principales del protocolo UCA Versión 2, llamado UCA 2 son:

- Aumenta la versatilidad incluyendo las potencialidades de Internet a todo tipo de servicios, electricidad, gas y agua.

- Provee un marco común para diferentes fabricantes, mejorando la disponibilidad de equipos y disponer de fuentes alternativas

- La combinación óptima de estándares a distintos niveles, desde el físico hasta el de aplicación, reduce los costes de integración.

- Las compañías han de realizar desembolsos adicionales por interfaces de comunicación (cajas negras con sus limitaciones) o gateways cada vez que necesitan conectar un equipo nuevo a la red o modificar instalaciones existentes [2].

#### c. DNP

DNP (Distributed Network Protocol) se trata de un protocolo maestro- esclavo desarrollado inicialmente por Harris, basándose en los estándares desarrollados por el Grupo de Trabajo 03 perteneciente al Comité Técnico 57 (IEC). Su objetivo principal es Proveer al sector eléctrico de un protocolo de comunicación seguro [16].

Dado su carácter generalista, hoy se utiliza también en sectores afines como distribución de agua y gas.

Se trata de un protocolo de comunicaciones generalista, no propietario y de uso público, cuya funcionalidad permite, no solo comunicar localmente los IED de la subestación entre sí o con un SCADA local, sino comunicar la subestación con un despacho de control.

Este protocolo permite comunicaciones punto a punto y punto a multipunto además como todos los protocolos maestro-esclavo utiliza el modelo simplificado de tres capas del OSI (Open System lnterconection) conocido como EPA (Enhanced Performance Architecture).

Al ser un protocolo genérico, de amplia funcionalidad, la variedad disponible de tipos de datos (objetos) y de servicios es muy amplia. Tanto, que diferentes fabricantes pueden optar por transmitir los mismos datos con diferentes objetos, haciendo incompatible la comunicación entre ambos dispositivos. Para evitar este problema de compatibilidad entre fabricantes, y "limitar" el número de objetos a desarrollar se establecen tres niveles de "compatibilidad" caracterizados por permitir un subset de objetos:

- Nivel 1: para comunicar con pequeños IED.

- Nivel 2: para comunicar con grandes IED o pequeñas RTU.

- Nivel 3: para comunicar con grandes RTU y concentradores.

El ámbito de influencia de los protocolos DNP 3.0 es propio de Norteamérica,

#### Sudamérica, África y Asia.

Actualmente existe un organismo independiente que se ocupa del mantenimiento y evolución del protocolo, así como de la emisión de certificados de compatibilidad de protocolo a los fabricantes. Se trata de DNP3 USER GROUP [2].

# **d. lEC 61850**

Respecto a este estándar, a continuación se desarrollan los siguientes ítems: desarrollo de la norma, objetivo de la norma, ventajas de la norma, estructura de la norma IEC61850, modelo de datos y servicios de la norma IEC61850, nodos lógicos, atributos, dispositivos lógicos, acceso a la información, modelado de comunicaciones, mensajes GOOSE, tecnología Ethernet, estampa de tiempo, lenguaje de descripción.

#### **d.1 Desarrollo de la norma**

El estándar IEC 61850 se trata de una nueva normativa que está desarrollando la Comisión Electrotécnica Internacional, aplicable en el entorno de la automatización de subestaciones, para resolver el problema de integración de los equipos de las subestaciones eléctricas pertenecientes a distintos fabricantes [18].

Desde 1995 aproximadamente 60 expertos procedentes de 14 países han estado trabajando en tres grupos de trabajo pertenecientes a IEC, entre los cuales se incluye un subconjunto del UCA 2.0, para conseguir alcanzar los siguientes objetivos:

- Cubrir toda la información relativa a las subestaciones, a través de pequeñas señales digitales para conducir el proceso, que incluye transductores digitales o sensores, y actuadores localizados cerca del proceso.

- Ampliar las iniciativas para la transferencia de datos de alta eficiencia.

- Promover la idea de la interoperabilidad en los sistemas, que sobrepasan las especificaciones de datos de codificación y comunicación como IEC 6087-5. También se incluye en el estándar los requisitos de ingeniería y sostenibilidad de productos dentro del tiempo en servicio del correspondiente sistema.

- Ampliar las extensiones de la información para que la futura comunicación siga el siguiente principio: se incorpora al sistema todo lo conocido, y cualquier aplicación futura se puede completar según reglas del sistema.

Inicialmente existieron dos actividades separadas:

- El desarrollo de GOMFSE (Generic object Models for Substation and Feeder Equipment) como parte del proyecto UCA (The Utilities Communication Architecture).

- El proyecto IEC 61850 para realizar un protocolo de comunicación en el entorno de las subestaciones, del cual está encargado el comité técnico **N <sup>º</sup>**57 de la IEC.

A comienzos de 1990 la EPRI y la IEEE comienzan a trabajar, dentro del proyecto UCA (Utility Communications Architecture) en la definición de una arquitectura de comunicaciones para el bus de comunicaciones de las subestaciones.

En 1994, EPRI y la IEEE empiezan a desarrollar la siguiente fase del proyecto UCA, la cual se conoce como UCA 2.0, esta vez centrando la atención en el bus de estación.

En 1996, El comité técnico TC 57 del IEC comienza a trabajar en el nuevo estándar IEC 61850 con el mismo objetivo, definición del bus de estación.

Las siguientes propuestas fueron presentadas y aceptadas por el IEC:

- Elaboración de un estándar sobre la arquitectura funcional, estructuras de comunicación y exigencias generales.

- Elaboración de un estándar sobre comunicación dentro y entre unidades y niveles de subestación.

- Elaboración de un estándar sobre comunicación dentro entre los niveles de proceso y de unidades.

Después de los dos primeros años, los tres grupos de trabajo del IEC responsables del desarrollo del estándar IEC 61850 continuaron trabajando de forma independiente de las actividades del UCA. Sin embargo es importante remarcar que mientras que tos grupos del trabajo del IEC desarrollaron el concepto de los nodos lógicos, los miembros del UCA estaban estudiando el concepto equivalente GOMFSE.

En 1997 llegaron a la conclusión que sería bueno para el mundo de la industria, debido a las grandes similitudes de ambas actividades, tener un único estándar para tas comunicaciones en las subestaciones. Por lo tanto los miembros de los grupos de trabajo del proyecto UCA se integraron en los grupos de trabajo pertenecientes a IEC TC 57 (IEC Technical Committee 57). A partir de este momento se formaron tres grupos de trabajo para terminar el estándar IEC 61850:

- Grupo de trabajo 10 (WG10), encargado de definir los requisitos generales y definir las arquitecturas.

- Grupo de trabajo11 (WG11 ), encargados en estudiar la comunicación entre los niveles de estación y unidades, es decir desarrollar el conocido Bus de Estación.

- Grupo de trabajo 12 (WG12), encargados del desarrollo de la comunicación entre los niveles de proceso y unidades, Bus de Proceso.

Finalmente entre los años 2003 y 2004 se publicaron todas las partes que componen el estándar IEC 61850

Después de la publicación del estándar los grupos WG11 y WG12 se han integrado en el WG10, por lo tanto este último grupo tiene toda la responsabilidad del IEC 61850.

Los últimos estudios y desarrollos, como por ejemplo es el caso de las funciones de monitorización de las funciones de calidad de potencia que ha estado realizando el WG10, se incluirán en la segunda versión del estándar [11].

### **d.2 Objetivo de la norma**

**Son las siguientes:** 

**- lnteroperabilidad.- Una de las mayores ventajas que tiene la utilización del IEC61850 es la interoperabilidad entre los dispositivos de diferentes fabricantes, entendiéndose por esta la capacidad de dos o más IEDs de uno o varios fabricantes para intercambiar información y utilizarla para realizar sus funciones de forma cooperativa. Para ello se ha definido un dominio específico con modelos de datos y servicios normalizados, de forma que los IEDs son capaces de comprender la información procedente de otros equipos y de realizar funciones en común, aunque estén distribuidas en varios dispositivos físicos, mientras estén conectados a una misma red con un mismo protocolo [10).** 

**- Validez para las instalaciones presentes y futuras. El IEC 61850 proporciona ventajas tanto a la hora de renovar o ampliar subestaciones como en las de nuevo diseño. Es sencillo añadir nuevas funcionalidades durante el proceso de renovación de una instalación haciendo uso de las nuevas herramientas disponibles. Mediante la utilización de "gateways" es posible que equipos "no IEC61850" puedan ser vistos por el sistema como IEDs compatibles con IEC61850 [10).** 

**- Flexibilidad ante diferentes arquitecturas de los Sistemas de Automatización.- Permite la libre asignación de funciones a los dispositivos IEDs y, por tanto soporta cualquier arquitectura de automatización de subestaciones (centralizada o descentralizada) así como diferentes enfoques de integración o distribución de funciones [1 O].** 

**- Capacidad de combinar las tecnologías de comunicaciones presentes y futuras con las aplicaciones existentes, garantizando su estabilidad a largo plazo.- La norma IEC61850 separa las aplicaciones de las tecnologías de comunicaciones. Esto hace posible beneficiarse de las ventajas de la evolución de dichas tecnologías, salvaguardando la información y las aplicaciones que ya satisfacen las necesidades del usuario y permitiendo evolucionar ante nuevos requisitos del sistema [1].** 

**- Reducción de plazos y costes del proceso de ingeniería y puesta en marcha de las subestaciones.- La norma en su parte 6, establece un lenguaje de descripción de configuración de subestaciones denominado SCL (Substation Configuration Description Language) que incorpora descripciones formales de las capacidades de los IEDs, de la arquitectura de la subestación, de la estructura de comunicaciones y de la interacción con la aparamenta de la subestación. Facilita también un proceso de ingeniería estandarizado, proporcionando los medios para intercambiar datos de configuración entre herramientas de ingeniería. El proceso de ingeniería resulta más eficiente y se simplifica el mantenimiento y la ampliación de los sistemas de automatización de subestaciones. Especificar de acuerdo a la norma IEC61850 significa dividir la funcionalidad completa en** 

nodos lógicos, los cuales, a su vez incluyen "datos", todos ellos tienen nombres específicos y representan una funcionalidad concreta.

Posteriormente, habrá que distribuir dichas funciones entre los distintos IEDs. Es recomendable especificar los requisitos de tiempos de respuesta y de disponibilidad del sistema, resultando para ello imprescindible la definición de la arquitectura de comunicaciones. Puede ser conveniente identificar los posibles escenarios de fallo y las pérdidas de disponibilidad aceptables o inaceptables [9].

#### **d.3 Ventajas de la norma**

No cabe duda de que la utilización del estándar IEC61850 presenta importantes ventajas frente a las soluciones convencionales:

- Aumenta la eficiencia: Gracias a la interoperabilidad entre IEDs y a las herramientas basadas en SCL que ayudan a optimizar soluciones. Además el intercambio de datos punto a punto que hace uso de los enlaces de comunicaciones estandarizados permitiendo reducir el cableado al mínimo.

- Proporciona una gran flexibilidad: Dando soporte a cualquier arquitectura física o funcional así como a futuras ampliaciones. La base de esta flexibilidad es de nuevo la interoperabilidad entre dispositivos, así como el modelo de datos orientado a objetos y la comunicación basada en Ethernet.

- Constituye una inversión rentable y de futuro: Los sistemas de automatización de subestaciones se podrán beneficiar de la evolución de las comunicaciones sin que ello suponga necesariamente cambios en la aplicación y en los datos, ya que el lenguaje SCL y las reglas para extender el sistema y la funcionalidad garantizan un fácil mantenimiento y la interoperabilidad a lo largo del tiempo [9].

# **d.4 Estructura de la norma IEC61850**

La norma IEC61850 está formada por un conjunto de documentos, divididos en 10 partes [6], como se muestra en la tabla 2.1:

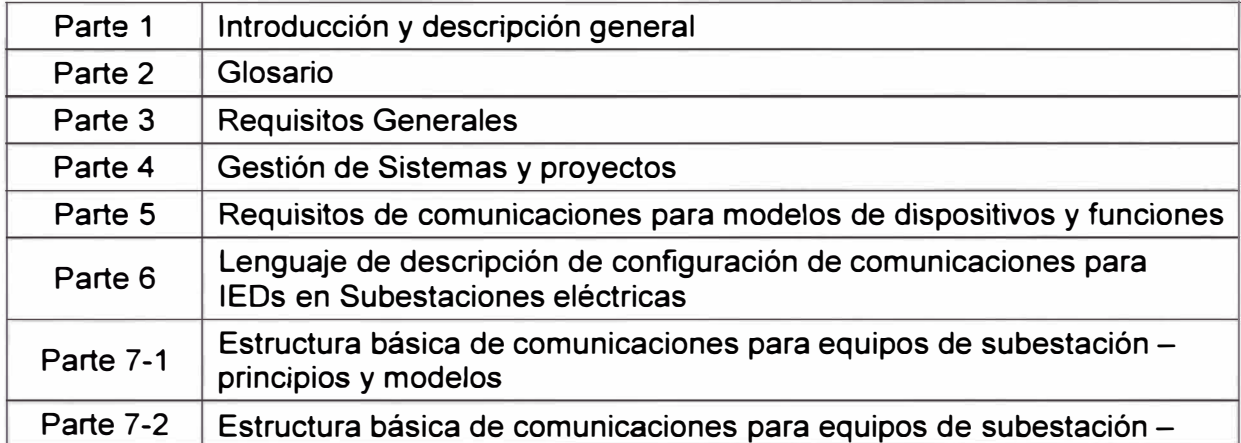

# **TABLAN<sup>º</sup>2.1** Estructura de la Norma IEC61850

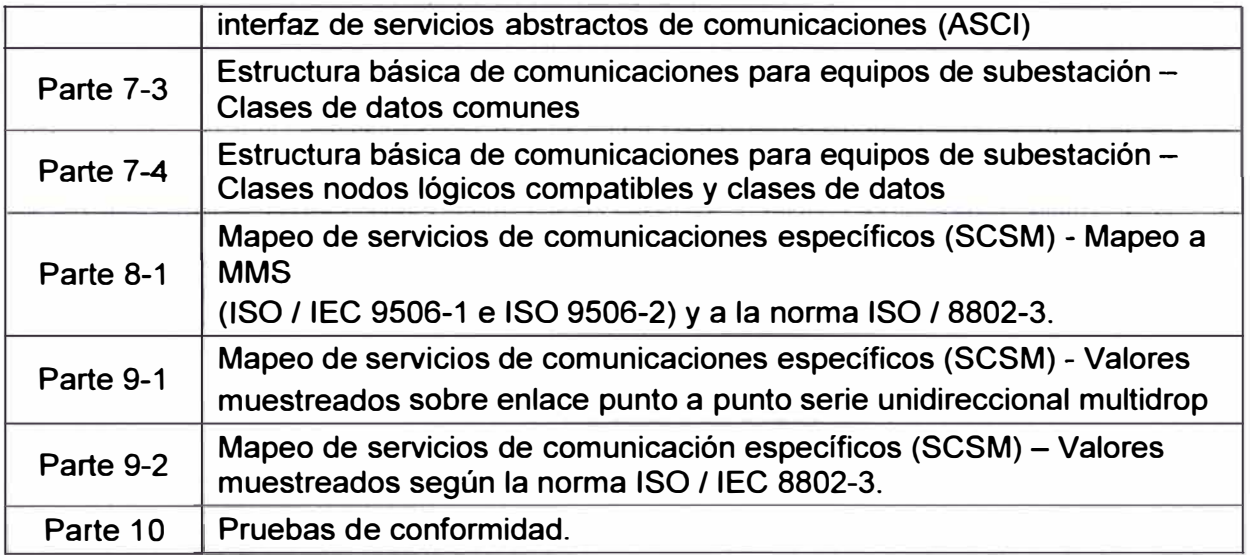

Dentro del estándar, las bases del sistema de comunicación se establecen en las partes 5 y 7-1. En estos documentos se da una descripción funcional del sistema mediante la presentación de los elementos fundamentales.

En la parte 7-2 se proporciona una definición más detallada del sistema de comunicaciones con el denominado ACSI (Abstract Communication Service Interface). Esta descripción es a un nivel abstracto, mediante la definición exhaustiva de los objetos que componen el sistema de comunicaciones.

La parte 6 cumple también una labor complementaria muy importante mediante la definición de un lenguaje de configuración. Este nuevo lenguaje, basado en **XML,** define un formato de fichero para describir las configuraciones de los IEDs relacionadas con comunicaciones, los parámetros de los IEDs, la configuración del sistema de comunicaciones, la estructura funcional de la subestación y las relaciones entre todo lo anterior. El lenguaje definido se llama SCL (Substation Configuration Description Language).

Las partes 7-3 y 7-4 continúan con la definición de objetos. En concreto en la parte 7-4 se han desarrollado unos cien modelos, mediante el empleo de más de dos mil atributos. La parte 7-3 define los atributos más comunes que aparecen en multitud de objetos.

Posteriormente, en las partes 8 y 9 se explica cómo aplicar estos conceptos abstractos para cada protocolo concreto mediante los denominados SCSM (Specific Communication Service Mapping).

La correspondencia entre el interfaz abstracto de comunicaciones y los protocolos concretos de comunicaciones se establece en las partes 8 y 9. En concreto en la parte 8 se dan los detalles para el bus de la subestación. Las partes 9-1 y 9-2 proporcionan una nueva correspondencia, esta vez para el bus de proceso. La captura de medidas en tiempo real, que hasta ahora venía haciéndose de forma analógica, se propone pasar a realizarla de forma digital, empleando como tecnología base Ethernet, y fundamentalmente con fibra óptica. En concreto la parte 9-1 propone organizar la comunicación mediante enlaces unidireccionales, mientras que en la parte 9-2 se plantea la clásica arquitectura en bus.

#### **d.5 Modelo de datos y servicios de la norma IEC61850**

La norma IEC61850 describe un sistema tipo "cliente-servidor", donde los "servidores" son principalmente los IEDs que realizan las funciones de protección, control, monitorización y medida de los equipos de la subestación y las líneas.

Por otra parte los "clientes" son los equipos que recogen o reciben la información de los servidores, básicamente las Unidades Centrales de Subestación [1].

Los principales objetivos de la norma en la definición de los buses de comunicaciones de la subestación son:

- Determinar qué datos están disponibles y cómo deben ser nombrados y descritos, proporcionando los mecanismos para que los IEDs sean auto descriptivos.

- Determinar cómo se pueden acceder a esos datos y cómo se pueden intercambiar entre diferentes dispositivos.

- Determinar cómo se conectan los distintos elementos en las redes de comunicaciones.

Para cumplir con estos objetivos, la norma contiene un modelo de datos orientado a objetos. Este modelo agrupa datos de acuerdo a las funciones habituales de un SAS (Sistema de Automatización de Subestaciones) como muestra la figura 2.8.

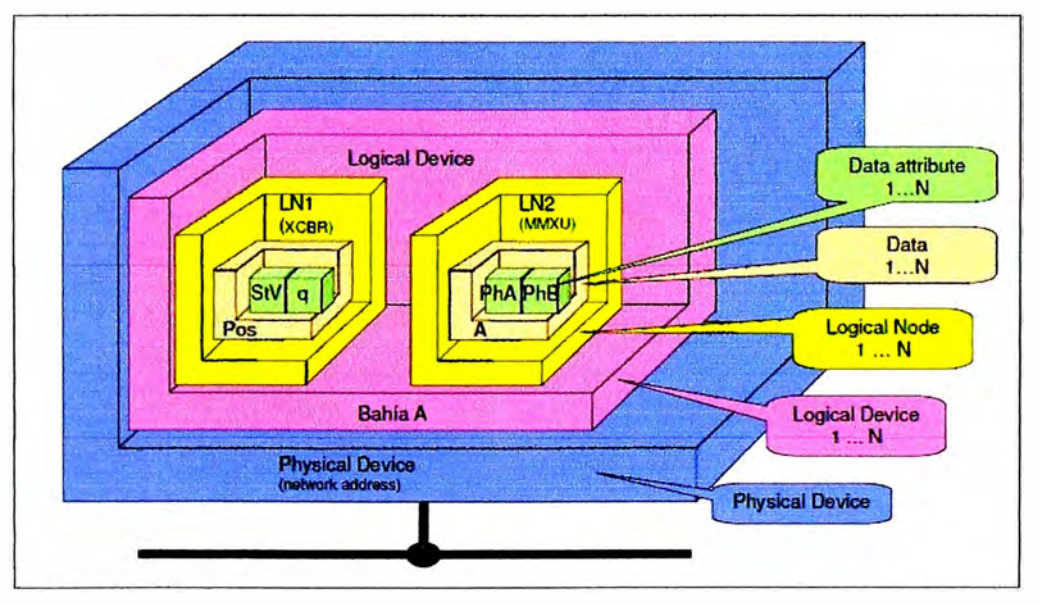

**Fig. 2.8:** Estructura del modelo de datos (ABB, 2005)

#### **d.6 Nodos lógicos**

Las funciones mencionadas anteriormente han sido divididas en entidades más sencillas, en unos objetos denominados Nodos Lógicos (LN), que son capaces de realizar tareas simples completas. Dos ejemplos son los interruptores, que se modelan como nodos XCBR, o protecciones de sobreintensidad instantánea, que se modelan como nodos PIOC [13].

En el estándar se define un total de 92 nodos lógicos, divididos en 6 grupos principales:

- Nodos lógicos para las funciones de protección.
- Nodos lógicos para el control.
- Equipos físicos.
- Seguridad del sistema y de los equipos.
- Nodos lógicos relacionados con los equipos primarios.
- Nodos lógicos relacionados con los servicios del sistema.

Todos los nombres de los nodos lógicos empiezan con la letra indicadora del grupo al que pertenecen. La tabla 2. 2 muestra los indicadores de Nodos Lógicos.

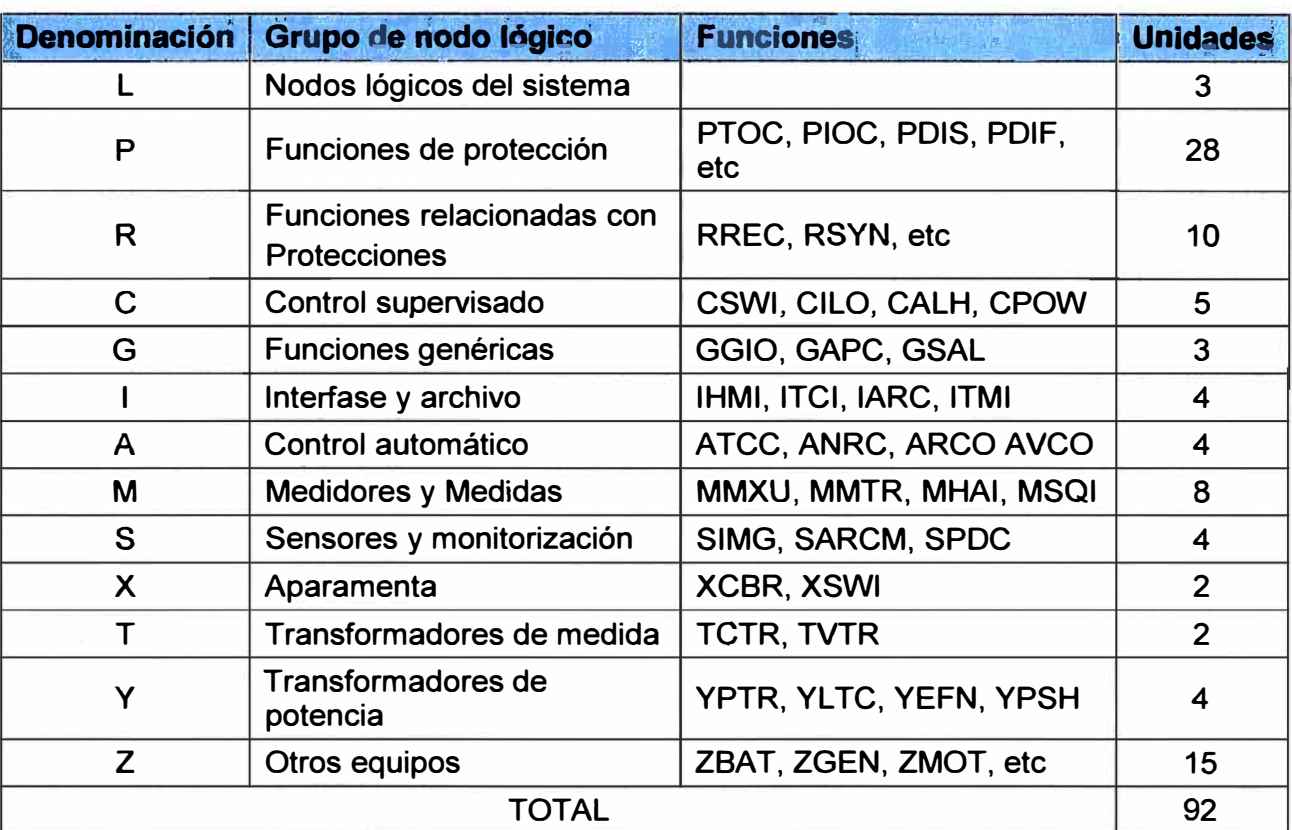

# **TABLA N <sup>º</sup>2.2** Indicadores de Nodos Lógicos

## **d. 7 Atributos**

Dentro de estos nodos lógicos se distribuyen los atributos (Data Attributes), parámetros, valores y datos necesarios en la operación de las funciones del SAS que a su vez, se dividen en diferentes clases (Commom Data Class).

# **d.8 Dispositivos lógicos**

Al final, el conjunto de nodos lógicos que describen funcionalidades completas (como

por ejemplo protección, control, etc.) terminan formando parte de uno o varios Dispositivos Lógicos (LO) dentro de un elemento físico (IED).

# **d.9 Acceso a la información**

El acceso a la información contenida en los datos del modelo lo proporciona un conjunto de servicios estandarizados por la propia norma.

# **d.1 O Modelado de Comunicaciones**

En el estándar IEC 61850, se han definido todas las posibles interfaces de comunicación que existen dentro de una subestación eléctrica. Cada uno de los tipos de comunicación mostrados en la figura 2.9, se detallan a continuación:

- Intercambio de valores muestreados (1)

- Intercambio rápido de datos para la protección y control: mensajes GOOSE (2)

- Señales de control (3)
- Señales de actuación (4)
- Configuración e ingeniería (5)
- Supervisión y monitoreo (6)
- Comunicación con Centro de Control (7)

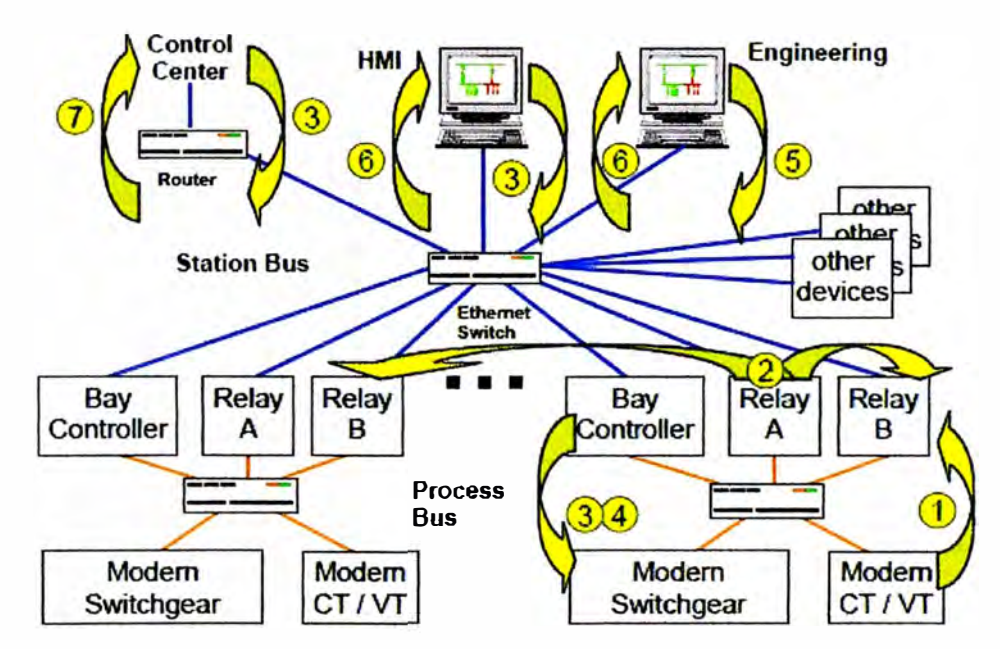

**Fig. 2.9:** Modelo de Comunicaciones

# **d.11 Mensajes GOOSE**

Con la llegada de los relés digitales comunicables, se creó un tipo de arquitectura de comunicaciones en la que los protocolos estaban basados en comunicaciones serie y con modelos tipo maestro (Unidad Central de Subestación) - esclavo (Equipos de posición - IEDs). La unidad central interroga de manera cíclica a los equipos para obtener la información para el control de la subestación, así como para enviarla al despacho de telecontrol.

En el nuevo modelo de arquitectura IEC61850, los protocolos están basados en comunicaciones sobre redes Ethernet y los modelos son del tipo cliente-servidor [13], permitiendo además las comunicaciones horizontales entre los distintos equipos (IEDs).

La transmisión de datos en una red de comunicaciones, entre los diferentes IEDs que la componen está estandarizada según las capas OSI (Open System lnterconection), donde describen el proceso de transmisión de los datos dentro de una red. Se trata de un modelo el cual plantea la comunicación en 7 niveles distintos. Este modelo pasó a ser el estándar internacional para las comunicaciones en red al ofrecer un marco de trabajo que permitía explicar el modo en que los datos se desplazaban dentro de una red. Cada nivel trata un aspecto específico de la comunicación proporcionando una interfaz al nivel superior [5].

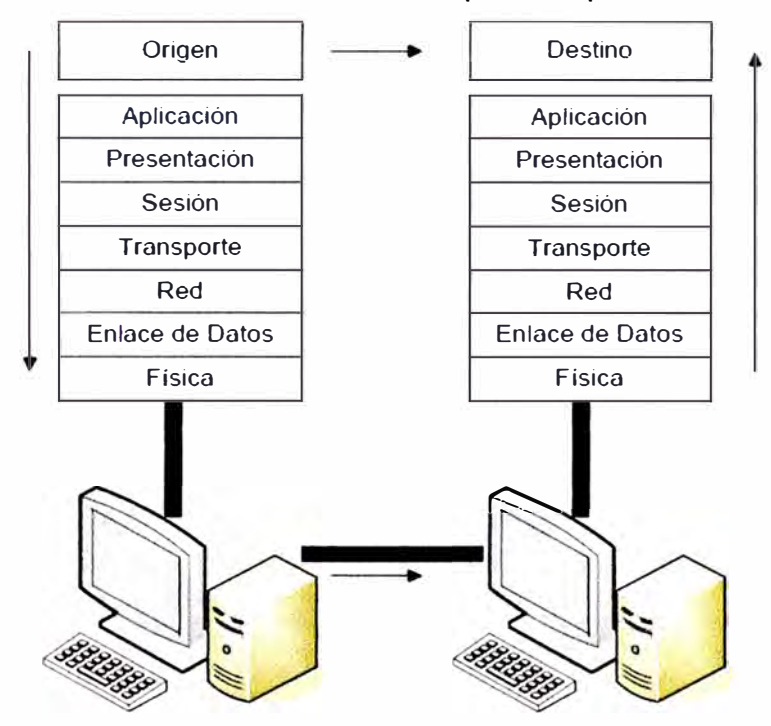

En la figura 2.10 se muestran las diferentes capas OSI para la transmisión de datos.

**Fig. 2.10: Capas OSI** 

- Capa Física (Capa 1 ): La capa física del modelo de referencia OSI es la que se encarga de las conexiones físicas del ordenador hacia la red, en lo que se refiere al medio físico (óptico o eléctrico).

- Capa de Enlace de Datos (Capa 2): Cualquier medio de transmisión debe ser capaz de proporcionar una transmisión sin errores, un tránsito de datos fiable a través de un enlace físico. Por ello, los protocolos que operan en esta capa realizarán una comprobación de redundancia cíclica (CRC, Cyclical Redundancy Check) al final de cada trama. El CRC es básicamente un valor que se calcula tanto en el emisor como receptor. Si los dos valores CRC coinciden, significa que la trama se recibió correcta e íntegramente, y no sufrió error

**alguno durante su transferencia.** 

**- Capa de Red (Capa 3): El cometido de esta capa de red es hacer que los datos lleguen desde el origen al destino, aún cuando ambos no estén comunicados directamente.** 

**- Capa de Transporte (Capa 4): Su función básicamente es aceptar los datos enviados por las capas superiores, dividirlos en pequeñas partes si es necesario** y **pasarlos a la capa de red.** 

**- Capa de Sesión (Capa 5): Esta capa establece, gestiona** y **finaliza las conexiones entre usuarios (procesos o aplicaciones) finales.** 

**- Capa de Presentación (Capa 6): El objetivo de la capa de presentaciones es encargarse de la representación de la información, de manera que, aunque distintos equipos puedan tener diferentes representaciones internas de caracteres, números, sonido o imágenes, los datos lleguen de manera reconocible.** 

**- Capa de Aplicación (Capa 7): Ofrece a las aplicaciones (de usuario o no) la posibilidad de acceder a los servicios de las demás capas** y **define los protocolos que utilizan las aplicaciones para intercambiar datos.** 

**Uno de los mecanismos más novedosos que la norma define para la comunicación horizontal son los mensajes GOOSE (Generic Object Oriented Substation Event) figura 2.11. Estos mensajes están pensados para transmitir información crítica entre IEDs dentro de la subestación. Lo que antes se hacía con cableado convencional ahora se hace con mensajes GOOSE. Teniendo en cuenta que la velocidad de transmisión de los mensajes es primordial, se define un perfil de mapeado específico para estos mensajes.** 

**El modelo para el servicio de mensajes GOOSE es del tipo publicadores, suscriptores. Los mensajes se difunden en la red por parte de los publicadores** y **los IEDs que los necesitan se suscriben para recibir los mensajes [1].** 

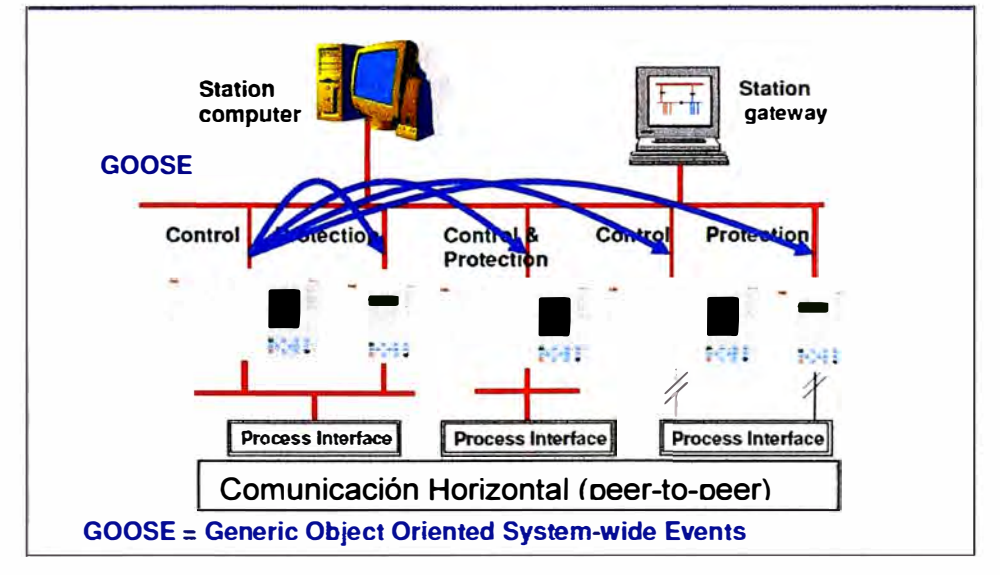

**Fig. 2.11: Mensajes GOOSE (ABB, 2005)** 

#### **d.12 Tecnología Ethernet**

El estándar IEC61850 ha seleccionado la tecnología Ethernet como la más adecuada para el establecimiento de la red de comunicaciones que soportará sus funciones de automatización.

El equipo clave en una red Ethernet es el swith (conmutador). Un switch Ethernet se compone de un determinado número de puertos de comunicaciones a los que se conectan los equipos finales, en el caso de estudio los IEDs. Los puertos de comunicaciones de un switch pueden ser tanto de cobre, usando el conector RJ45, como de fibra óptica, usando los nuevos conectores MT-RJ o LC, que constituyen la evolución natural de los conectores ST o SC, presentando mejores prestaciones y ocupando un menor espacio, lo cual permite disponer de switches Ethernet con una gran densidad de puertos de comunicaciones.

La principal función de un switch es la de conmutar las tramas Ethernet, a la mayor velocidad posible, entre los distintos puertos Ethernet que lo componen. Un switch Ethernet, al recibir una trama por uno de sus puertos, y tras comprobar la validez de la misma, decidirá a que puertos debe enviarla. Esta decisión la realiza consultando su tabla interna de direcciones MAC, en la cual relaciona las direcciones MAC destino con cada uno de sus puertos físicos.

Si esta dirección MAC se encuentra en la tabla de direcciones, el switch enviará la trama única y exclusivamente por el puerto al que se encuentra asociado dicha dirección MAC. En el caso que dicha dirección no se encuentre en la tabla de direcciones MAC, el switch enviará la trama Ethernet por todos los puertos del switch a excepción del puerto por el que se recibió la trama original.

Es muy importante destacar que esta función de conmutación ha de realizarse a una velocidad tal que se permita a todos los puertos de comunicaciones del switch intercambiar las tramas Ethernet sin sufrir ningún tipo de bloqueo, transmitiendo y recibiendo tramas simultáneamente, a la velocidad máxima posible del puerto.

Los modernos dispositivos (switches), deben poseer características que se adapten a las necesidades de control en tiempo real en la automatización de subestaciones [8].

Las características principales son:

**1- Full Duplex.-** previsto en el estándar IEEE 802.3x, asegura que no existan colisiones en los segmentos de red interconectados por los switches. Esta forma de operación permite eliminar el no determinismo propio de las redes Ethernet clásicas.

**2- IEEE 802.1** p.-propone una técnica de señalización que permite la priorización de tráfico en la red a nivel de la capa 2. El estándar ofrece además la posibilidad de filtrado de tráfico del tipo multidifusión (broadcast), evitando la proliferación de mensajes de este

tipo en la red. El etiquetado de los paquetes se realiza con la inclusión de un campo de 3 bits, que permite agruparlos en distintas clases de tráfico. Aun cuando ha habido recomendaciones por parte de la IEEE, todavía no existen definiciones específicas en cuanto a las clases de tráfico. Si bien la mayoría de los fabricantes coinciden en que 802.1 p es el mecanismo para etiquetar prioridades, no existe aún uniformidad de criterios para su implementación.

**3- La utilización del estándar IEEE 802.1q que define la utilización de redes virtuales,** permite aislar IEDs con operaciones de tiempo real de otros IEDs menos críticos, como los utilizados para recolección de datos. Se puede considerar la red virtual (VLAN) como una segmentación lógica de una red física, con el objetivo de mejorar su performance. Originalmente, esta mejora se basaba en la reducción del dominio de colisiones en redes de gran tamaño. En la actualidad, considerando la utilización de switches que soportan operación full dúplex ya no existen colisiones, por lo que el propósito de la utilización de VLANs en las redes de subestaciones es, en conjunción con 802.1p el de disminuir los dominios de broadcasting y conformar redes lógicas con IEDs de similares características en cuanto a exigencias y criticidad.

**4- Spanning Tree Protocol (STP) IEEE 802.1D,** se utiliza para prevenir la formación de anillos que resultarían que un paquete circule indefinidamente en el anillo, haciendo la red inutilizable. El objetivo del STP es cortar los anillos, reduciendo la topología a la de un árbol, que vincula todos los switches eliminando los anillos, por lo que entre dos dispositivos de la red existirá solamente una trayectoria activa a la vez, aunque se mantienen los caminos redundantes como reserva, para activarlos en caso de que el camino inicial falle.

El inconveniente del STP es una lenta reconfiguración o convergencia en caso de falla y tiempos de recuperación elevados (30 seg.). El funcionamiento del protocolo se basa en el algoritmo denominado SPA (spanning tree algorithm), el cual utiliza un intercambio de mensajes de configuración entre "switches" denominado Bridge Protocol Data Units (BPDU). Cada switch posee un identificador que determina su prioridad, cuanto menor es el identificador numérico, mayor es la prioridad. El protocolo designa como switch raíz al de mayor prioridad, quien reconocerá los caminos de menor coste para cada una de las redes.

Entre todos los switches que conectan un segmento de red, se elige al de menor coste para transmitir las tramas hacia la raíz como switch designado. En este, el puerto que conecta con el segmento, es el puerto designado y el que ofrece un camino de menor coste hacia la raíz, el puerto raíz. En estado estacionario todos los demás puertos y caminos son bloqueados.
Entonces, los roles que pueden tomar los puertos que interconectan una red serán raíz, designado, alternativo y "backup". Los dos últimos son aquellos que pueden proveer conectividad en el caso de una falla. A partir de la primera configuración de la red, realizada a partir del intercambio de mensajes del BDPU, los puertos asociados a la red quedan en los estados correspondientes.

Los estados en los que puede estar un puerto son los siguientes:

- Bloqueo: En este estado sólo se pueden recibir BPDUs. Las tramas de datos se descartan y no se actualizan las tablas ARP.

- Escucha: A este estado se llega desde Bloqueo. En este estado, los switches determinan si existe alguna otra ruta hacia el puente raíz. En el caso que la nueva ruta tenga un coste mayor, se vuelve al estado de Bloqueo. Las tramas de datos se descartan y no se actualizan las tablas ARP (Address Resolution Protocol). Se procesan las BPDU.

- Aprendizaje: A este estado se llega desde Escucha. Las tramas de datos se descartan pero ya se actualizan las tablas ARP (ya se aprenden las direcciones MAC). Se procesan las BPDU.

- Envío: A este estado se llega desde Aprendizaje. Las tramas de datos se envían y se actualizan las tablas ARP. Se procesan las BPDU.

- Desactivado: A este estado se llega desde cualquier otro. Se produce cuando un administrador deshabilita el puerto o éste falla. No se procesan las BPDU.

La debilidad de este protocolo para su utilización en SAS, es su lenta reconfiguración o convergencia en caso de falla y tiempos de recuperación elevados, por lo que se utiliza el protocolo RSTP.

**5- Rapid Spanning Tree Protocol (RSTP)** es una variante del anterior que mejora notablemente el tiempo de convergencia y está definido como estándar IEEE 802.1W-2001. RSTP puede considerarse una evolución del anterior, ya que mantiene la terminología y la mayoría de los parámetros son los mismos.

La diferencia fundamental radica en la disminución de la cantidad de estados posibles que pueden tomar los puertos asociados a la red. Los estados desactivado, bloqueado y escuchando son reemplazados por un único estado denominado "descartando" y se mantienen los estados de aprendizaje y envío.

Por otro lado se mantienen los cuatro roles que pueden tomar los puertos, raíz, designado, alternativo y backup, en este caso se hace una diferenciación entre los dos últimos, alternativo cuando el switch al que pertenece es designado y backup para los demás casos.

Además se agrega un quinto estado denominado deshabilitado para aquellos puertos que no realicen operaciones para el mantenimiento de la red. Actualmente la última versión del estándar es la RSTP - IEEE 1D-2004, que permite tiempos muy cortos de superación de fallas y reconfiguración, del orden de las decenas de mseg. por switch.

**6- Se han desarrollado otros protocolos basados en el algoritmo RSTP - IEEE 1 D-2004,** que mejoran notablemente su performance en los aspectos de tiempos de reconfiguración y convergencia, adecuándolos a los requerimientos de un SAS, del orden de los 5 mseg. para cada switch del anillo. Si bien estos protocolos RSTP "mejorados" se están utilizando en aplicaciones prácticas en estaciones transformadoras, aún no han sido normalizados.

Uno de los logros más importantes de la norma IEC61850 es la estandarización del modo de describir la configuración de las subestaciones tanto en protección como en control. Se estandariza un lenguaje y diferentes tipos de ficheros a intercambiar entre las herramientas de especificación y configuración y entre éstas y los propios IEDs. Esta normalización permite, por primera vez, independizar el diseño de las herramientas y el diseño de los IEDs. Uno de los efectos más importantes es la posibilidad de que aparezcan, en el mercado de la automatización, fabricantes de software que compitan por suministrar herramientas de ingeniería no ligadas a ningún fabricante de equipos con el objetivo de darle un mayor valor añadido al usuario.

#### **d.13 Estampa de tiempo**

En la publicación IEC 61850-5, la norma indica la necesidad de un formato común para la estampa de tiempo, dando una serie de requerimientos, entre los cuales menciona que la estampa de tiempo se debe basar en un estándar existente, tal como UTC (Coordinated Universal Time, también denominado "Greenwich Mean Time"). Asimismo define un modelo, indicando además que la información de estampa de tiempo debe poder ser derivada de fuentes temporales comerciales disponibles, por ej. GPS. En la misma publicación se requiere que la estampa de tiempo de los eventos/valores binarios o analógicos sea tan exacta como sea posible, y no necesite corrección en el extremo receptor.

En la publicación IEC 61850-7-2, punto 5.5.3.7, se define la relación entre los valores de estampa de tiempo, la sincronización del tiempo interno con una fuente temporal externa, por ej. UTC, así como otra información relacionada con el modelo de tiempo y de sincronización.

En la publicación I EC 61850-8-1, en el punto 21, se requiere que la sincronización de tiempo a través de la LAN se realice utilizando Simple Network Time Protocol (SNTP) Versión 4 para IPv4, IPv6 y OSI (RFC 2030- Request For Comments).

SNTP Versión 4 puede operar en modo "unicast" (punto a punto), "multicast" (puntomultipunto), o "anycast" (multipunto a punto). Una de los modos de operación es que un **cliente unicast envíe un requerimiento a un server designado a su dirección unicast, y espera una respuesta de la cual puede determinar el tiempo, y en forma opcional la demora de la transmisión de ida-retorno, así como el offset del reloj local con respecto al server, como se muestra en la figura 2.12.** 

**La latencia, o demora en la transmisión ida-regreso, es: (T 4 - T1) - (T3 - T2)** 

**El offset del reloj local, se define como: t = ((T2 - T1) + (T3 - T 4)) / 2.** 

**Siendo:** 

- **- T1: requerimiento de tiempo enviado por el cliente**
- **- T2: requerimiento de tiempo recibido por el server**
- **- T3: tiempo de respuesta enviado por el server**
- **T 4: tiempo de respuesta recibido por el cliente**

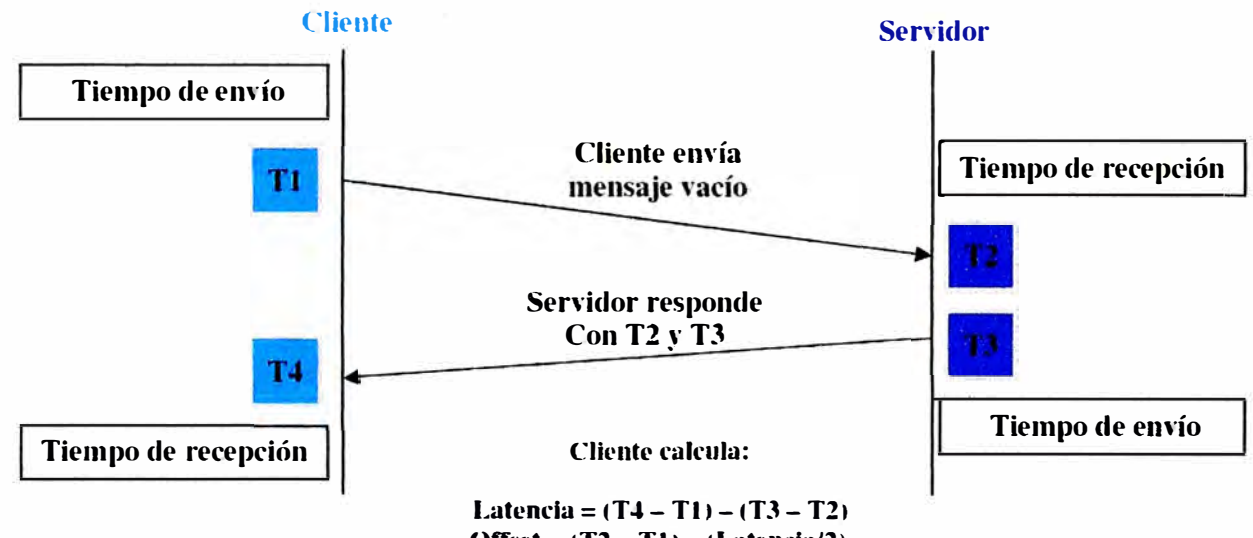

**Offset= (T2- TIJ- (Latencia/2)** 

**Fig. 2.12: SNTP - Esquema Cliente/Servidor** 

#### **d.14 Lenguaje de descripción de la configuración de subestaciones**

**El lenguaje SCL es la herramienta que permite intercambiar las descripciones de las capacidades de los IEDs y las descripciones del sistema de automatización de la subestación entre las herramientas de ingeniería de IEDs y las herramientas de ingeniería del sistema de diferentes fabricantes.** 

**El proceso de ingeniería de la subestación exige que el SCL sea capaz de describir la especificación funcional de la subestación, describir las capacidades de los IEDs que son utilizados y describir el sistema final configurado en todos sus detalles.** 

**El estándar propone dos tipos de tareas a realizar por las herramientas de ingeniería:** 

**- Configuración de IED: Es específico del fabricante y debe ser capaz de importar y exportar ficheros SCL, así como proporcionar los ajustes específicos del IED y generar su fichero de configuración para cargarlo en el IED.** 

**- Configuración del Sistema: Es independiente de los IEDs y debe ser capaz de importar**

y exportar ficheros SCL. Debe ser capaz también de leer el fichero de especificación del sistema para tomarlo como base del diseño o para compararlo con un diseño realizado.

El lenguaje SCL determina el uso de varios tipos de ficheros durante el proceso de ingeniería. Los principales son:

- ICD (IED Capability Descripción): Describe las capacidades de ingeniería y funcionalidades de un IED sin ninguna configuración concreta. Un IED que cumpla el estándar debe ir acompañado de su ICD.

- SSD (System Specification Description): Describe la especificación del sistema con el unifilar, las funciones de la subestación y los nodos lógicos que se necesitan.

- SCD (Substation Configuration Description): Describe el conjunto del sistema configurado con la información de los IEDs configurados, el subsistema de comunicaciones y la descripción de la subestación.

- CID (Configured IED Description): Describe la configuración completa de un IED dentro del proyecto concreto y toda la información necesaria para que el configurador del IED lo cargue sobre el IED.

## **e. lCCP**

El protocolo ICCP (lnter Control Center Protocol):

- Es un protocolo diseñado para la transferencia de datos entre centros de control en tiempo real (on-line), es considerado también como un protocolo abierto.

- Especifica la utilización de MMS (Manufacturing Messages Specification) que define la nomenclatura, listado y direccionamiento de las variables y la interpretación de los mensajes.

- Está basado en los conceptos de cliente servidor, es qu1zas uno de los principales objetivos lograr la implementación de la interoperabilidad de software de diferentes proveedores [4].

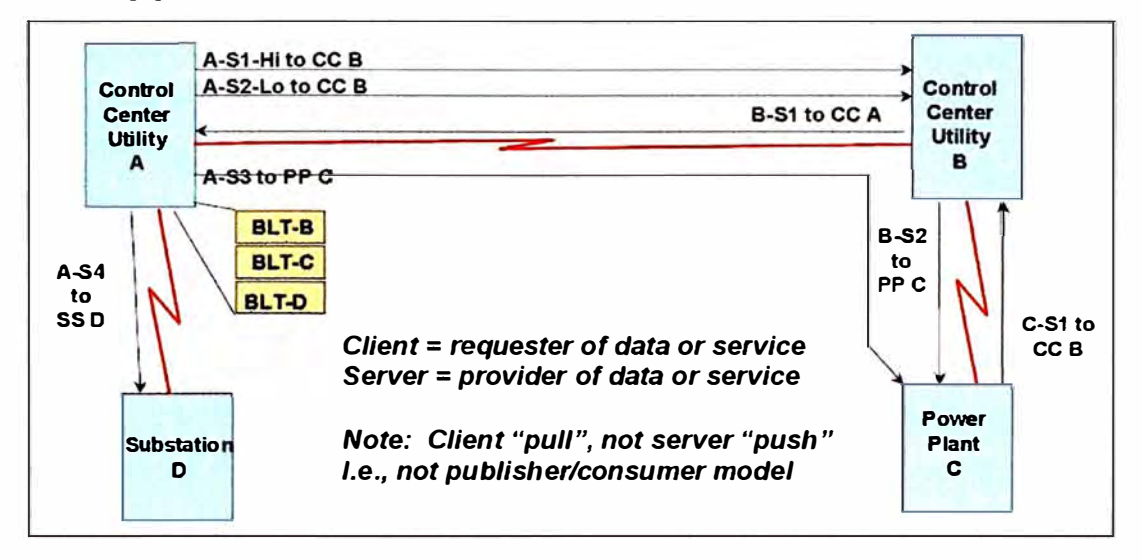

**Fig. 2.13:** Funcionamiento Protocolo ICCP [Siseo, 2009)

**En la figura 2.13, se observa el funcionamiento del protocolo ICCP, con el ejemplo de dos centros de control SCADA (A y 8), que intercambian información de cada una de sus subestaciones (D y C).** 

**En Perú, este protocolo viene siendo cada vez más utilizado en aplicaciones eléctricas, pues existen normas que establecen el ICCP como protocolo de integración para el intercambio de información en tiempo real entre organismos Supervisores y las empresas eléctricas.** 

**Para la implementación de este protocolo se necesita:** 

**- Implementación de un medio de comunicación robusto.**

**- Definición de nodos y configuración del cliente y servidor.**

**- Definición de variables a ser transmitidas o recibidas.**

## **e.1 Características del protocolo ICCP**

**Entre las principales características que se pueden nombrar de este protocolo se tienen:** 

**- La utilización de MMS (Manufacturing Messages Specification), que es un estándar internacional para la transferencia de datos para procesos en tiempo real.** 

**- Basado en los conceptos de cliente - servidor (esclavo - maestro).**

**- Utiliza tablas bilaterales en las cuales se definen las características necesarias para la transferencia de datos entre la maestra y la esclava, en resumen estas tablas brindan todos los permisos necesarios para su funcionamiento.** 

**- El protocolo ICCP utiliza objetos para la conexión entre dos instancias ICCP, para la selección de datos y la transferencia del conjunto de datos.** 

**- El protocolo ICCP es un protocolo diseñado para ser modular, utiliza bloques que representa una función o conjunto de funciones, lo que quiere decir es que los centros de control deben definir cuáles son los bloques que se necesitan.** 

**Entre los bloques más utilizados se encuentran:** 

**Bloque 1, es el bloque básico, permite intercambiar los datos de:** 

- **- Estados digitales.**
- **- Mediciones analógicas.**
- **- Códigos de calidad.**
- **- Estampas de tiempo.**
- **- Eventos de equipos de protección.**

**Bloque 2, corresponde al reporte por excepción de cada uno de los datos. En este bloque se pueden definir los puntos que serán reportados cuando ocurra algún cambio de estado o si sobrepasan los límites de banda muerta de los puntos analógicos.** 

**Bloque 3, corresponde al reporte por excepción de un bloque de datos.** 

**Bloque 4,** corresponde a mensajes de información **y** son utilizados para el intercambio de información más compleja.

**Bloque 5,** control de dispositivos, lo que realiza es comunicar al servidor la solicitud del cliente para realizar un control de un dispositivo, se caracteriza por ser solo una solicitud de ejecución, no realización del control directamente.

**Bloque 6,** permite la ejecución remota de un programa, esto se realiza previo acuerdo entre los centros de control **y** utilizando las propiedades del MMS.

**Bloque 7,** permite el reporte de eventos, incorpora los eventos de registro **y** los eventos de condición.

**Bloque 8,** permite la utilización de objetos adicionales que son requeridos por el usuario.

**Bloque 9,** relacionado con datos de series de tiempo, pueden ser datos recolectados como información histórica.

## **e.2 Implementación de la transferencia de datos SCADA - SCADA mediante el protocolo ICCP**

Para la implementación de la transferencia de datos entre centros de control (SCADA - SCADA), se deberá tener en cuenta las siguientes pautas.

Se verifica que en cada uno de los Centros de Control, la adquisición de datos se esté realizando correctamente, luego realizar una revisión de los datos necesarios en cada centro de control para que, de esta manera, se pueda asegurar el buen funcionamiento del sistema ICCP. Se verifica la conexión entre los centros de control, certificando las velocidades mínimas aceptables para este tipo de transmisión de datos (mínimo 64 kbps). Creación de la Tabla Bilateral, de esta manera se controla el acceso a la información **y** el acceso a cada uno de los objetos de datos.

La tabla bilateral deberá ser aprobada por ambas partes, de esta manera se asegura que tanto el servidor como el cliente intercambien solamente la misma información que fue definida en la tabla. En la tabla 2.3, se muestra un ejemplo de una tabla bilateral, en la cual se pueden observar los siguientes campos:

- Nombre, es la denominación que se les da a los puntos.

- Periodicidad, es el intervalo de tiempo en el cual serán intercambiados los puntos.

- Permisos, son las opciones que se pueden efectuar de cada punto.

- Formato, es el tipo del formato del punto.

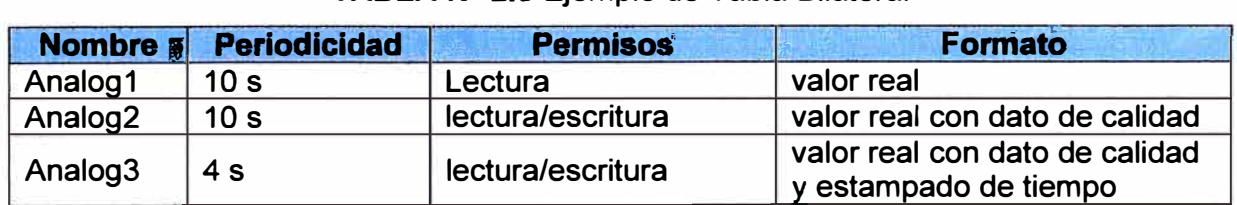

## **TABLAN<sup>º</sup>2.3** Ejemplo de Tabla Bilateral

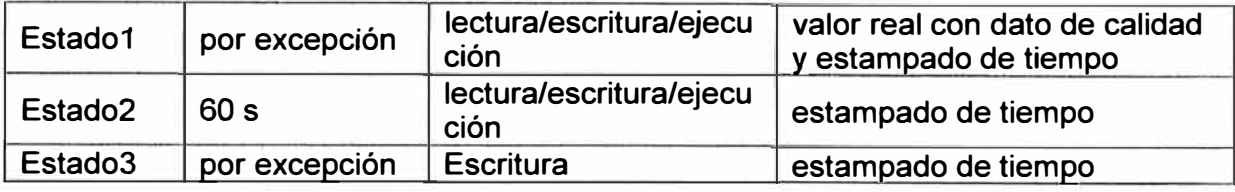

Se configuran luego los parámetros de sintonización de los enlaces ICCP, como son:

- Nombre de dominio.
- Nombre de la tabla bilateral.
- Direcciones IP de los servidores ICCP.
- TSEL, selector de transporte.
- SSEL, selector de sesión.
- PSEL, selector de presentación.
- AP-title, título del proceso de aplicación.

Finalmente, se realizan las pruebas respectivas de envío y recepción de los datos de la tabla bilateral.

## **e.3 Seguridad en los enlaces ICCP**

Debido a los problemas de hacker presentado en diversos países, las empresas eléctricas son cada vez blancos más comunes a estos ataques, esto debido a que la información se encuentra recopilada en un centro de control (SCADA) y por lo tanto en unos servidores, desde los cuales se pueden leer, escribir y ejecutar los controles de cualquier Subestación Eléctrica que este reportando al SCADA.

El protocolo ICCP permite encriptar los datos para que solamente los dos centros de control enlazados, puedan descifrar esta información, para esto utiliza un esquema de autenticación, mediante firmas digitales (es un método criptográfico que asocia la identidad de una persona o un equipo informático al mensaje o documento)

Hay que considerar también que todos los sistemas SCADA deben estar protegidos ante cualquier amenaza de hackeo, es por eso la recomendación de la implementación de firewalls y mantenimientos de ethical hacking ( certificación profesional para la realización de pruebas de hackeo) (4).

## **2.6 Sistema SCADA**

Se da el nombre de SCADA (Supervisory Control And Data Acquisition o Control con Supervisión y Adquisición de Datos) a cualquier software que permita el acceso a datos remotos de un proceso y permita, utilizando las herramientas de comunicación necesarias en cada caso, el control del mismo.

Atendiendo a la definición se ve que no se trata de un sistema de control, sino de una utilidad software de monitorización o supervisión, que realiza la tarea de interface entre los niveles de control y los de gestión a un nivel superior [3].

Los objetivos para que su instalación sea perfectamente aprovechada son los siguientes:

- Funcionalidad completa de manejo y visualización en sistema operativo Windows sobre cualquier PC estándar.

- Arquitectura abierta que permita combinaciones con aplicaciones estándar **y** de usuario, que permitan a los integradores crear soluciones de mando y supervisión optimizadas (Active X para ampliación de prestaciones, OPC para comunicaciones con terceros, OLE-DB para comunicación con bases de datos, lenguaje estándar integrado como VB o C, acceso a funciones **y** datos mediante API).

- Sencillez de instalación, sin exigencias de hardware elevadas, fáciles de utilizar, **y** con interfaces amigables con el usuario.

- Permitir la integración con las herramientas ofimáticas **y** de producción.

- Fácilmente configurable **y** escalable, debe ser capaz de crecer o adaptarse según las necesidades cambiantes de la empresa.

- Ser independiente del sector y la tecnología.

- Funciones de mando **y** supervisión integradas.

- Comunicaciones flexibles para poder comunicarse con total facilidad **y** de forma transparente al usuario, con los equipos de la subestación **y** con el resto de la empresa (redes locales **y** de gestión). La topología de un sistema Scada (su distribución física) variará adecuándose a las características de cada aplicación. Unos sistemas funcionarán bien en configuraciones de bus, otros en configuraciones de anillo. Unos necesitarán equipos redundantes debido a las características del proceso, etc.

#### **2.6.1 Objetivos**

Los sistemas Scada se conciben principalmente como una herramienta de supervisión **y** mando. Entre sus objetivos se puede destacar:

- Economía: Es más fácil ver qué ocurre en una subestación desde el centro de control que enviar a un operario a realizar la tarea. Ciertas revisiones se convertirán en innecesarias.

- Accesibilidad: Un parque eólico al completo (velocidad de cada rotor, producción de electricidad), se lo tiene en un clic de ratón encima de la mesa de trabajo. Será posible modificar los parámetros de funcionamiento de cada aerogenerador, poniendo fuera de servicio los que den indicios de anomalías; consultar el estado de las estaciones transformadoras del parque, detener los molinos que no sean necesarios, etc.

- Mantenimiento: La adquisición de datos materializa la posibilidad de obtener datos de un proceso, almacenarlos y presentarlos de manera inteligible para un usuario no especializado. La misma aplicación se puede programar de manera que avise cuando se

aproximen las fechas de revisión o cuando un equipo tenga más fallos de los considerados normales.

- Ergonomía: Es la ciencia que procura hacer que la relación entre el usuario y el proceso sea lo menos tirante posible. Los modernos ordenadores, con sus prestaciones gráficas, intentan sustituir a los grandes paneles, repletos de cables, pilotos y demás aparellaje informativo.

- Gestión: Todos los datos recopilados pueden ser valorados de múltiples maneras mediante herramientas estadísticas, gráficas, valores tabulados, etc., que permitan explotar el sistema con el mejor rendimiento posible.

- Flexibilidad: Cualquier modificación de alguna de las características del sistema de visualización (añadir el estado de un interruptor, realizar algún cálculo) no significa un gasto en tiempo y medios, pues no hay modificaciones físicas que requiera la instalación.

- Conectividad: Se buscan sistemas abiertos, es decir, sin secretos ni sorpresas para el integrador. La documentación de los protocolos de comunicación actuales permite la interconexión de sistemas de diferentes proveedores y evita la existencia de lagunas informativas que puedan causar fallos en el funcionamiento o en la seguridad.

## **2.6.2 Prestaciones**

El paquete SCADA, en su vertiente de herramienta de interfaz hombre-máquina, comprende toda una serie de funciones y utilidades encaminadas a establecer una comunicación lo más clara posible entre el proceso y el operador [3], entre las prestaciones de una herramienta de este tipo destacan:

- La monitorización.- Representación de datos en tiempo real a los operadores de planta. Se leen los datos de los autómatas (temperaturas, velocidades, detectores...). Una máquina simple, una instalación hidroeléctrica, un parque eólico, pueden ser vigilados desde muchos kilómetros de distancia. Hoy en día la mayoría de paquetes SCADA ofrecen librerías de funciones y objetos gráficos que permiten personalizar de manera muy amplia la aplicación que desee realizarse con dicho paquete SCADA.

- La supervisión.- Supervisión, mando y adquisición de datos de un proceso y herramientas de gestión para la toma de decisiones (mantenimiento predictivo, por ejemplo). Tienen además la capacidad de ejecutar programas que puedan supervisar y modificar el control establecido y, bajo ciertas condiciones, anular o modificar tareas asociadas a los IEDs. Evita una continua supervisión humana.

- La adquisición de datos de los procesos en observación.- Un sistema de captación solar se puede observar mediante herramientas registradoras y obtener así un valor medio de la irradiación en la zona, guardando los valores obtenidos y evaluándolos a posterioridad (los parámetros de velocidad y temperatura de cada máquina de la línea se almacenan para su posterior proceso).

La visualización de los estados de las señales del sistema (alarmas **y** eventos). Reconocimiento de eventos excepcionales acaecidos en la planta **y** su inmediata puesta en conocimiento a los operarios para efectuar las acciones correctoras pertinentes. Además, los paneles de alarma pueden exigir alguna acción de reconocimiento por parte del operario, de forma que queden registradas las incidencias.

- El mando.- Posibilidad de que los operadores puedan cambiar consignas u otros datos claves del proceso directamente desde el ordenador (marcha, paro, modificación de parámetros...). Se escriben datos sobre los elementos de control.

- Garantizar la seguridad de los datos.- Tanto el envío como la recepción de datos deben de estar suficientemente protegidos de influencias no deseadas, intencionadas o no (fallos en la programación, intrusos, situaciones inesperadas, etc.).

- Garantizar la seguridad en los accesos.- Restringiendo zonas de programa comprometidas a usuarios no autorizados, registrando todos los accesos **y** acciones llevadas a cabo por cualquier operador.

- Posibilidad de programación numérica.- Permite realizar cálculos aritméticos de elevada resolución sobre la CPU del ordenador (lenguajes de alto nivel, C **y** Visual Basic, generalmente).

## **CAPÍTULO 111 AUTOMATIZACIÓN DE LA S.E. COGENERACIÓN Y S.E. PLAYA A Y B**

Habiendo visto en los capítulos anteriores los beneficios que conlleva la automatización de una subestación eléctrica, las exigencias por parte del COES del envió de datos como lo indica la NTIITR en el punto 2.1. 1, descrito los protocolos más utilizados en la automatización de subestaciones y analizado los criterios más resaltantes a tomar en cuenta al momento de realizar la ingeniería, en este capítulo se desarrollara la automatización de dos subestaciones pertenecientes al Grupo GLORIA, SUBESTACION PLAYA A y B y SUBESTACION COGENERACION ubicadas en la Avenida La Capitana N <sup>º</sup>190, Huachipa, San Juan de Lurigancho. El capítulo está organizado en tres secciones principales: Estado de las subestaciones, solución implementada para la automatización, e integración de equipos al sistema SCADA Survalent

## **3.1 Estado de las Subestación**

En esta sección se describe el equipamiento actual de las subestaciones así como la arquitectura y sistema de comunicación actual

## **3.1.1 Equipamiento actual de las subestaciones**

Las Subestación Playa A y B consta de doce celdas de media tensión, seis de ellas para la conexión con la red de Luz del Sur y la conexión con la subestación Cogeneración, de las seis restantes una es para la conexión de las barras y las otras cinco son los alimentadores de la planta.

La Subestación Cogeneración, es la subestación de la central térmica de 14 MW. A través de esta subestación se realiza la conexión del generador con el sistema eléctrico de la planta, esta consta de seis celdas de media tensión.

El sistema de generación que comprende tanto la turbina a Gas como el generador eléctrico, cuenta con un sistema SCADA TURBOMACH, este se encarga de monitorear solo las señales del sistema de generación, que vendrían a ser tanto las señales de la turbina a gas, como las señales del generador.

La subestación playa A y B cuenta con seis relés ABB REF615, un relé ABB REF630 y dos medidores ION7650. La subestación cogeneración cuenta con dos relés REF615 además de los equipos de monitoreo del transformador de potencia HYDRAN y **QUALITROL.** 

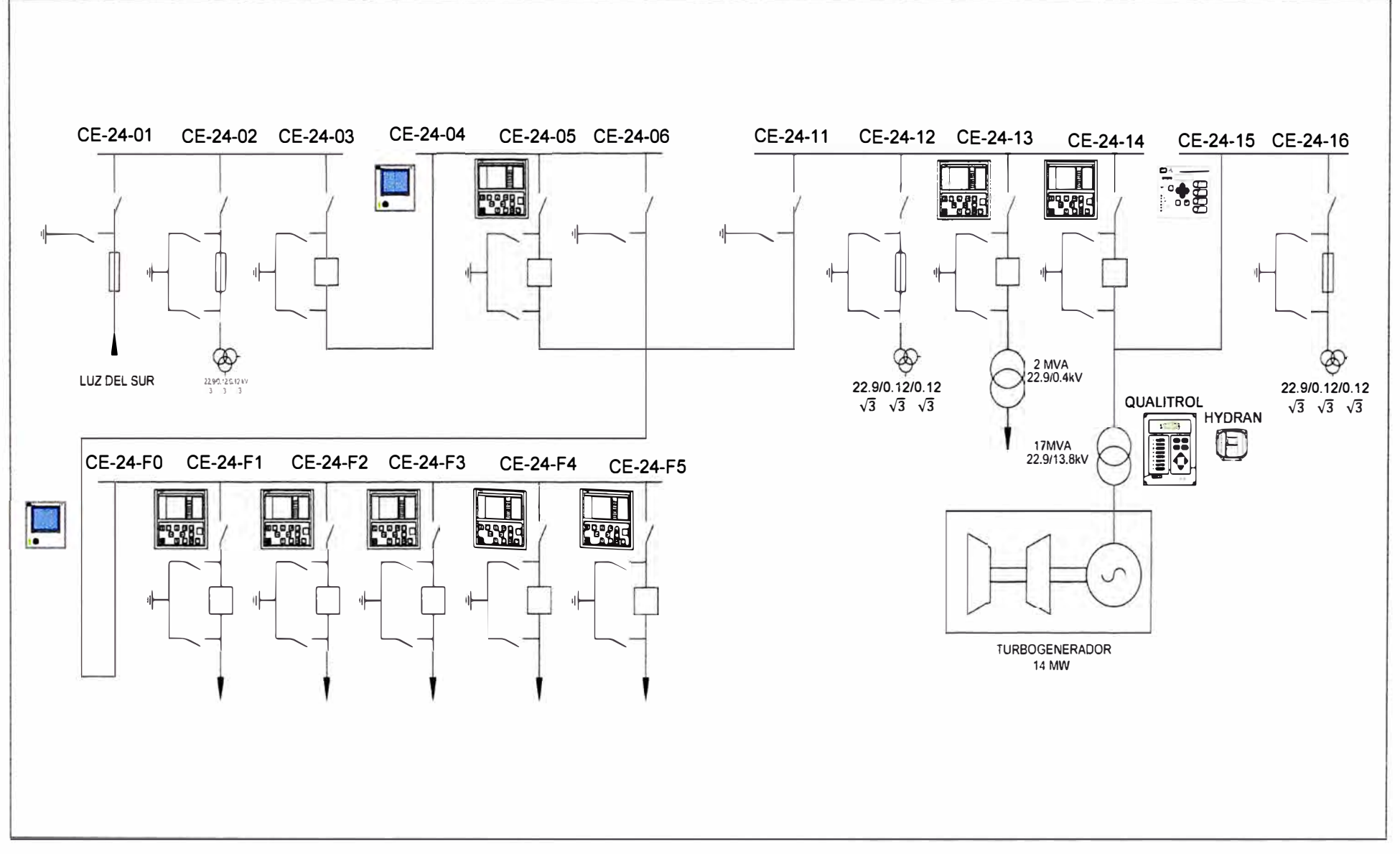

Fig. 3.1: Diagrama unifilar de las subestaciones

Los relés de protección de las celdas de media tensión así como los medidores **y** los equipos de monitoreo del transformador, no se encuentran comunicados hacia un nivel superior por lo cual no es posible monitorearlos remotamente. Esto obliga a que el personal de mantenimiento tenga que ingresar a la subestación cada vez que se requiera hacer una operación del sistema, descargar reportes de los relés de protección o de los medidores, modificar alguna configuración de los relés, o tener acceso a cualquier información que puedan proporcionar los IEDs.

En el estado actual, al no existir comunicación de los IEDs hacia un nivel superior es imposible cumplir con las exigencias del COES para el envío de información.

La Figura 3.1 muestra el diagrama unifilar de las subestaciones, así como los IEDs, instalados.

#### **3.1.2 Arquitectura y sistema de comunicación actual**

Los IEDs ubicados en las celdas de media tensión no están integrados hacia un nivel superior, por lo cual la subestaciones no cuenta con una arquitectura en la cual estén involucrados estos equipos.

Sin embargo la turbina a gas y el generador eléctrico cuentan con el sistema de control TURBOMACH, encargado del monitoreo de todos los parámetros provenientes de estos. Por lo tanto uno de los problemas a resolver será lograr la comunicación **y** el intercambio de datos entre el SCADA Survalent que se encargara de la integración de los IEDs de las celdas de media tensión **y** el sistema de control TURBOMACH encargado del monitoreo del sistema Turbina-Generador.

## **3.2 Solución implementada para la Automatización**

Se toma en cuenta las necesidades de la Empresa Gloria, el equipamiento existente en sus instalaciones, **y** los requerimientos que exige la norma técnica para el intercambio de información en tiempo real para la operación del sistema eléctrico interconectado nacional **RON<sup>º</sup>**243-2012-EM-DGE.

Se plantea una solución basada en estándares de sistemas abiertos, proporcionado una arquitectura abierta, con equipos **y** software de tecnología de punta en sistemas de control **y** comunicaciones de sistemas eléctricos, cumpliendo con los estándares eléctricos aplicables.

Se aplican los criterios del estándar IEC61850 para la automatización de las subestaciones, teniendo en cuenta que IEC 61850 es un estándar mundial para sistemas **y** redes de comunicación en subestaciones.

La solución implementada debe cumplir los siguientes requerimientos

- Tener acceso remoto a los relés de protección **y** los medidores de energía, lo cual permita el monitoreo en tiempo real de los parámetros eléctricos de las subestaciones.

- Tener la capacidad de poder realizar control remoto, para lograr una mejor operación de la subestación.

- Contar una base de datos de los parámetros eléctricos de la subestación, para su posterior análisis.

- Envío de datos al COES como se indica en la NTIITR en el punto 2.1.1 "Como parte del proceso de ingreso de una nueva instalación al SEIN según el Procedimiento COES N<sup>º</sup> 21, el COES hará el requerimiento de la información de medidas y estados que se necesitan, para los fines de la coordinación de la operación en tiempo real", por lo cual se hace necesario que los IEDs que registran tanto los estados digitales, como las señales analógicas sean integrados a un sistema SCADA capaz de reportar estas señales al COES, con los índices de disponibilidad y estampado de tiempo exigidos.

- Poder integrar IEDs futuros al sistema SCADA, independientemente de la marca.

- Poder intercambiar información con otros sistemas SCADA.

## **3.2.1 Elección de la arquitectura de comunicación**

La norma técnica para el intercambio de información en tiempo real para la operación del sistema eléctrico interconectado nacional RD N <sup>º</sup>243-2012-EM-DGE. En el punto 4.2 establece que las empresas que reportan información al COES deberán implementar mecanismos de redundancia que permitan la disponibilidad permanente de las señales medidas y estados, aun cuando se realicen trabajos de mantenimiento en algún equipo que forma parte de la cadena de transmisión de la información.

Los componentes que se deben considerar para implementar los mecanismos de redundancia son: SCADA, equipos de comunicaciones, redes (equipos ruteadores o "routers", switches, entre otros), servidores ICCP y servidores de bases de datos.

Teniendo en cuenta lo anterior se plantea una arquitectura en anillo de los switches, lo cual ofrece un nivel de redundancia óptimo a un coste no muy elevado. El anillo de FO, tiene la capacidad de recuperarse ante un corte o caída de un nodo de comunicaciones utilizando un protocolo de reconfiguración de red, si una de las conexiones entre switches falla, por el camino alternativo la información de todos los IEDs se mantiene accesible. Si lo que falla es un switch completo, lo anterior es válido, excepto para los IEDs conectados al switch fallado los cuales quedarán aislados.

Se plantea la instalación de dos servidores para el Sistema SCADA, para lograr la redundancia como indica la Norma. En el sistema SCADA redundante, uno de los servidores estará activo (Hot) todo el tiempo, mientras que el otro servidor se encontrará en estado de espera (Stand By), pero con su base de datos totalmente sincronizada con la base de datos del servidor activo, recibiendo en todo momento e inmediatamente cada actualización que ocurra en este.

Si durante el proceso continuo de monitoreo, el servidor en estado de espera detecta una falla o pérdida de comunicación con el servidor activo, iniciará el proceso de failover, el cual consiste en que el servidor en espera tomará el control del sistema de manera automática, reanudando la operación normal del sistema SCADA inmediatamente, garantizando la disponibilidad del sistema.

Los servidores redundantes se conectarán por medio de dos puertos Ethernet cada uno a los switches de la red LAN para comunicarse por medio del anillo en FO con los Switches de la Subestación Playa A y B y Subestación Cogeneración y a través de estos poder tener acceso a todos los IEDs de las subestaciones.

La configuración redundante del sistema permitirá que si uno de los puertos del switch ethernet principal fallara, cualquier programa que se encuentre corriendo en los servidores del sistema SCADA/ICCP (por ejemplo, la tarea de barrido del protocolo IEC61850) que esté utilizando dicho puerto, automáticamente cambiará al puerto correspondiente en el switch de respaldo, sin intervención del operador.

El estampado de tiempo que exige la NTIITR, para las señales analogías medidas y los estados de los equipos de potencia es del orden de los milisegundos, para lograr esto se propone instalar un reloj GPS, que tenga la capacidad de sincronizar los IEDs de las subestaciones con la precisión que indica la NTIITR.

Además el reloj a instalar tiene que tener la capacidad de estampar el tiempo utilizando el protocolo SNTP (Simple Network Time Protocol) como exige el estándar IEC 61850. Debido a que los equipos encargados de monitorear el transformador de potencia no cumplen el estándar IEC6180, no pueden ser integrados a través de este protocolo, además estos equipos no cuentan con puestos Ethernet por lo cual no se pueden llevar directamente a la red LAN, por ello se plantea instalar un terminal server, el cual se encargara de llevar estos equipos a la red LAN para poder ser integrados.

Gloria cuenta con dos sistemas SCADAs, uno para el monitoreo de sus procesos industriales, In Touch, y el otro para el monitoreo del conjunto Turbina-Generador, TURBOMACH.

Debido a que estos SCADAs no cuentan con el protocolo IEC 61850 para la integración de los IEDs de las subestaciones, y tampoco con el protocolo ICCP para envió de datos al COES, se ve la necesidad de instalar un SCADA capaz de poder integrar los IEDs de las subestaciones a través del protocolo IEC61850, además de manejar otros protocolo de comunicación, como el DNP3, para la integración de los equipos de monitoreo del trasformador, ICCP para el envío de información al COES,OPC para el intercambio de información con los SCADAS existentes en GLORIA.

En la figura 3.2 se muestra la arquitectura propuesta para las subestaciones.

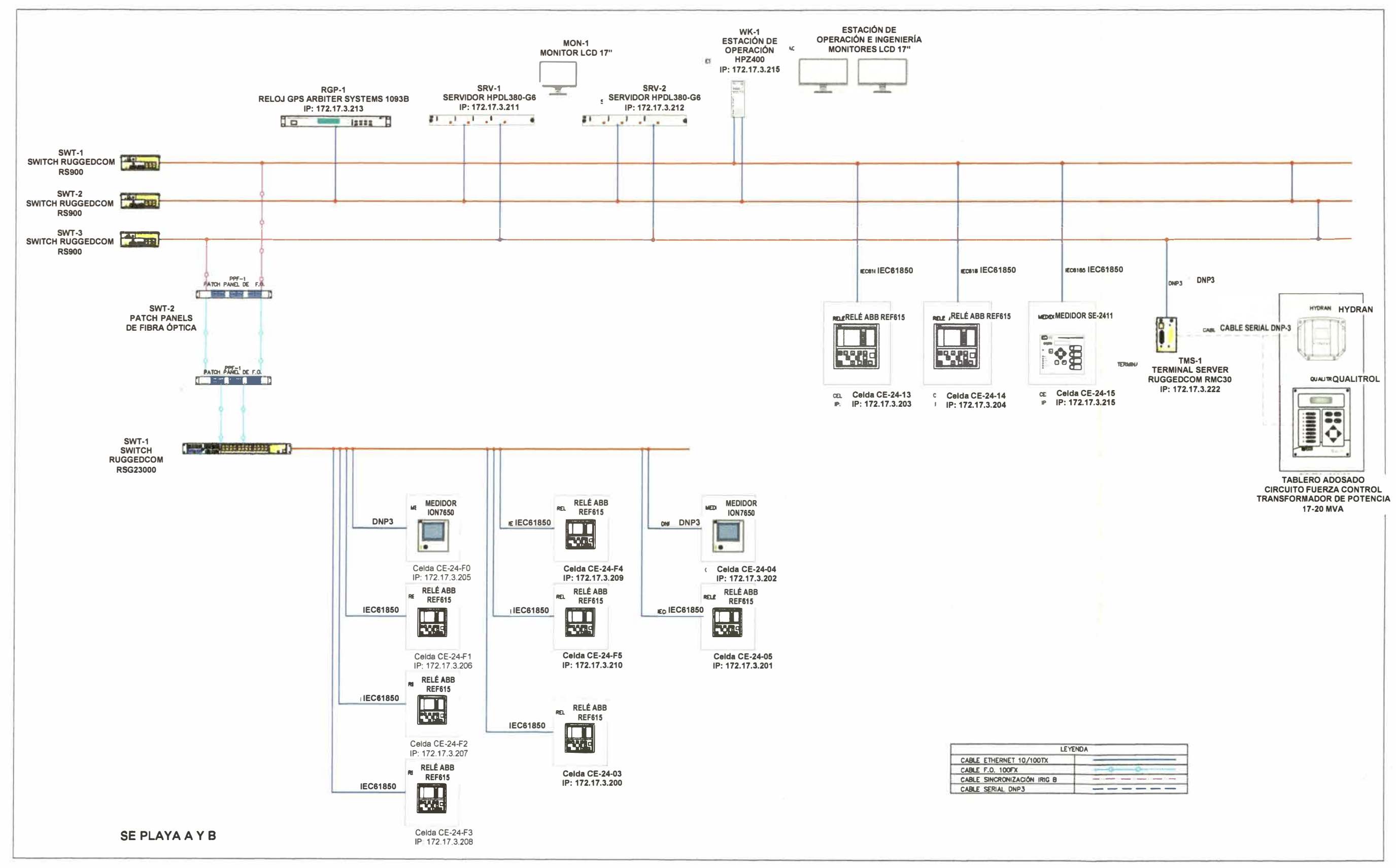

Fig. 3.2: Arquitectura del Sistema SCADA

## **3.2.2 Equipos suministrados**

Luego de investigar los diferentes fabricantes y comparar tanto las características técnicas, como los costos de los equipos requeridos se eligieron los siguientes por ofrecer las mejores prestaciones tanto técnicas como económicas.

- Servidores SCADA
- Monitor para servidores
- Estación de operación
- Switch Rs900 Para Red Lan Redundante, Sala De Control Y Central Cogeneradora
- Switch Ruggedcom RSG2100
- Terminal Server Ruggedcom RMC30
- Reloj GPS para sincronización de la red
- Sistema SCADA/ICCP
- Microsoft Windows Server 2008 Standar

## **a. Servidores SCADA**

Los servidores para el sistema SCADA son de la marca Hewlett Packard (HP), modelo Proliant DL380 G6. Las características principales se muestran en la tabla 3.1.

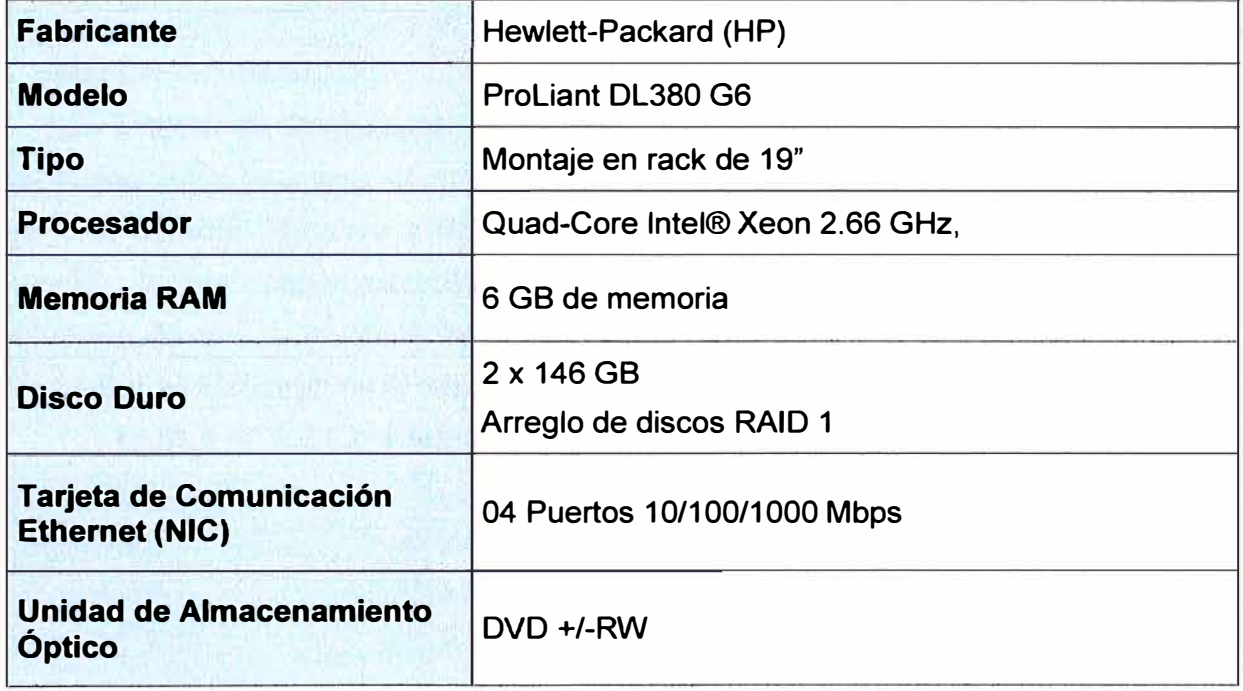

**TABLA N <sup>º</sup>3.1** Características principales de los Servidores HP

## **b. Monitor para servidores**

El monitor LCD TFT de 17 pulgadas HP ofrece características de comodidad y rendimiento superiores, con imágenes y texto nítidos y claros, con brillo intenso, niveles altos de contraste y tiempos de respuesta rápidos.

Este monitor cuenta con dos entradas USB para el mejor manejo de dispositivos periféricos. Las características principales se muestran en la tabla 3.2.

| <b>Fabricante</b>                         | <b>HP</b>                                                        |
|-------------------------------------------|------------------------------------------------------------------|
| <b>Modelo</b>                             | HP Compag LA1751g 17                                             |
| Tipo de tecnología<br>de la<br>pantalla   | <b>LCD</b>                                                       |
| Tamaño de la pantalla                     | 17" pulgadas                                                     |
| <b>Brillo de la pantalla</b>              | 250 cd/m2                                                        |
| Angulo de visión<br>de<br> a <br>pantalla | 178° vertical/178° horizontal                                    |
| Relación de contraste                     | Up to 160° horizontal/160° vertical (10:1 contrast ratio)        |
| Tiempo de respuesta                       | 7 ms (gris a gris)                                               |
| <b>Resolución</b>                         | 1280 x 1024 a 60 Hz                                              |
| <b>Conectividad</b>                       | 2 conectores de interfaz visual digital (DVI-D)<br>2 Puertos USB |
| <b>Alimentación</b>                       | 100 a 240 VCA/50 ó 60 Hz ±3 Hz                                   |

**TABLA N <sup>º</sup>3.2 Características principales de los Monitores HP** 

## **c. Estación de operación**

**Las estaciones de operación son de la marca Hewlett Packard (HP) modelo Z400, diseñadas para optimizar el modo de trabajo en conjunto de procesador, memoria, gráficos, sistema operativo y tecnología de software, ofreciendo un sistema sólido y completo de gran poder computacional, con características de diseño que comprenden reducción de ruidos, mantenimiento y ahorro de consumo eléctrico. Las características principales se muestran en la tabla 3.3.** 

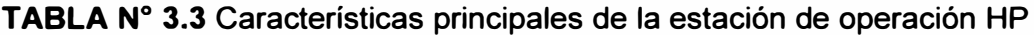

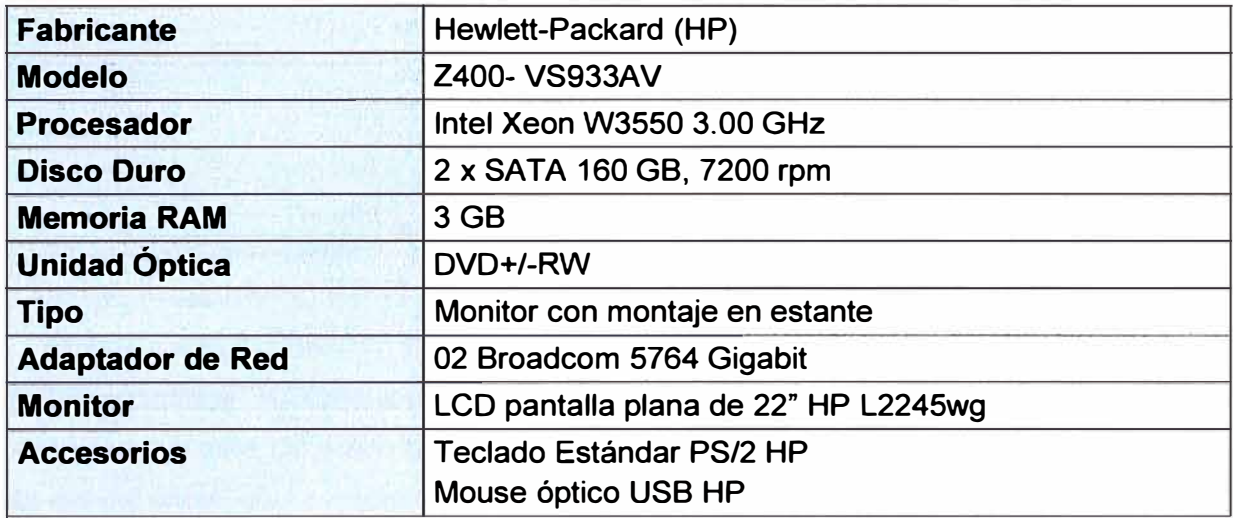

## **d. Switch Rs900**

Para Red Lan Redundante, Sala De Control y Central Cogeneradora. Es un switch Ethernet industrial, modular, administrable, diseñado para funcionar confiablemente en subestaciones eléctricas y ambientes industriales exigentes. Diseño robusto en carcasa de acero galvanizado junto a su sistema operativo, proporcionan una alta confiabilidad con características avanzadas de seguridad informática y conectividad de red.

Cumple la norma IEC-61850, de alta inmunidad a la interferencia electromagnética y sobre corrientes. Amplio rango de temperatura de operación (-40<sup>º</sup>C a +85<sup>º</sup>C). Las características principales se muestran en la tabla 3.4.

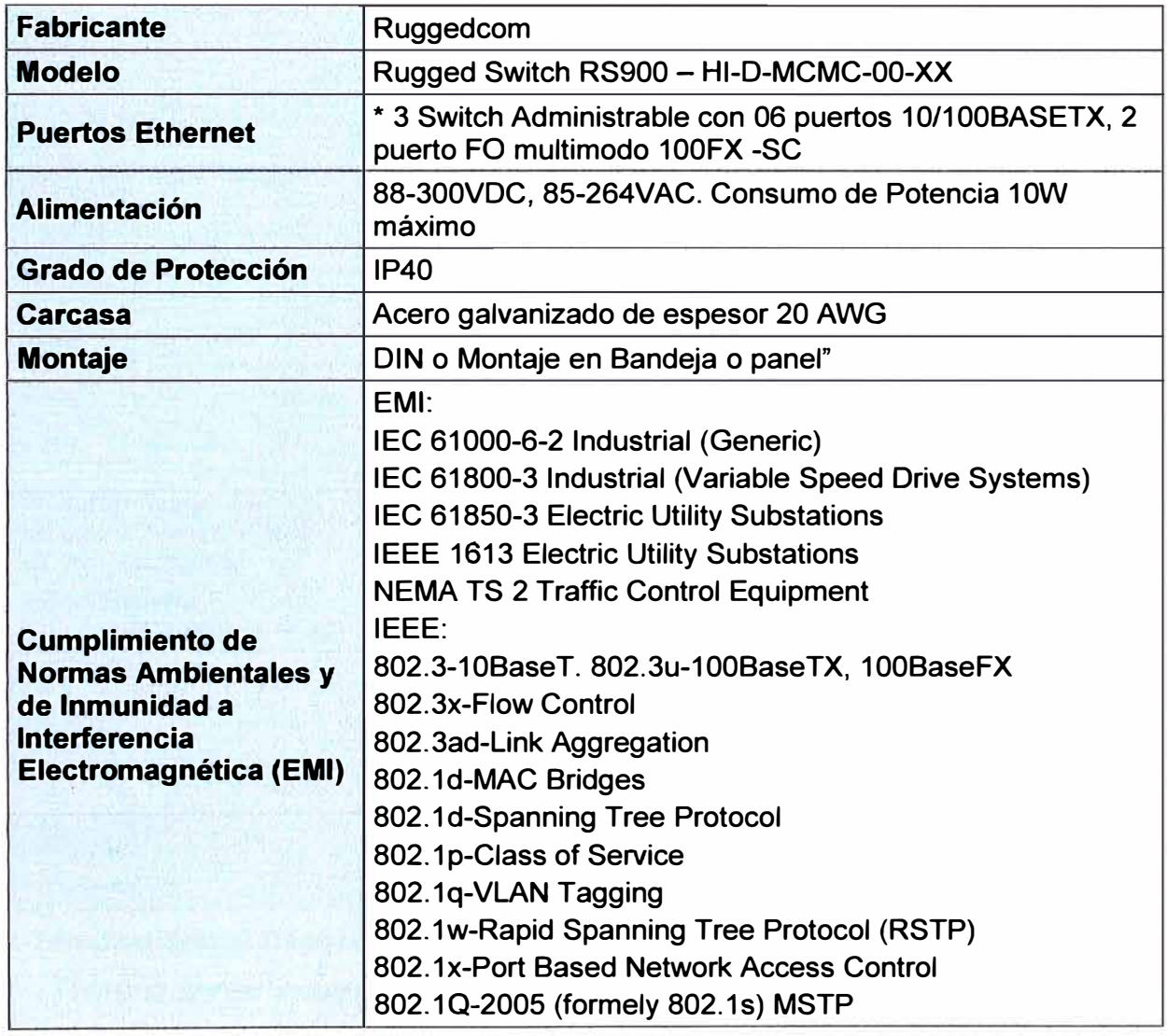

**TABLA N <sup>º</sup>3.4** Características principales de los Switch RS900

## **e. Switch Ruggedcom RSG2100**

Switch Gigabit Ethernet industrial, modular, administrable, diseñado para funcionar confiablemente en subestaciones eléctricas y ambientes industriales exigentes. Su diseño robusto en carcasa de acero galvanizado junto a su sistema operativo, proporcionan una alta confiabilidad con características avanzadas de seguridad informática y conectividad

de red. Su flexibilidad modular ofrece combinaciones de puertos de fibra óptica 1000BaseX (SFP, GBIC, LC, SC) y puertos de cobre 10/100/1000BaseTX. Cumple la norma IEC-61850, de alta inmunidad a la interferencia electromagnética y sobrecorrientes. Amplio rango de temperatura de operación (-40<sup>º</sup>C a +85<sup>º</sup>C). Las características principales se muestran en la tabla 3.5.

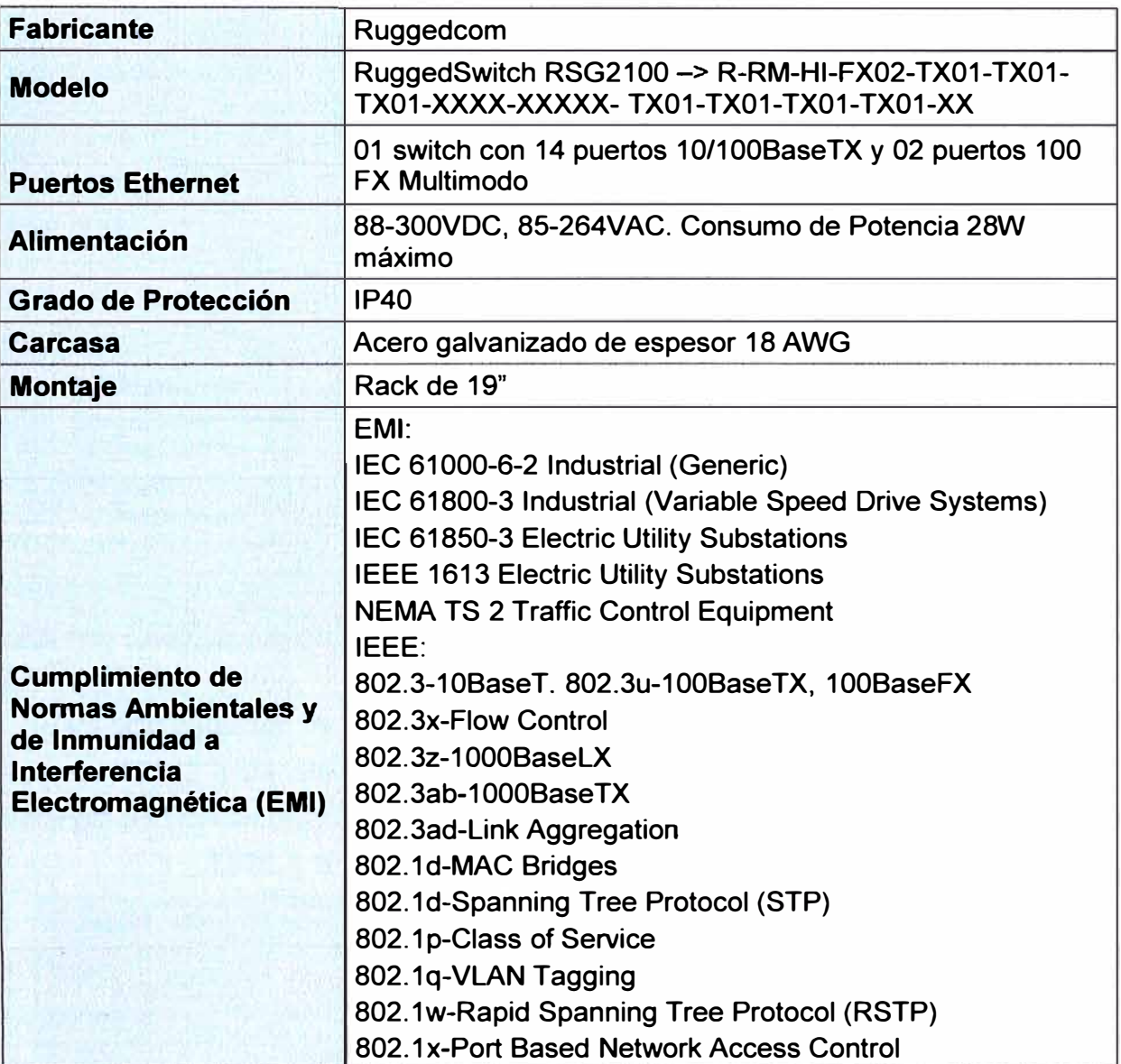

**TABLA N <sup>º</sup>3.5** Características principales de los Switch RSG 2100

## **f. Terminal Server Ruggedcom RMC30**

Terminal Server Industrial, administrable, diseñado para funcionar confiablemente en subestaciones eléctricas y ambientes industriales exigentes. Su diseño robusto en carcasa de acero galvanizado junto a su sistema operativo, proporcionan una alta confiabilidad con características avanzadas de seguridad informática y conectividad de red. Cumple la norma IEC-61850, de alta inmunidad a la interferencia electromagnética y sobre corrientes. Amplio rango de temperatura de operación (-40<sup>º</sup>C a +85<sup>º</sup>C). Soportado para Modbus TCP, DNP 3, protocolo serial TIN. Las características principales se muestran en la tabla 3.6.

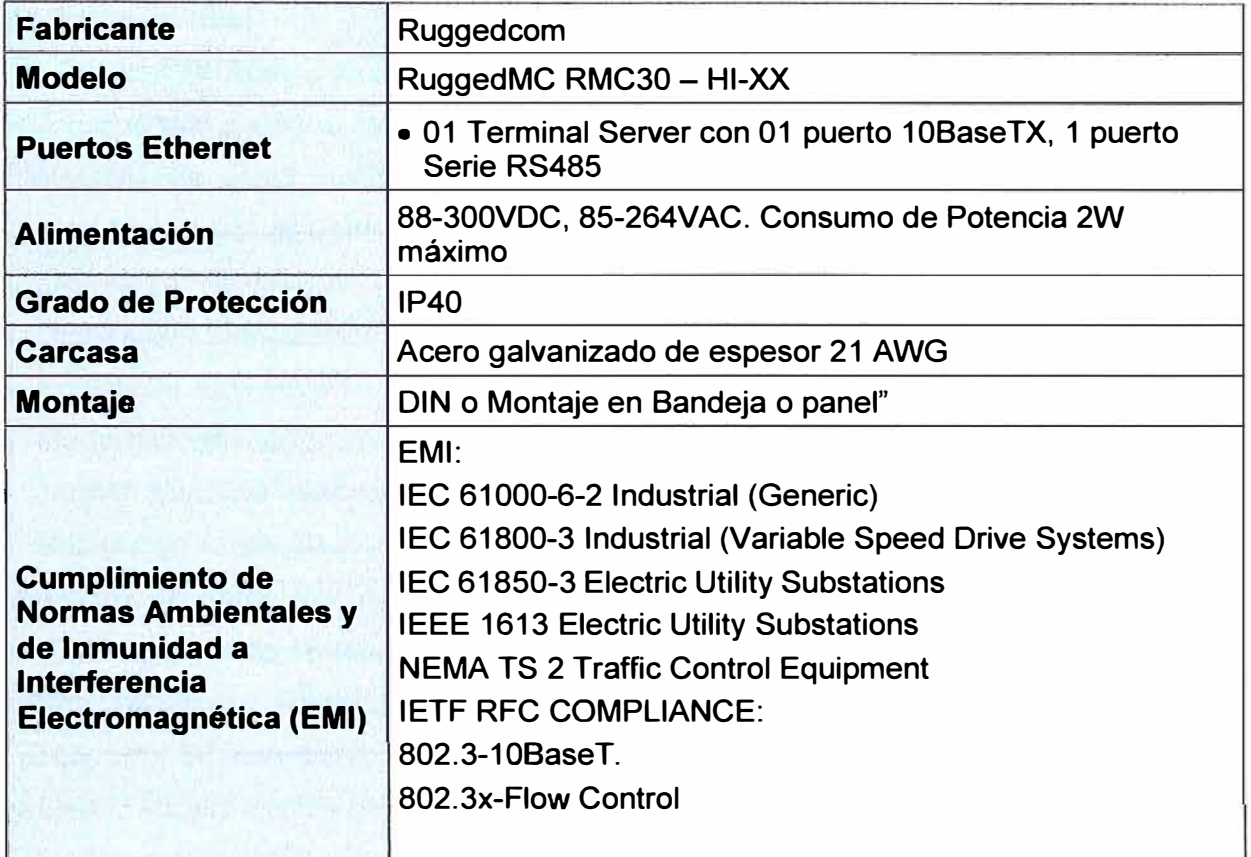

**TABLAN<sup>º</sup>3.6** Características principales del Terminal Server RMC30

## **g. Reloj GPS**

Para sincronización de la red Reloj GPS Arbiter 10938, con opciones de dos puertos seriales RS232 para sincronización de servidores SCADNICCP, y puerto de red, protocolo SNTP. Las características principales se muestran en la tabla 3.7

| <b>Fabricante</b>       | <b>Arbiter Systems</b>                  |
|-------------------------|-----------------------------------------|
| <b>Modelo</b>           | 1093B                                   |
| <b>Tamaño</b>           | 1UR. Profundidad de 26 cm.              |
| <b>Tipo</b>             | Montaje en Rack                         |
| <b>Alimentación</b>     | 85 a 264 VAC, 110 a 275 VDC             |
| <b>Precisión</b>        | 1 micro segundo                         |
| <b>Display frontal</b>  | LCD 2 x 20 caracteres                   |
| <b>Leds indicadores</b> | 02                                      |
| <b>Puertos</b>          | RS232, IRIG-B, Ethernet 10Base-T        |
| Servidor de tiempo      | <b>NTP</b>                              |
| <b>Accesorios</b>       | Antena GPS y cable coaxial de 15 metros |

**TABLA N<sup>º</sup>3. 7** Características principales del Reloj GPS

#### **h. Sistema SCADA/ICCP**

Las Características generales del sistema SCADA/ICCP de Survalent son las siguientes:

## **h.1 Escalabilidad**

- El Sistema SCADA Survalent es modular, por lo tanto es fácilmente escalable, es decir está preparado para crecer modularmente sobre el mismo sistema, desde el sistema de adquisición de datos y monitoreo básico que será implementado hasta un sistema de Control Supervisor completo, incluyendo las funciones de:

- o Distribution Automation (DA),
- o Distribution Management System (DMS),
- o Enterprise Application and lntegration (EAI),
- o Generation Management System (GMS),
- o Human Machine Interface (HMI) y
- o Substation Automation (SA)

- La base de datos del Sistema SCADA de Survalent garantiza como mínimo 200,000 puntos, asegurando la integración a futuro de muchísimas más señales, entre puntos de estado, analógicos, totalizadores, alarmas y eventos.

- El sistema SCADA Survalent no está limitado en el número de líneas de comunicación, utilizando los protocolos de comunicación suministrados, por lo que será capaz de crecer ilimitadamente para la comunicación con otros IEDs a través de estos protocolos, según se requiera, sin necesidad del pago de ninguna licencia adicional o actualización del software del sistema, ni expansión o actualización de hardware o software.

- Tiene la capacidad de manejar un número ilimitado de líneas de comunicación, donde cada línea puede corresponder a un tipo (Serial o TCP/IP) y un protocolo determinado.

- Puede ser manejado desde un número ilimitado de estaciones de trabajo (locales y remotas) desde las cuales se puede acceder a todas las ventajas operativas del sistema.

La adición de estaciones de trabajo para acceder a la información del sistema solo implicará la conexión a los puertos disponibles de los switches de la red LAN Ethernet redundante existentes en las subestaciones.

- Tiene la capacidad de operar en arquitecturas de múltiple redundancia para una mayor disponibilidad del sistema [15].

## **h.2 Portabilidad e lnteroperabilidad basado en Estándares Abiertos**

- El Sistema SCADA Survalent está basado en estándares abiertos ISO/IEEE/IEC

- Cumple con los lineamientos especificados en los estándares formales de la arquitectura de Sistemas Abiertos.

- Se comunica con redes LAN/WAN a través de protocolos abiertos.

- Edita su base de datos en línea, es decir la actualización de la base de datos se efectúa estando el Sistema en servicio, permitiendo realizar cambios, adiciones y/o correcciones sin re-arranques o interrupciones del sistema, especialmente cuando se corrijan o incrementen señales de envío al COES.

- La base de datos histórica del Sistema es compatible con bases de datos relacionales como el SQL, Oracle, Access y otros, para manejo de datos históricos.

- El módulo de edición del Sistema SCADA tiene la capacidad de ser utilizado en cualquier servidor o estación de trabajo utilizando una interfaz amigable.

- Ha sido diseñado para acceso abierto a través de cualquier red basada en TCP/IP.

## **h.3 Adquisición e Intercambio de Datos**

- El Sistema SCADA Survalent tiene la capacidad de manejar protocolos de comunicación abiertos como protocolos nativos, es decir, se puede comunicar directamente con IEDs o Centros de Control, utilizando estos protocolos, sin necesidad de utilizar interfaces ni convertidores de protocolos.

- Además de los protocolos OPC, ICCP, DNP3.0 Serial y TCP/IP, IEC618650 que se suministrarán para el presente proyecto, el Sistema podrá manejar otros protocolos abiertos a futuro con la adición del módulo respectivo, como por ejemplo:

- o Modbus Serial y TCP/IP,
- o IEC 60870-5-101
- o IEC 60870-5-104
- o **SNMP**
- o UCA 2.0

Las funcionalidades de estos protocolos son desarrolladas, probadas y garantizadas por Survalent Technology, sin intervención de terceros.

- Tiene la capacidad de sincronizar su tiempo con una unidad referencial de tiempo Reloj **GPS.** 

- Tiene la capacidad de utilizar diversos medios de comunicación alámbrica e inalámbrica como son **WLAN,** fibra óptica, onda portadora, par trenzado, microondas, dial up, Internet ADSUDSL, tecnología celular GSM/GPRS/EDGE, entre otros, incluyendo, sistemas de comunicación satelitales dedicados con ancho de banda de 64kbps para envío de datos al COES

## **h.4 Dimensionamiento del Sistema SCADA**

El sistema SCADA Survalent a suministrar estará preparado para integrar en el futuro más señales que las requeridas, que pueden ser señales de otras instalaciones o subestaciones e incluso señales de otras empresas, puesto que maneja una gran cantidad de puntos limitados solo por las capacidades del hardware del sistema [15).

La Tabla 3.8 muestra la capacidad de manejo de datos garantizados del Sistema SCADA/ICCP Survalent a suministrar, con el hardware propuesto.

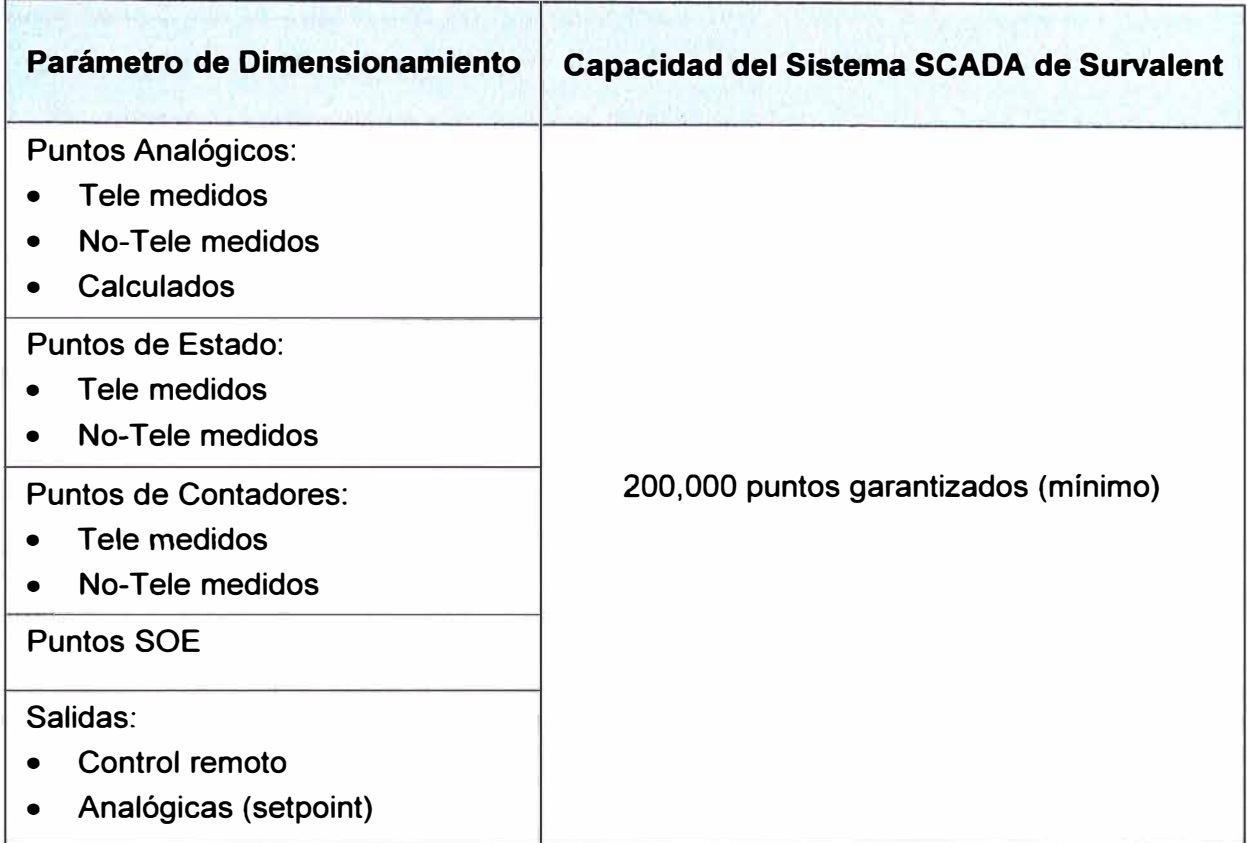

**TABLA N <sup>º</sup>3.8** Capacidad del Sistema SCADA de Survalent

La capacidad de puntos garantizados del sistema SCADA Survalent, supera enormemente el requerimiento de capacidad de manejo de expansión en más de 100% en la cantidad de entradas y salidas en cada una de las unidades de entrada/salida suministradas.

El sistema SCADA Survalent puede ser manejado desde un número ilimitado de estaciones de trabajo, superando enormemente el requerimiento de capacidad de incremento en más de 100% en la cantidad de Estaciones de Trabajo.

## **h.5 Protocolo ICCP Integrado**

El Protocolo ICCP integrado en el sistema SCADA, garantiza la redundancia del Sistema SCADA y del protocolo ICCP, también garantiza que la frecuencia de actualización de la información contenida en los servidores ICCP remitida al COES, sea la misma del sistema SCADA, y no exista tiempos de retardo de la actualización de los datos ICCP respecto a los datos SCADA

El numeral 4.7 de la Norma Técnica, tercer párrafo, que dice "la frecuencia de actualización de la información contenida en los servidores ICCP de los Integrantes de la RIS, que es remitida al COES, debe ser la misma de sus respectivos SCADA. Es decir, no deben existir tiempos de retardo de la actualización de los ICCP respecto a los

## SCADA". A este sistema, se denomina SCADA/ICCP [15].

## **h.6 Configuración redundante múltiple**

El sistema SCADA Survalent tiene la capacidad de configuración con múltiple redundancia, en la cual hasta cuatro servidores redundantes localizados en diferentes lugares, pueden estar sincronizados.

Se propone implementar un sistema SCADA/ICCP (SCADA con protocolo ICCP integrado) doble redundante, que garantice la operatividad de dichas subestaciones incluso cuando ocurra un problema grave que afecte cualquiera de los Servidores.

Las ventajas de esta configuración son las siguientes:

- Sistema doble redundante en SCADA con alta disponibilidad 99.995%

- Sistema doble redundante en ICCP con alta disponibilidad 99.995%

## **h. 7 Modularidad del sistema SCADA/ICCP**

El sistema SCADA de Survalent es funcional, flexible, de alta disponibilidad, pegado a estándares, modular y escalable.

Su diseño modular permitirá no tener restricciones en la adquisición de módulos del sistema, según las necesidades futuras. La Tabla 3.9 muestra los módulos, herramientas y utilitarios que se distribuirán en los servidores SCADA/ICCP del sistema.

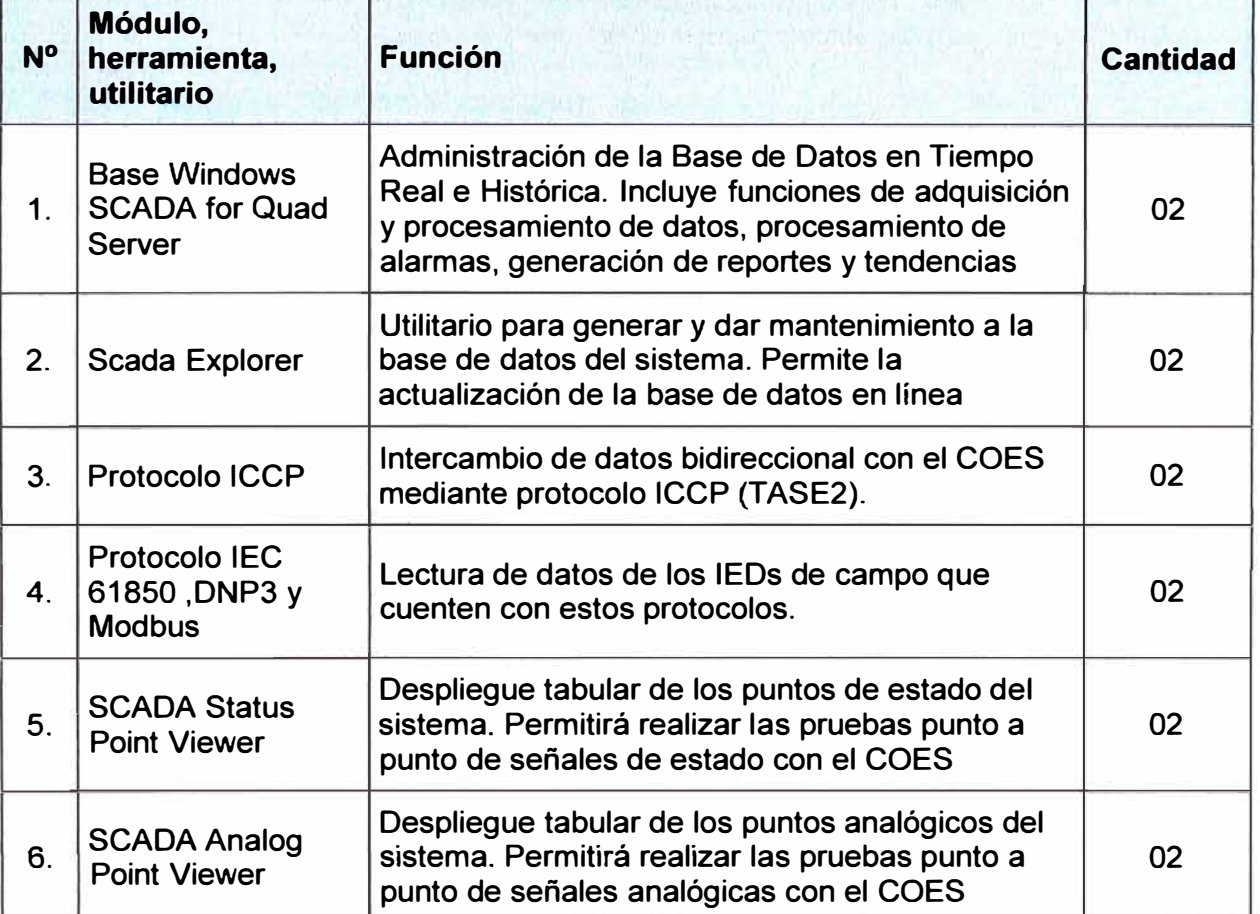

**TABLA N <sup>º</sup>3.9** Relación de módulos y utilitarios básicos del Sistema SCADA/ICCP

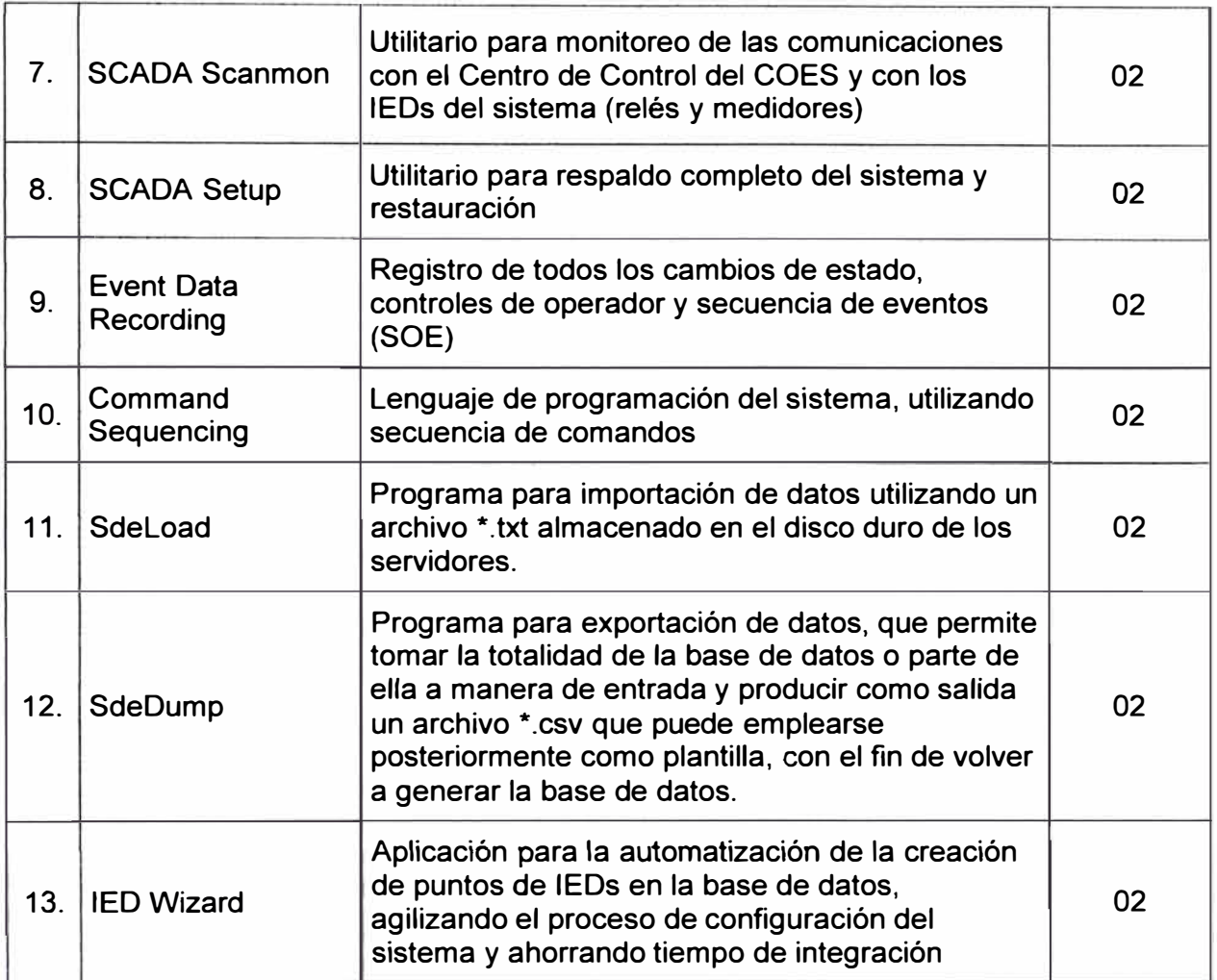

Estos módulos permitirán configurar la base de datos del sistema y realizar las funciones de adquisición de datos, procesamiento de datos, transferencia de información al COES, monitoreo de las comunicaciones y seguridad del sistema.

En las estaciones de operación se instalará la Interfaz hombre-máquina WorldView, incluyendo editor de despliegues y generador de menús y ventanas de diálogo.

## **i. Microsoft Windows Server 2008 Standard**

El Windows Server 2008 Standard Edition es un sistema operativo que permite a un servidor de red manejar un conjunto diverso de papeles - como servidor de impresión, controlador de dominio, servidor web y servidor de archivos - y ser la plataforma para aplicaciones de servidor separado adquiridos - como Exchange Server o SQL Server.

La edición Estándar está diseñada para organizaciones con gran dinamismo en cuanto a requerientos de servicios.

Las actualizaciones de la versión R2 del entorno de virtualización Hyper-V, mejora la administración de energía, permite la conexión remota sin una VPN, y agrega características diseñadas específicamente para trabajar con equipos cliente que ejecutan Windows 7.

Service Pack 1 mejora la tecnología Hyper-V para el uso de memoria física de manera más eficiente, mejora la capacidad visual de los clientes de escritorio remoto, y añade soporte para más direcciones utilizando DirectAccess acceder de forma segura las acciones de la empresa.

Entre las mejoras introducidas en IIS y la plataforma de Aplicaciones Web de Windows Server 2008 Standard Edition destacan un menor esfuerzo de administración de las aplicaciones Web, mayor nivel de seguridad para estas aplicaciones, mejoras en la transferencia de archivos, la posibilidad de ampliar la funcionalidad de las aplicaciones Web y mejoras en la disponibilidad y rendimiento de los servicios y aplicaciones Web.

La virtualización es una tecnología fundamental en los centros de datos hoy en día. Las eficiencias operativas que permite la virtualización reducen de forma drástica el esfuerzo humano y el consumo de energía.

Windows Server 2008 Standard Edition ofrece los siguientes tipos de virtualización: virtualización de clientes y servidores desde Hyper-V y virtualización de la Presentación con Servicios de Escritorio Remoto (Remate Desktop Services, ROS).

Hyper-V virtualiza los recursos del sistema de un sistema físico para poder disponer de entorno virtualizado desde el cual ejecutar sistemas operativos y aplicaciones. Los Servicios de Escritorio Remoto (anteriormente conocidos como Terminal Services) virtualizan un entorno de procesamiento y aíslan la lógica de programa de la parte gráfica y los procesos de E/S de manera que se pueda ejecutar una aplicación en un lugar y controlarla en otra. La virtualización de la presentación permite ejecutar desde una única aplicación a un conjunto completo de aplicaciones para desktop a través de la red.

La gestión habitual de los servidores dentro del centro de datos es una de las tareas que más tiempo consume a los profesionales de IT actualmente. Cualquier estrategia de gestión que se quiera implantar tiene que cubrir necesariamente tanto los entornos físicos como los virtuales.

Para contribuir a esto, Windows Server 2008 Standard Edition incluye nuevas funcionalidades que reducen la carga administrativa de Windows Server 2008 Standard Edition y el esfuerzo a dedicar en las tareas operativas más habituales. Además estas tareas pueden hacerse sobre el mismo servidor o en remoto.

Con la proliferación de equipos físicos dentro de los centros de datos, el consumo de energía se ha convertido en un elemento importante a tener en cuenta.

Además de los ahorros de costes ligados a la reducción del consumo, en muchos centros de datos la preocupación consiste en que la capacidad de los sistemas de alimentación eléctrica limita el número de equipos que se pueden instalar en las dependencias, por lo que la reducción del consumo permite también instalar más

máquinas con el mismo -o incluso menos- consumo eléctrico que antes.

#### **3.2.3 Configuración de IEDs y RTUs**

Se desarrolla a continuación lo siguiente: configuración del relé REF630, del medidor ION7650, del medidor de gases Hydran, del Qualitrol, y del sistema SCADA ICCP

#### **a. Configuración Relé REF615**

Dentro de la integración lo más importante es el Externa! Name del protocolo IEC61850, este nombre es el que se configura en el Sistema SCADA y es así como se reconocerá el IED.

En la figura 3.3 se ve una parte del Log de establecimiento de conexión entre el servidor y el Rele, donde se verá la composición del nombre de una variable en 61850.

Como se puede ver el nombre completo de la variable está conformado por el external name y el nombre de la variable que es propio del Rele.

A diferencia de otro protocolos como DNP3 en el protocolo IEC61850 el match de la integración no se realiza a través de direcciones address sino a través de este nombre, por eso como se puede ver hay un request y un response validando por ambos extremos la conexión cliente servidor la correcta lectura de ese punto.

Si algún punto por algún motivo no es leído correctamente en este establecimiento de conexión, la integración no se llevara a cabo.

En la figura 3.4 y 3.5 se muestran los puntos configurados en el relé que serán enviados al Sistema SCADA.

Otro punto importante es la sincronización de los IED, si el relé no tiene configurado un servidor de tiempo para la sincronización en la lectura de los puntos las variables van a indicarlo como muestra la figura 3.6.

Para evitar esto debe configurar el relé para que se sincronice con el servidor de tiempo que debe tener la red del caso de estudio.

En la Fig. 3.7 se muestra la configuración del IP del servidor de tiempo con la cual se sincronizara el relé. Como se puede observar esto se hace en la opción TimeSynchSNTP, porque la sincronización se realiza utilizando el protocolo SNTP.

Por lo tanto habiendo sido configurado tanto las protecciones, como los puntos de estado del interruptor en el relé, para lograr la integración solo basta configurar los mismos puntos en el Sistema SCADA, teniendo mucho cuidado a la hora de escribir los nombres ya que esto es primordial para la integración.

Habiendo hecho esto solo basta configurar la sincronización en el relé, apuntado a la IP del servidor de tiempo.

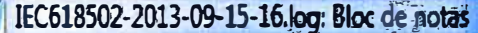

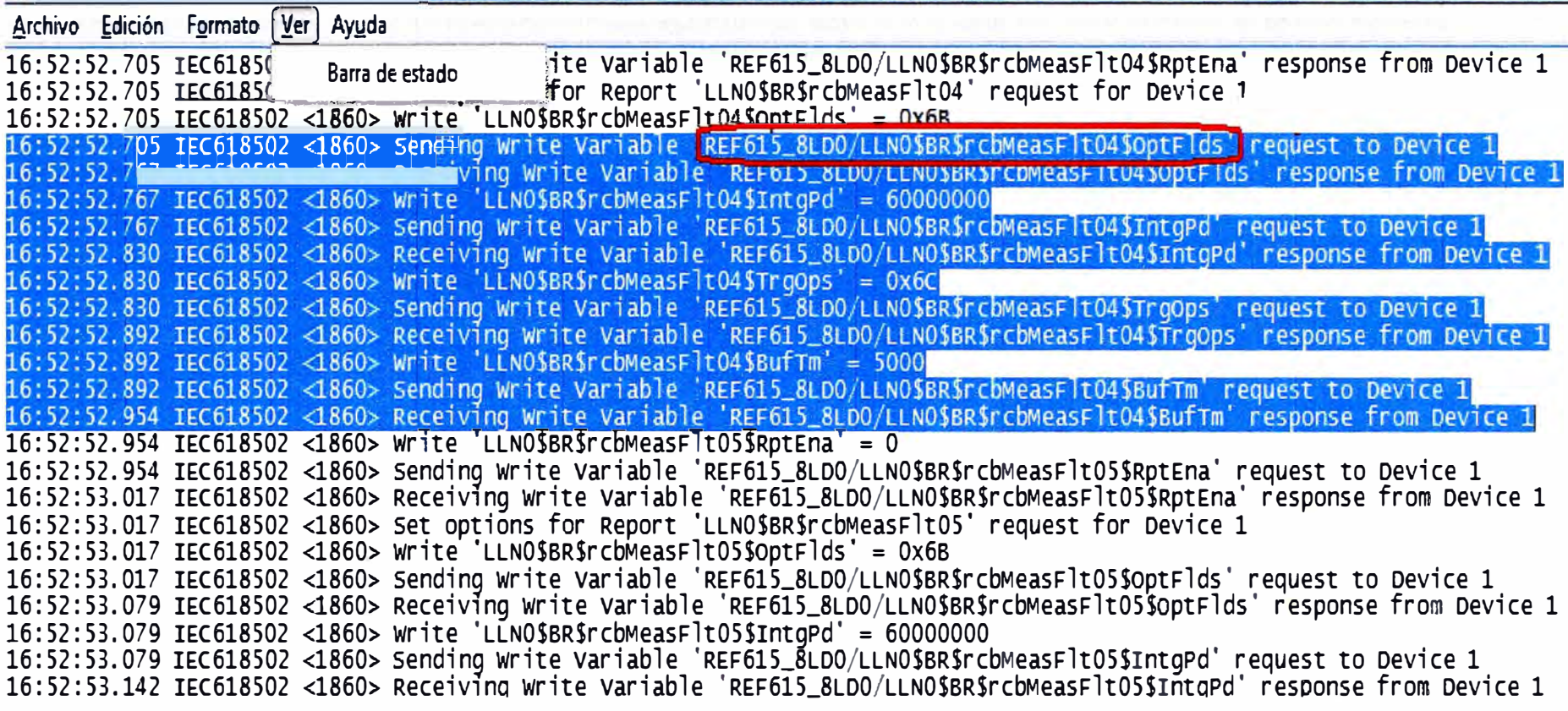

Fig. 3.3: Log de establecimiento de conexión Servidor-Rele

# **ABB**

CE-24-03, RE<br> $2013-09-15$ 

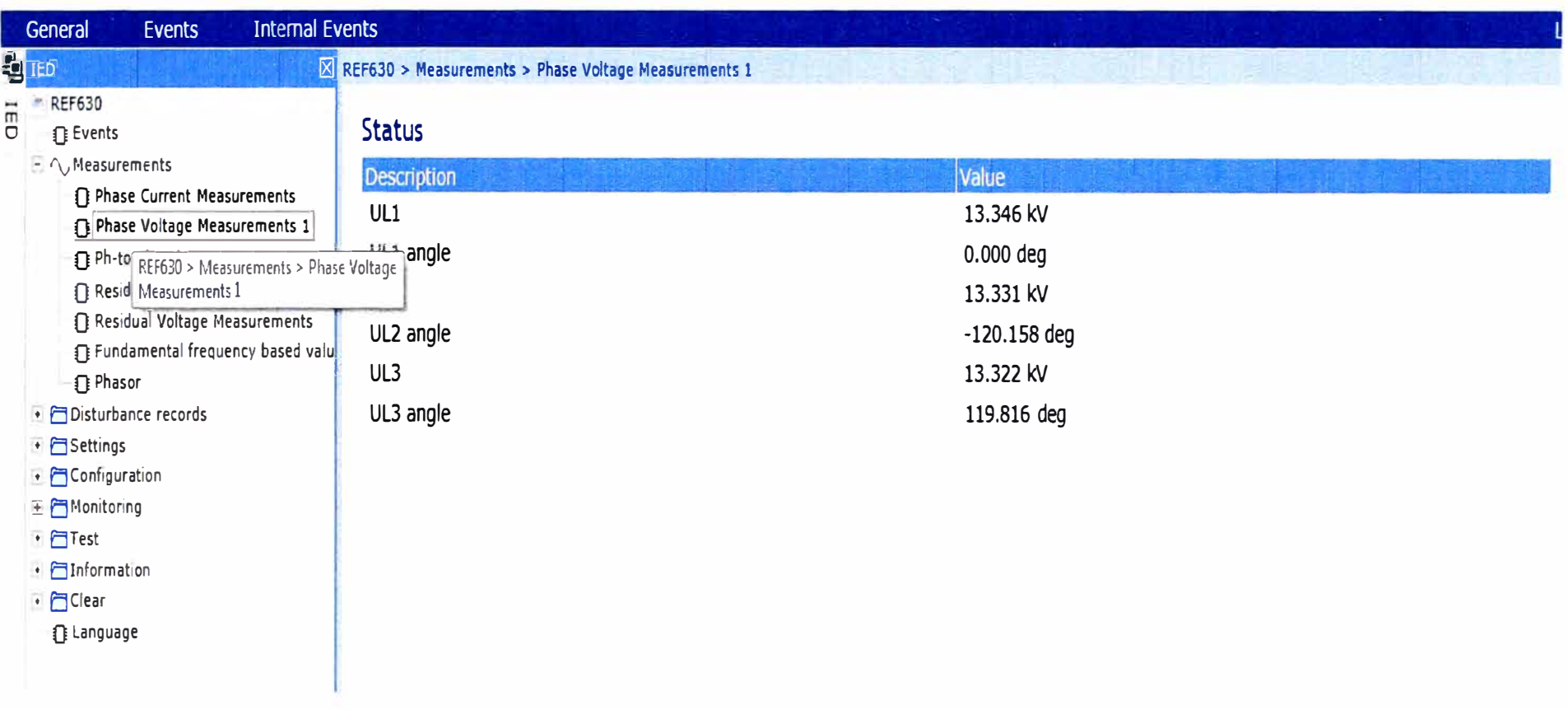

Fig. 3.4: Medidas Analógicas Enviadas al Sistema SCADA

## **ABB**

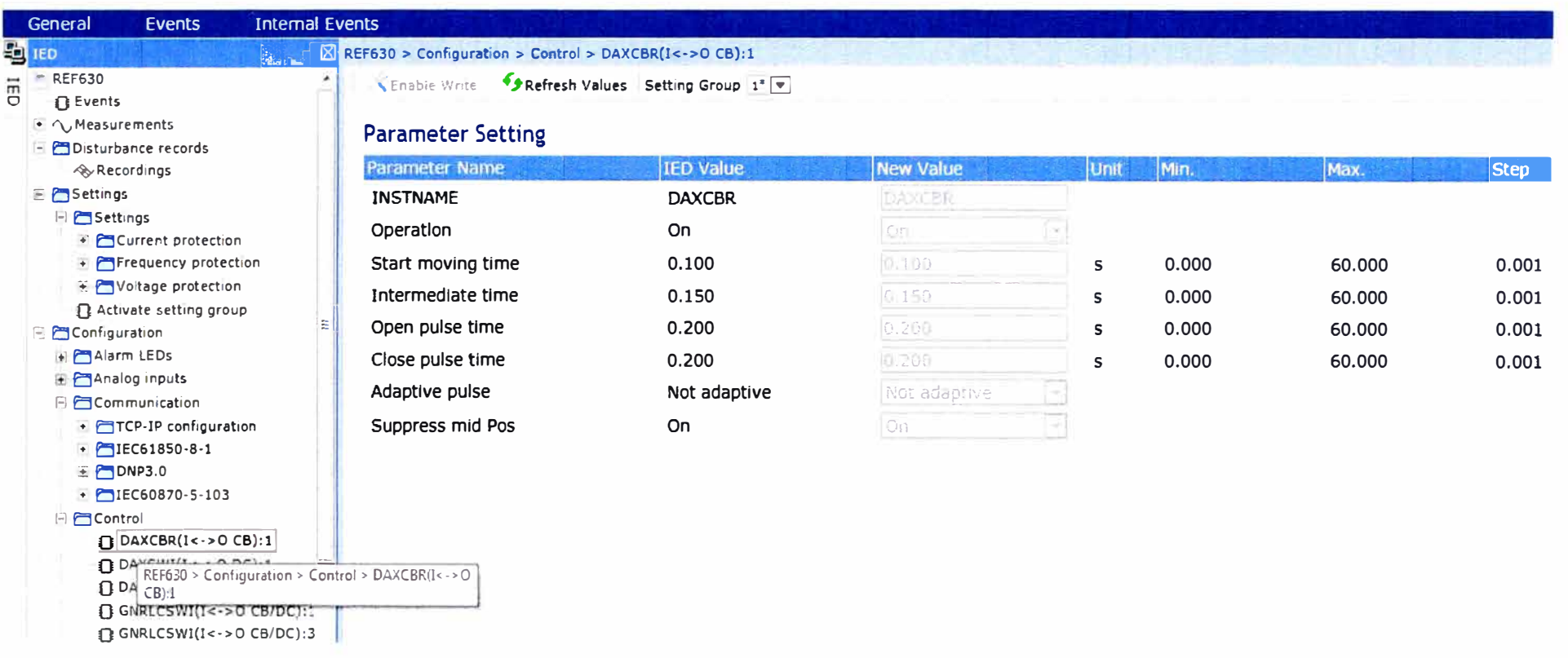

Fig. 3.5: Estados del Interruptor Enviados al Sistema SCADA

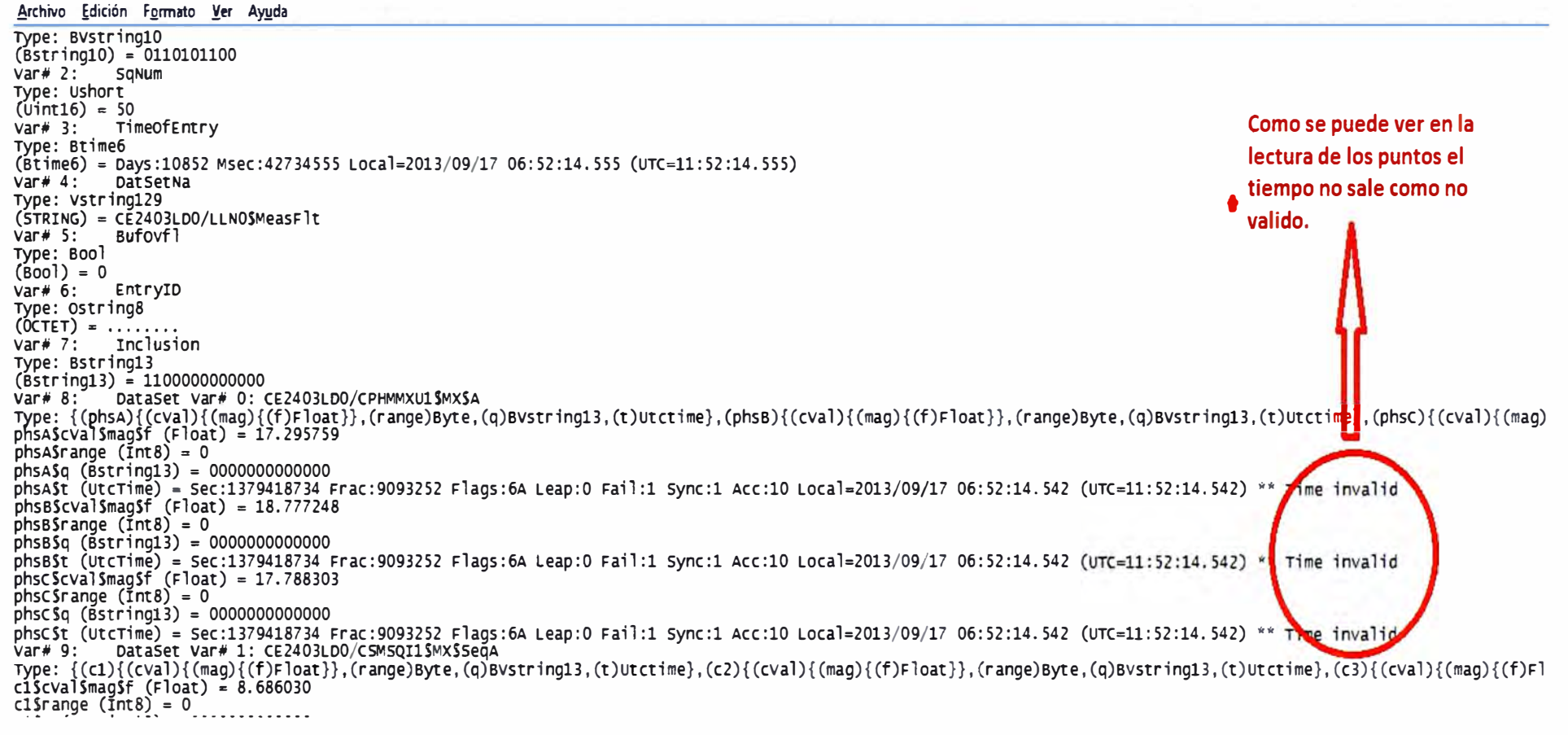

Fig. 3.6: Log de Sincronización de tiempo

# **ABB**

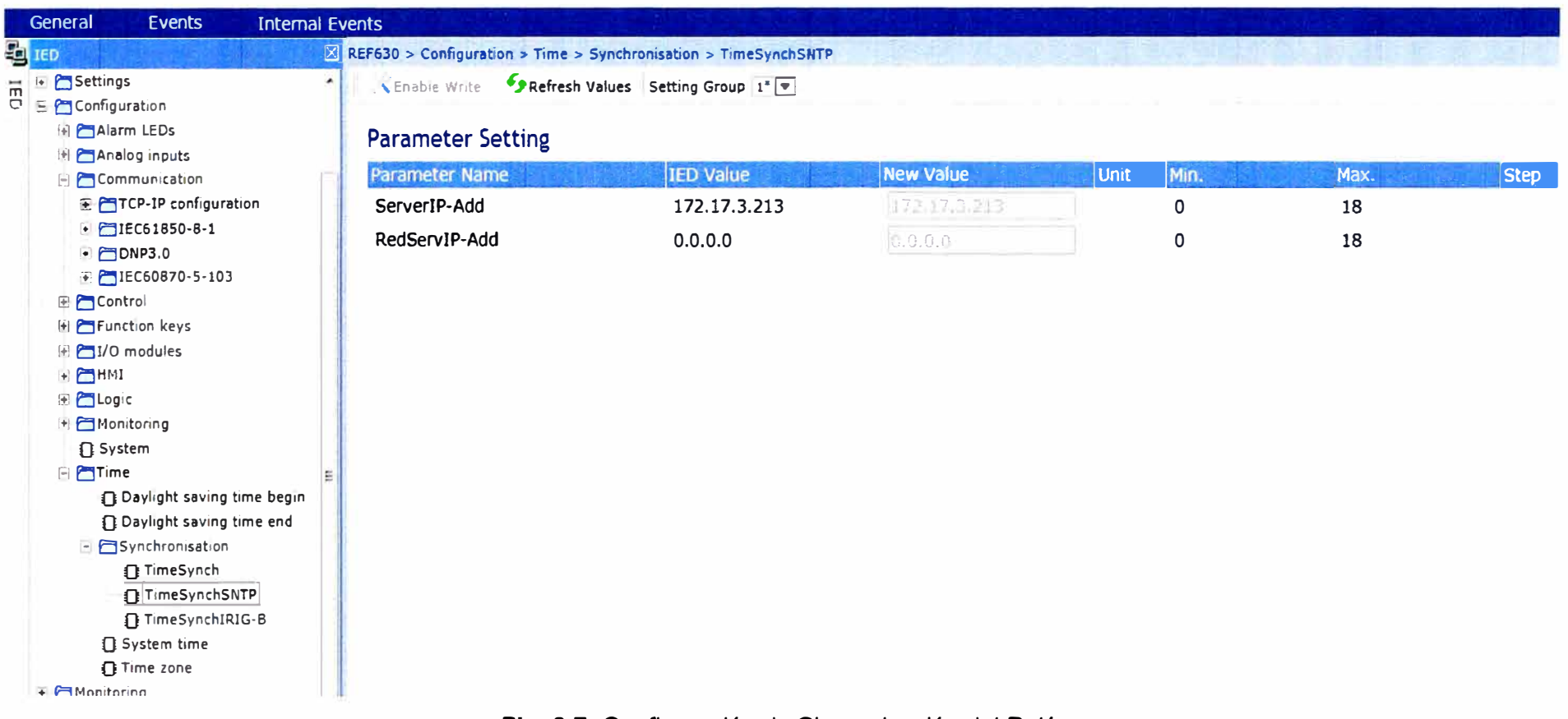

Fig. 3.7: Configuración de Sincronización del Relé

## b. Configuración Medidor ION7650

El medidor ION 7650 cuenta con funciones avanzadas para el seguimiento de los puntos de distribución claves y las cargas sensibles, ofrece un conjunto de características que incluye el análisis avanzado de calidad de la energía, junto con múltiples opciones de comunicación, compatibilidad web, y capacidades de control.

Para configurar este equipo se utiliza el software ION Setup, en este se configura los parámetros de comunicación del equipo, como se muestra en la figura 3.8.

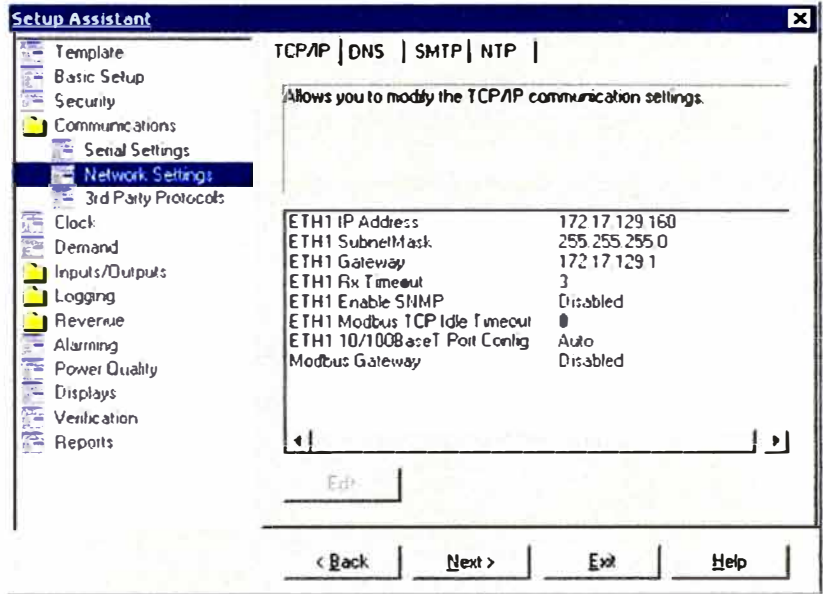

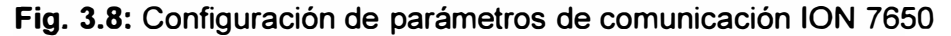

Una vez configurados los parámetros de comunicación se configura el protocolo de comunicación a utilizar, en este caso el protocolo DNP3, figura 3.9. En esta parte el parámetro más importante es el Address Slave, ya que con este parámetro será reconocido el equipo, figura 3.10.

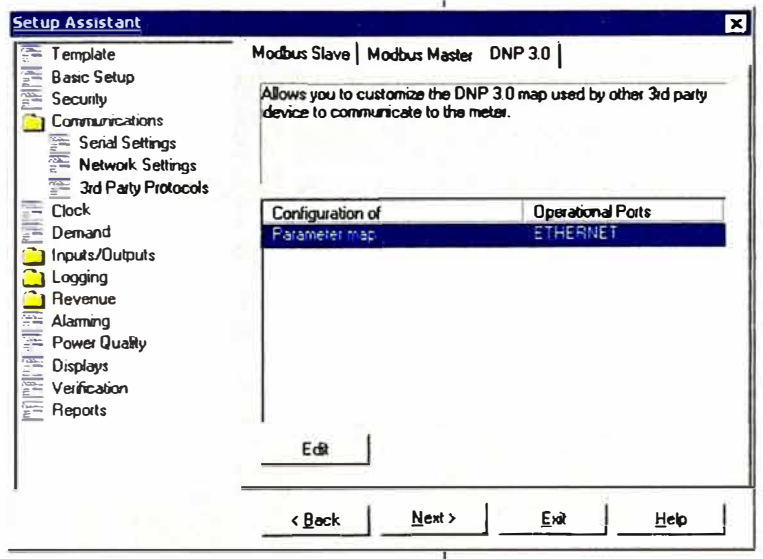

Fig. 3.9: Configuración del Protocolo DNP3, ION7650

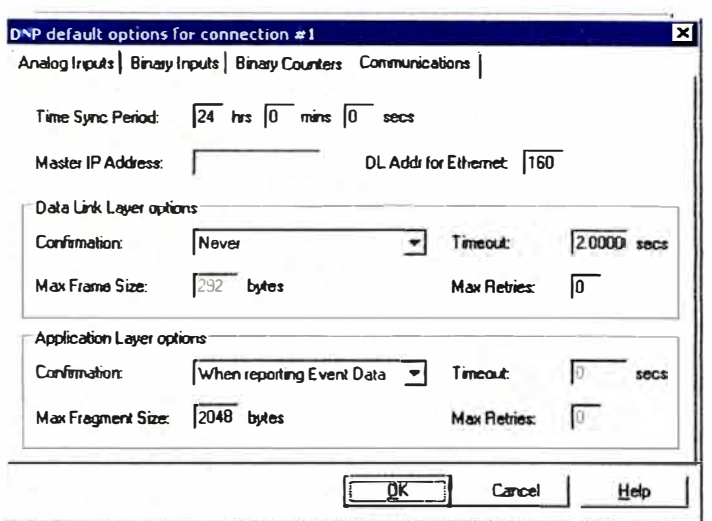

Fig. 3.10: Configuración del Address Slave, ION 7650

Por último se configura el mapa DNP3 como muestra la figura 24, que viene a ser los puntos tanto digitales como analógicos que el equipo enviara al Sistema SCADA.

| Analog Inguid    |                 |                      |  |  |           |
|------------------|-----------------|----------------------|--|--|-----------|
| Parameter        | Point #         | Event Object Scaling |  |  | Еdй       |
| Vina             | U               | Class <sub>2</sub>   |  |  |           |
| Vin b            |                 | Class 2              |  |  | Add       |
| V <sub>Inc</sub> | 2               | Class 2              |  |  |           |
| Vin avg          | 3               | Class <sub>2</sub>   |  |  | Delete    |
| VII ab           | 4               | Class 2              |  |  |           |
| VII bc           | 5               | Class <sub>2</sub>   |  |  |           |
| VII ca           | 6               | Class <sub>2</sub>   |  |  |           |
| VII avg          | 7               | Class <sub>2</sub>   |  |  |           |
| l a              | 8               | $\Box$ ass $2$       |  |  |           |
| IЬ               | 9               | Class <sub>2</sub>   |  |  |           |
| l c              | 10              | Class 2              |  |  | Save As   |
| l avg            | 11              | Class <sub>2</sub>   |  |  |           |
| kW a             | 12 <sup>2</sup> | Class <sub>2</sub>   |  |  | Print Map |
| <b>WHITE</b>     | 12              | Time 2               |  |  |           |

Fig. 3.11: Configuración del mapa DNP3, ION 7650

## c. Configuración Medidor de gases Hydran

El Hydran M2 es un sistema inteligente y en línea de monitoreo que mide el nivel de gases combustibles y humedad en el aceite dieléctrico. Este equipo cuenta con un puerto RS 485 de uso exclusivo para comunicación con otros Hydran M2, y un puerto serial RS232 para comunicación con una PC o con el sistema SCADA (figura 3.12).

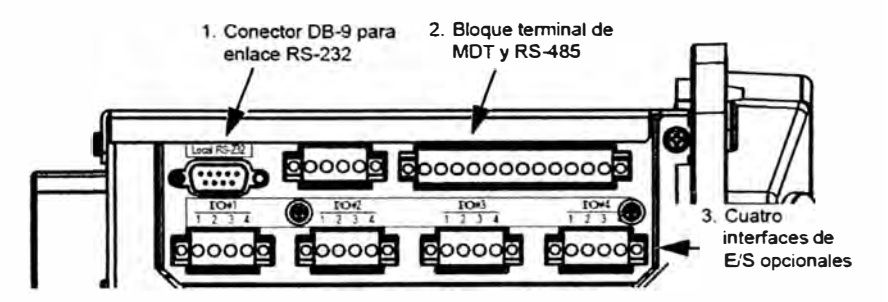

Fig. 3.12: Puertos de comunicación Hydran M2

En panel frontal se ingresa a la opción **COMM SETUP,** en este item aparecen las siguientes opciones debiendo configurarse como muestra la tabla N º 13 para lograr la comunicación con el Sistema SCADA a través del protocolo DNP3

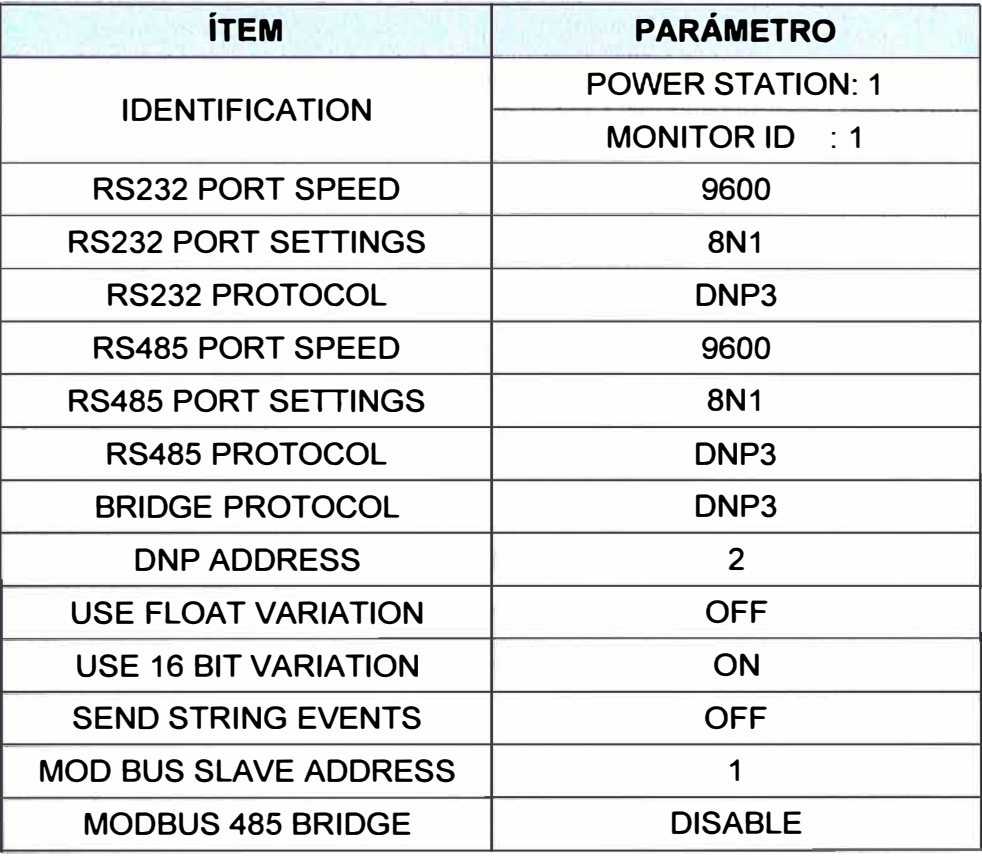

TABLA Nº 3.10 Configuración de Parámetros de Comunicación Hydran M2

## **d. Configuración Qualitrol**

El 509 ITM INTELLIGETN TRANSFORMER MONITOR de la marca QUALITROL es un sensor de temperatura de transformadores de potencia. La integración de este equipo al SISTEMA SCADA se hace a través de su puerto RS485 ubicado en la parte posterior del equipo.

Para la configuración se tiene que conectar una PC al equipo a través de su puerto RS232 ubicado en la parte frontal. En la PC se tiene que haber instalado el software del equipo. Con el equipo ya conectado a la PC se inicia el programa, apareciendo la ventana que se muestra en la figura 3.13.

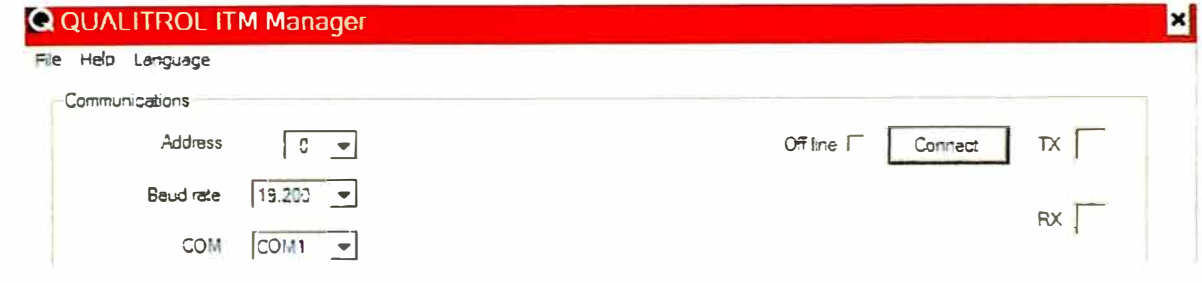

**Fig. 3.13:** Configuración del 5091TM, para comunicación con la PC
Una vez ingresado los datos de la figura 3.13, aparece la ventana que se muestra en la figura 3.14.

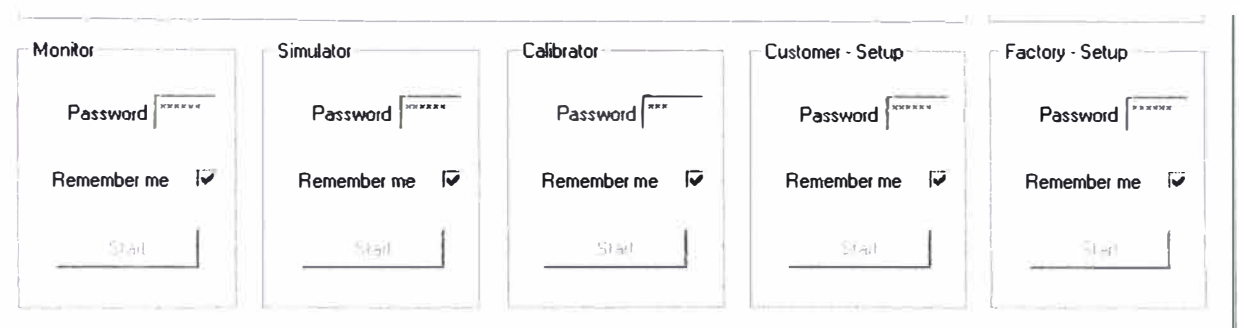

**Fig. 3.14:** Ingreso de Password para la configuración del 509 ITM

Se ingresa a la opción Customer Setup con el password 111111 como se muestra en la figura 3.14.

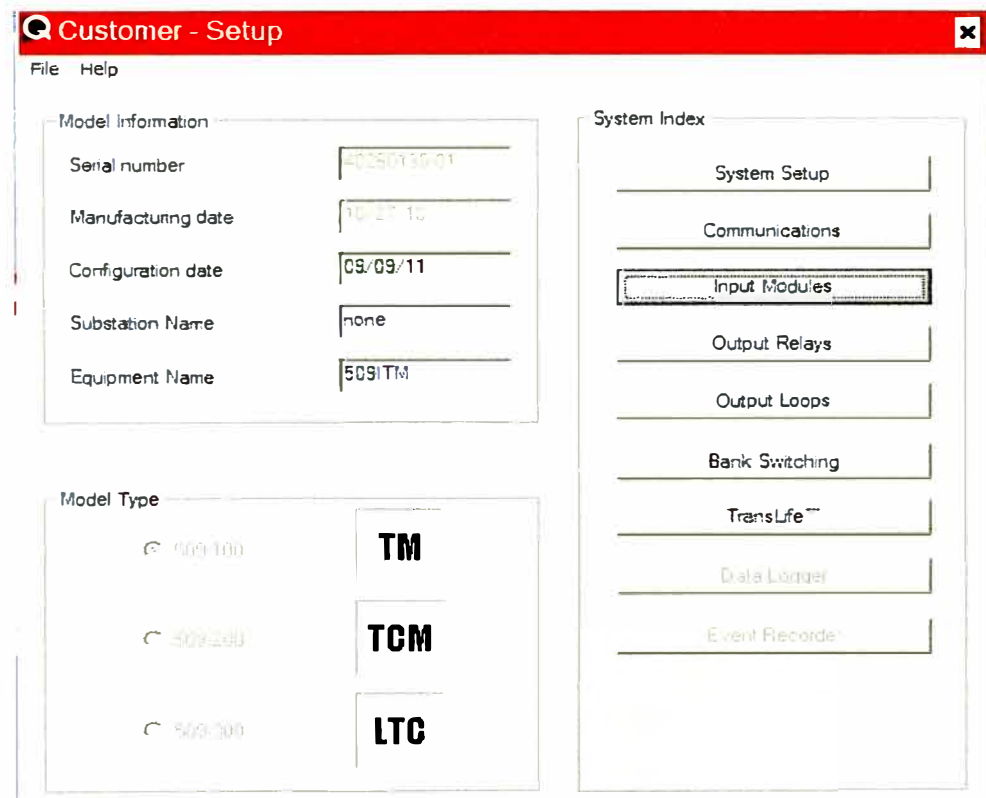

Esta opción muestra la ventana que se aprecia en la figura 3.15.

**Fig. 3.15:** Ventana Customer - Setup

La opción en la cual se configura el protocolo de comunicación con el SISTEMA SCADA es Comunications, las demás opciones sirven para configurar parámetros de medición del equipo.

En esta opción se configura el protocolo de comunicación que se va a utilizar para comunicarse con el Sistema SCADA.

En la pestaña Main 485 se configura el protocolo DNP3 y los parámetros de transmisión del puerto RS485. Se introducen los valores mostrados en la figura 3.16.

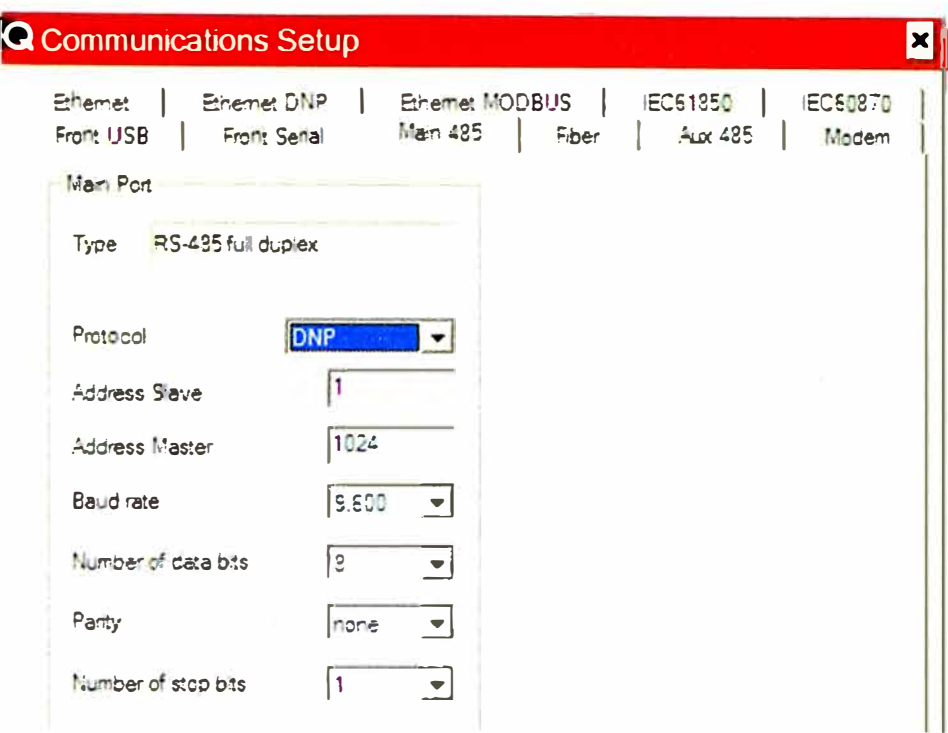

Fig. 3.16: Configuración de parámetros de comunicación del 509ITM

En la tabla 3.11 se muestran las IPs asignados a cada IED y los protocolos utilizados para la integración al sistema SCADA

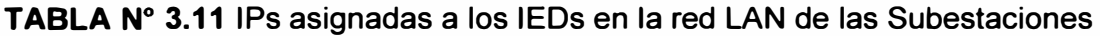

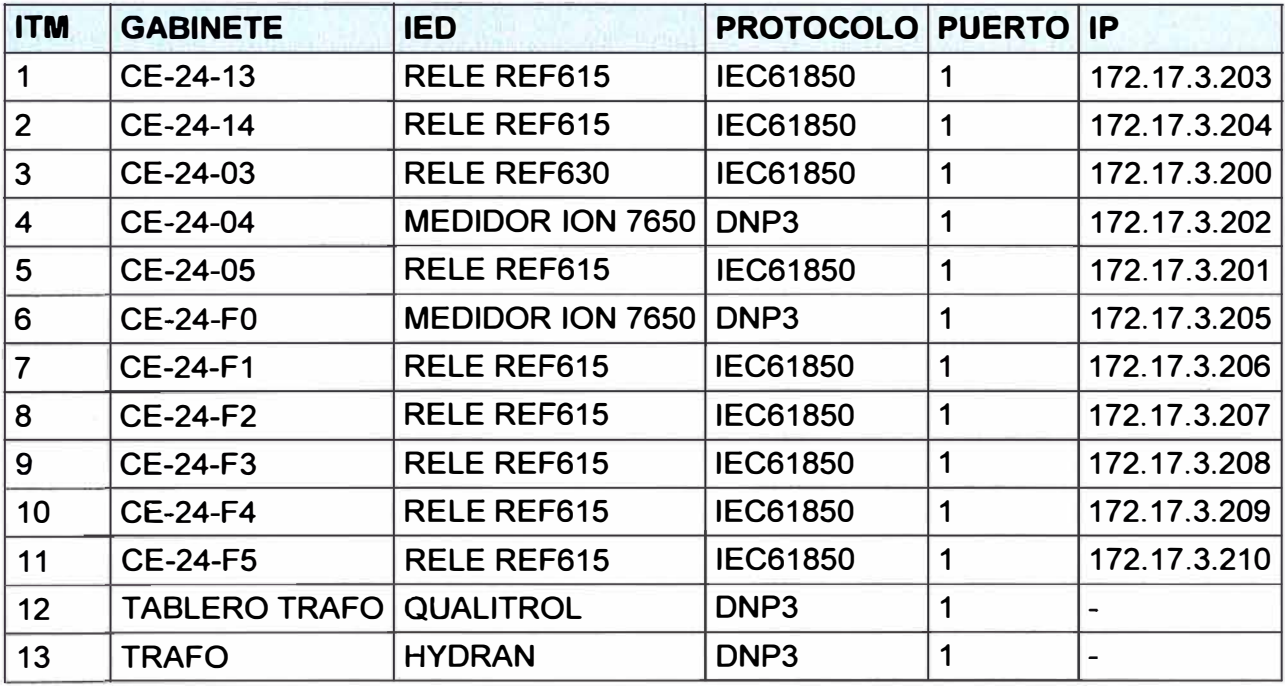

#### 3.2.4 Configuración SCADA Survalent

El SCADA Survalent, posee la posibilidad de integrar dispositivos vía el protocolo IEC61850 y DNP3. Su configuración se realiza sobre su propia base de datos y para su desarrollo se debe tener en cuenta la siguiente lógica de configuración. Ver figura 3.17 de la cual se puede entender, que el SCADA Survalent plantea plasmar en la Base de Datos una analogía de la integración física de los dispositivos al sistema SCADA. Para todas las configuraciones de la Base de Datos del Scada Survalent se utiliza la aplicación cliente Scada Explorer. Se crean las estaciones, cuya función es mantener la información ordenada, pues la estación es la agrupación lógica de señales de estado y analógicas tele medidas. En el proyecto se crea una estación para cada uno de los dispositivos integrados. En la figura 3.18, se observa la configuración en el Scada Explorer, de las estaciones en la Base de Datos SCADA Survalent.

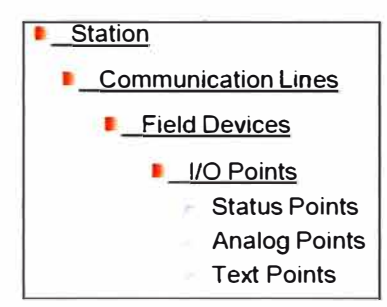

#### **Fig. 3.17:** SCADA Survalent, configuración lógica

Posteriormente se crea la línea de comunicación, que viene a ser la representación lógica del medio de comunicación utilizado. En este caso al tratarse de una red LAN, se configuraron las direcciones IP de los dispositivos, de esta manera se realizó el enlace lógico entre el SCADA y los dispositivos. Además, es en la línea de comunicación en donde se definió el protocolo utilizado para la integración al SCADA del dispositivo.

En la figura 3.19, se muestra la configuración en el Scada Explorer, de las líneas de comunicación en la Base de Datos SCADA Survalent. Luego se procedió a la creación de los dispositivos de campo IED's y RTU's, se definió las características de comunicación de los dispositivos, llegando a configurar la dirección de esclavo del dispositivo así como también el nombre del dispositivo (IED Name).

En la figura 3.20, se muestra la configuración en el Scada Explorer, de las RTU's en la Base de Datos SCADA Survalent. Luego de creados los dispositivos, se crearon los puntos de estado, analógicos y control. En la figura 3.21, se muestra la configuración en el Scada Explorer, de los puntos analógicos y de estado en la Base de Datos SCADA Survalent. Posteriormente al desarrollo de la Base de Datos SCADA, se realizó la creación de la Interfaz Gráfica, la cual es la representación gráfica del sistema SCADA integrado, esta interfaz es generalmente utilizada para una mayor facilidad de la lectura y operación de datos. Para la realización del proyecto, se realizó la representación gráfica de cada una de las subestaciones, mostrando la información que fue configurada en la base de datos.

En las figuras 3.22, 3.23 y 3.24, se muestra la interfaz gráfica desarrollada para las subestaciones.

| <b>File Help</b>                                         |                |                   |                              |  |  |  |
|----------------------------------------------------------|----------------|-------------------|------------------------------|--|--|--|
| 图 ?<br>$0$ $\approx$ $0$ $\approx$<br>勖<br>6             |                |                   |                              |  |  |  |
| <b>Stations</b><br>$\boxminus$<br>Ф                      | ID             | Name              |                              |  |  |  |
| $\overline{\mathbf{t}}$                                  | 12             | CE-24-03          |                              |  |  |  |
| Go CE-24-03_A_borrar<br>$\bigoplus$                      | 17             | CE-24-03_A_borrar |                              |  |  |  |
| è<br>68 CE-24-03_NEW                                     | 19             | CE-24-03_NEW      |                              |  |  |  |
| Ė<br>gb CE-24-04                                         | 10             | CE-24-04          |                              |  |  |  |
|                                                          | 9              | CE-24-05          |                              |  |  |  |
| gb CE-24-05<br>$\dot{\mathbf{F}}$                        | 18             | CE-24-05_A_borrar |                              |  |  |  |
| Ė<br>႕ CE-24-05_A_borrar                                 | 20             | CE-24-05_NEW      |                              |  |  |  |
| ႕ CE-24-05_NEW<br>Ė                                      | $\overline{c}$ | $CE - 24 - 13$    |                              |  |  |  |
| $\frac{1}{60}$ CE-24-13<br>Ė                             | 3              | CE-24-14          |                              |  |  |  |
| ታ CE-24-14<br>Ò                                          | 13             | CE-24-16          |                              |  |  |  |
| Ė<br>ჭ CE-24-16                                          | 11             | $CE-24-F0$        |                              |  |  |  |
| ė<br>ራ <sub>ቱ</sub> CE-24-F0                             | 4              | CE-24-F1          |                              |  |  |  |
| Ė<br>ය් CE-24-F1                                         | 5              | CE-24-F2          |                              |  |  |  |
| <sub>፡</sub> ታ <sub>ታ</sub> CE-24-F2                     | 6              | CE-24-F3          |                              |  |  |  |
| Ė                                                        | 7              | CE-24-F4          |                              |  |  |  |
| ታ <sub>ን</sub> CE-24-F3<br>$\dot{+}$                     | 8              | CE-24-F5_A_BORRAR |                              |  |  |  |
| ეს CE-24-F4<br>$\overline{\mathbf{f}}$                   | 21             | CE-24-F5_NEW      |                              |  |  |  |
| Ò<br>ക CE-24-F5_A_BORRAR                                 | 15             | Qualitrol-Hydran  | Qualitrol-Hydran             |  |  |  |
| ታሪ CE-24-F5_NEW<br>$\blacksquare$                        | 14             | SEL-2440          | <b>SEL 2440</b>              |  |  |  |
| <b>ர் Qualitrol-Hydran</b><br>Ė                          | $\mathbf{1}$   | SYS\$             | <b>System Points Station</b> |  |  |  |
| ჭ SEL-2440<br>$\ddot{\phantom{1}}$                       | 16             | <b>TURBINA</b>    |                              |  |  |  |
| Ė<br>ှင့် SYS\$                                          |                |                   |                              |  |  |  |
| <b>BO TURBINA</b>                                        |                |                   |                              |  |  |  |
| Ė                                                        |                |                   |                              |  |  |  |
| ₩<br>Communication Lines<br>⊕                            |                |                   |                              |  |  |  |
| <b>R</b> tus<br>$\dot{E}$                                |                |                   |                              |  |  |  |
| $\mathbb{R}$ leds<br>$\overline{+}$                      |                |                   |                              |  |  |  |
| $\dot{\mathbf{r}}$<br><b>S</b> Data Exchange             |                |                   |                              |  |  |  |
| Point Resources<br>$\begin{array}{c} \hline \end{array}$ |                |                   |                              |  |  |  |
| <b>By Alarms</b><br>Ė                                    |                |                   |                              |  |  |  |
| Ė<br>Automation                                          |                |                   |                              |  |  |  |
| Ė<br>91<br><b>Access Control</b>                         |                |                   |                              |  |  |  |
| <b>A</b> <sub>(a)</sub> Remote Annunciation              |                |                   |                              |  |  |  |
| <b>B</b> Reports<br>$\overline{1}$                       |                |                   |                              |  |  |  |

Fig. 3.18: SCADA Survalent, Estaciones

# ada Explorer a constitution of the set of the set of the set of the set of the set of the set of the set of the set of the set of the set of the set of the set of the set of the set of the set of the set of the set of the

#### **File** Help **\_ Help \_\_ \_**

#### **o-** �+ [] � **'il** 1 **?**

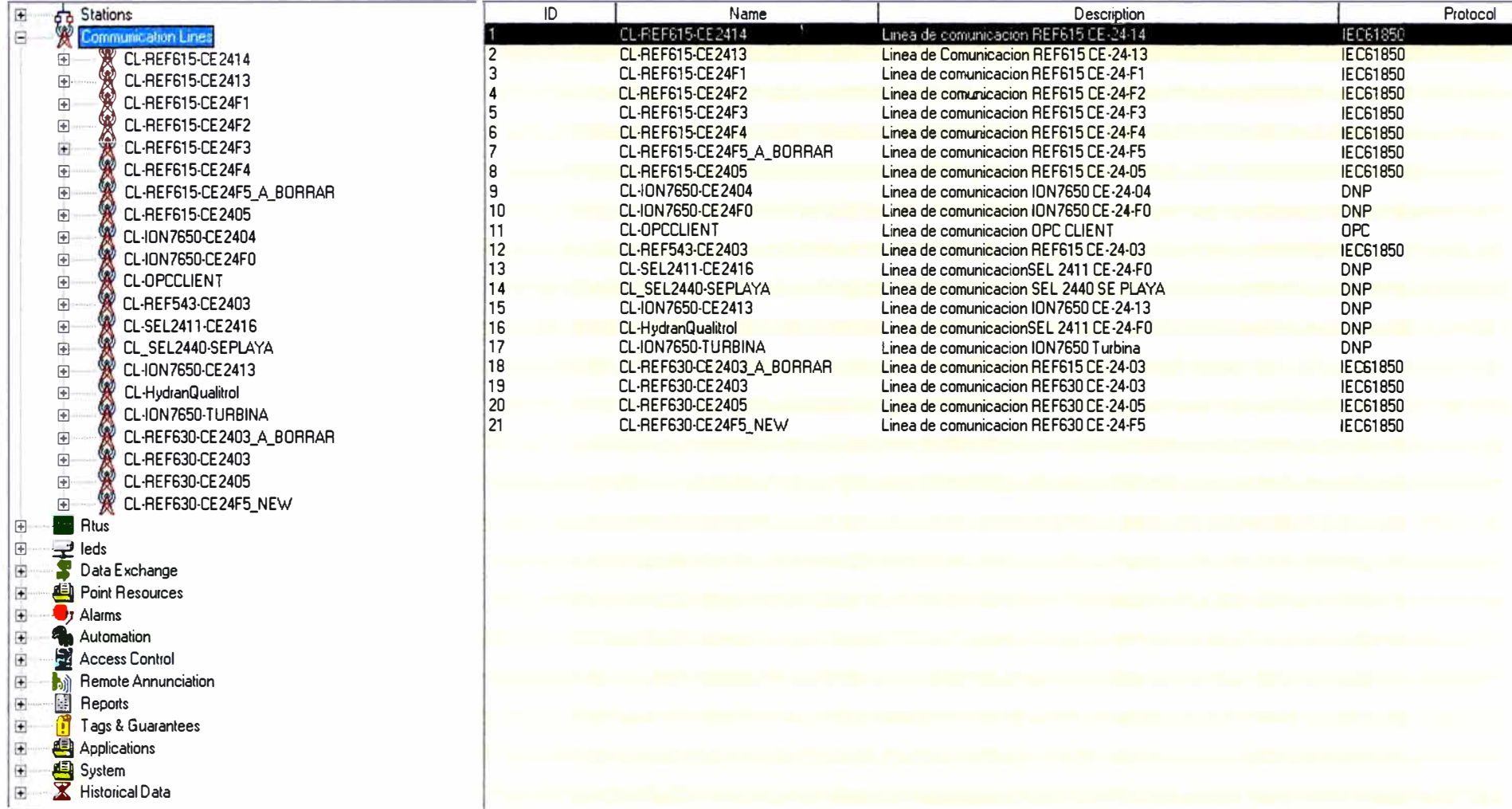

**Fig. 3.19: SCADA Survalent, líneas de comunicación** 

| <b>Fig Scada Explorer</b>                                                                                                    |                 |                    |                      |                 |  |  |  |
|----------------------------------------------------------------------------------------------------|-----------------|--------------------|----------------------|-----------------|--|--|--|
| Help<br>Eile                                                                                                    |                 |                    |                      |                 |  |  |  |
| $600$ km                                                                                                    |                 |                    |                      |                 |  |  |  |
| <b>Stations</b><br>$\textcolor{red}{\textcolor{blue}{\boldsymbol{\textcolor{blue}{\boldsymbol{\textcolor{blue}{\boldsymbol{\textcolor{blue}{\boldsymbol{\textcolor{blue}{\boldsymbol{\textcolor{blue}{\boldsymbol{\textcolor{blue}{\boldsymbol{\textcolor{blue}{\boldsymbol{\textcolor{blue}{\boldsymbol{\textcolor{blue}{\boldsymbol{\textcolor{blue}{\boldsymbol{\textcolor{blue}{\boldsymbol{\textcolor{blue}{\boldsymbol{}}}}}}}}}}}}}}}}\right.}}$<br>象 | ID              | <b>RTU Address</b> | Name                 |                 |  |  |  |
| Communication Lines<br>$\bigoplus$                                                                                                    | ٦               | $\mathbf{V}$       | CE-24-13             |                 |  |  |  |
| $\boxminus$<br><b>R</b> tus<br>r.                                                                                                    | $\overline{c}$  |                    | CE-24-14             |                 |  |  |  |
| CE-24-03<br>$\bigoplus$                                                                                                    | 3               |                    | CE-24-F1             |                 |  |  |  |
| <b>E</b> CE-24-03_NEW<br>$\overline{E}$                                                                                                    | $\overline{a}$  |                    | CE-24-F2             |                 |  |  |  |
| CE-24-03_v1<br>$\bigoplus$                                                                                                    | 5               |                    | CE-24-F3             |                 |  |  |  |
| $CE - 24 - 04$<br>Ė                                                                                                    | 6               |                    | CE-24-F4             |                 |  |  |  |
| <b>图 CE-24-05</b><br>$\mathbf{F}$                                                                                                    | B               |                    | CE-24-F5<br>CE-24-05 |                 |  |  |  |
| CE-24-05_NEW                                                                                                    | 9               | 100                | CE-24-04             |                 |  |  |  |
| $\bigoplus$                                                                                                    | 10              | 100                | CE-24-F0             |                 |  |  |  |
| <b>图 CE-24-13</b><br>$\blacksquare$                                                                                                    | 11              |                    | RTU_OPCLCIENT        |                 |  |  |  |
| CE-24-13-ION<br>田                                                                                                    | 12              |                    | CE-24-03             |                 |  |  |  |
| <b>ED</b> CE-24-14<br>困                                                                                                    | 13              |                    | CE-24-16             |                 |  |  |  |
| 图 CE-24-16<br>⊕                                                                                                    | 14              |                    | <b>SEL-2440</b>      | <b>SEL 2440</b> |  |  |  |
| $CE-24-F0$<br>Ð                                                                                                    | 15              | 100                | CE-24-13-ION         |                 |  |  |  |
| <b>图 CE-24-F1</b><br>⊕                                                                                                    | 16              | $\mathbf{1}$       | Qualitrol            | qualitrol       |  |  |  |
| <b>图 CE-24-F2</b><br>$\bigoplus$                                                                                                    | 17              | $\overline{c}$     | <b>Hydran</b>        | Hydran          |  |  |  |
| $CE-24-F3$<br>Đ                                                                                                    | 18              | 100                | <b>TURBINA</b>       |                 |  |  |  |
| <b>图 CE-24-F4</b><br>匣                                                                                                    | 19              |                    | CE-24-03_v1          |                 |  |  |  |
| <b>星</b> CE-24-F5<br>⊕                                                                                                    | $\overline{20}$ |                    | CE-24-03_NEW         |                 |  |  |  |
| CE-24-F5_NEW<br>$\ddot{r}$                                                                                                    | 21              |                    | CE-24-05_NEW         |                 |  |  |  |
| Hydran                                                                                                    | 22              |                    | CE-24-F5_NEW         |                 |  |  |  |
| $\bigoplus$                                                                                                    |                 |                    |                      |                 |  |  |  |
| Qualitrol<br>⊕                                                                                                    |                 |                    |                      |                 |  |  |  |
| RTU_OPCLCIENT<br>Ð                                                                                                    |                 |                    |                      |                 |  |  |  |
| SEL-2440<br>Đ                                                                                                    |                 |                    |                      |                 |  |  |  |
| $\bigoplus$<br>TURBINA                                                                                                    |                 |                    |                      |                 |  |  |  |
| eds<br>Special Data<br>E                                                                                                    |                 |                    |                      |                 |  |  |  |
| ÷<br>Data Exchange                                                                                                    |                 |                    |                      |                 |  |  |  |
| Point Resources<br>Ŧ                                                                                                    |                 |                    |                      |                 |  |  |  |
| Ĥ<br>$\mathbf{I}$ Alarms                                                                                                    |                 |                    |                      |                 |  |  |  |
| Automation<br>Đ                                                                                                    |                 |                    |                      |                 |  |  |  |
| Access Control<br>$\begin{picture}(20,20) \put(0,0){\line(1,0){10}} \put(15,0){\line(1,0){10}} \put(15,0){\line(1,0){10}} \put(15,0){\line(1,0){10}} \put(15,0){\line(1,0){10}} \put(15,0){\line(1,0){10}} \put(15,0){\line(1,0){10}} \put(15,0){\line(1,0){10}} \put(15,0){\line(1,0){10}} \put(15,0){\line(1,0){10}} \put(15,0){\line(1,0){10}} \put(15,0){\line(1$                                                                                        |                 |                    |                      |                 |  |  |  |
| Remote Annunciation<br>$\begin{picture}(20,20) \put(0,0){\line(1,0){10}} \put(15,0){\line(1,0){10}} \put(15,0){\line(1,0){10}} \put(15,0){\line(1,0){10}} \put(15,0){\line(1,0){10}} \put(15,0){\line(1,0){10}} \put(15,0){\line(1,0){10}} \put(15,0){\line(1,0){10}} \put(15,0){\line(1,0){10}} \put(15,0){\line(1,0){10}} \put(15,0){\line(1,0){10}} \put(15,0){\line(1$<br>喻                                                                              |                 |                    |                      |                 |  |  |  |
| E<br>團<br>Reports                                                                                                    |                 |                    |                      |                 |  |  |  |
| $\overline{+}$<br>Tags & Guarantees                                                                                                    |                 |                    |                      |                 |  |  |  |
| Applications                                                                                                    |                 |                    |                      |                 |  |  |  |
| Ė                                                                                                    |                 |                    |                      |                 |  |  |  |
| System<br>$\left  \mathbf{H} \right $                                                                                                    |                 |                    |                      |                 |  |  |  |
| Historical Data<br>$\bigoplus$                                                                                                    |                 |                    |                      |                 |  |  |  |

Fig. 3.20: SCADA Survalent, dispositivos IED's y RTU's

#### **Dig** Scada Explorer

Eile Help

## $\bullet \ast \boxed{\text{B} \oplus \boxed{?}}$

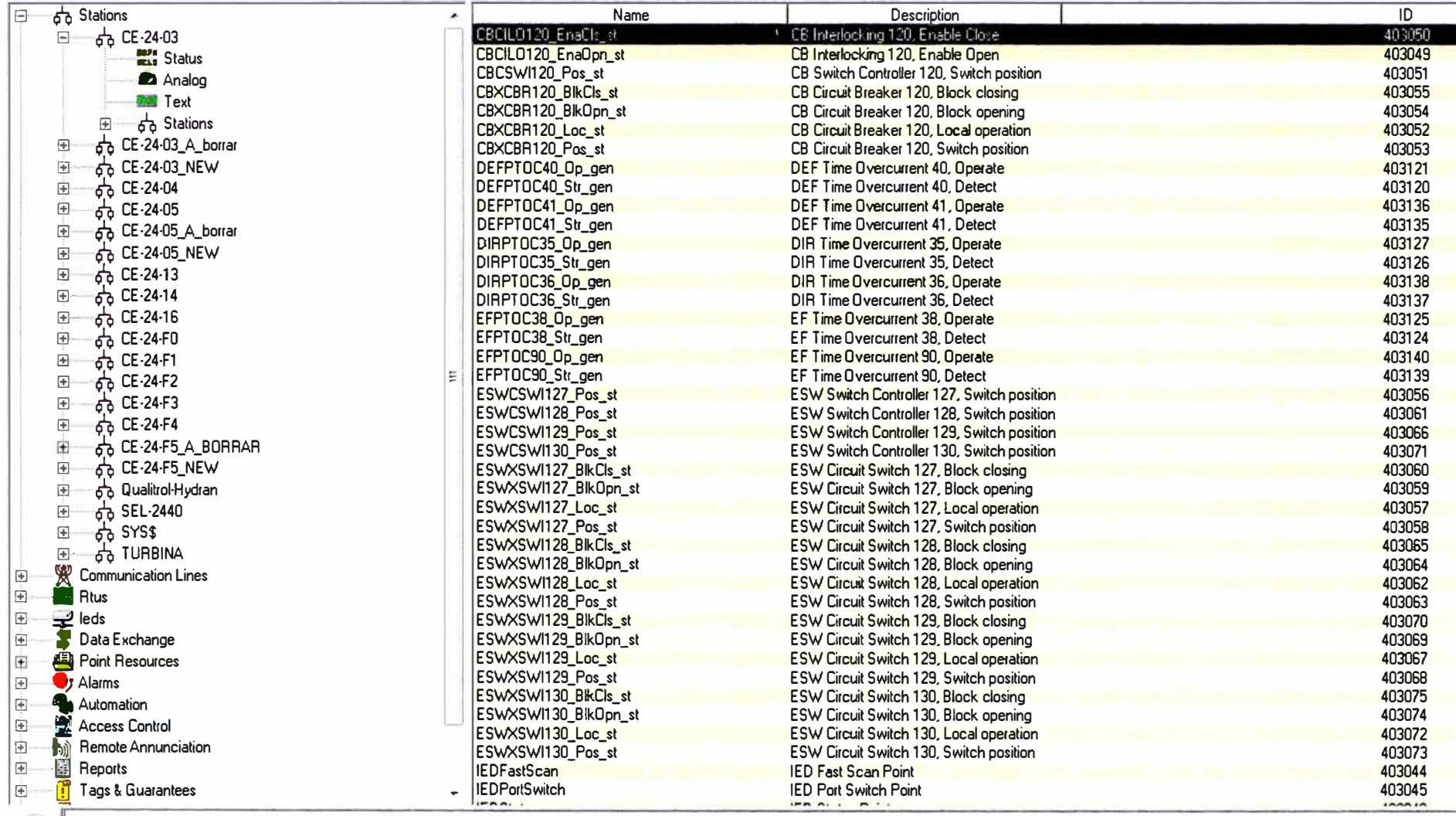

Fig. 3.21: SCADA Survalent, puntos SCADA

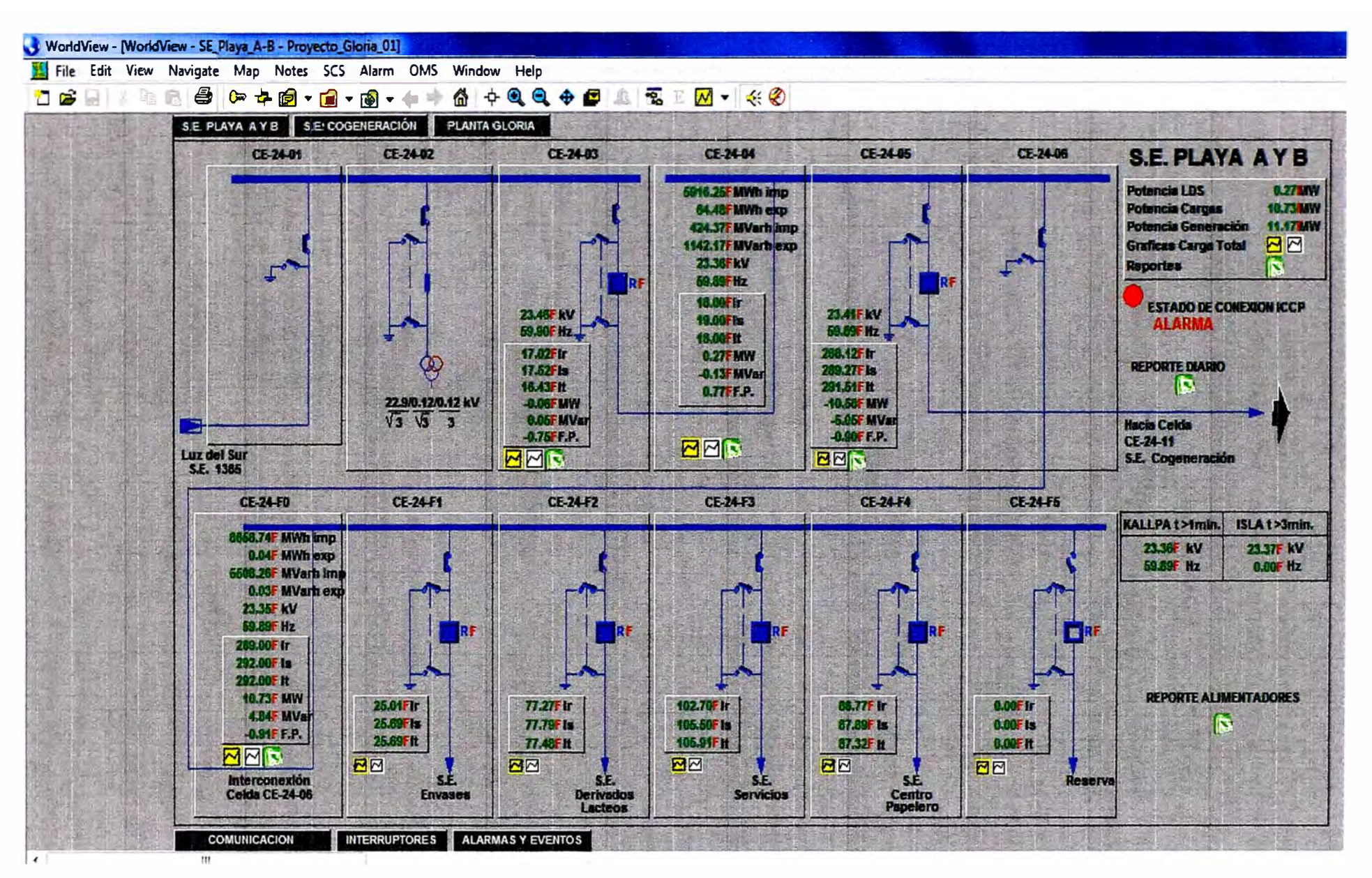

Fig. 3.22: SCADA Survalent, Interfaz Gráfica WorldView S.E. Playa A y B

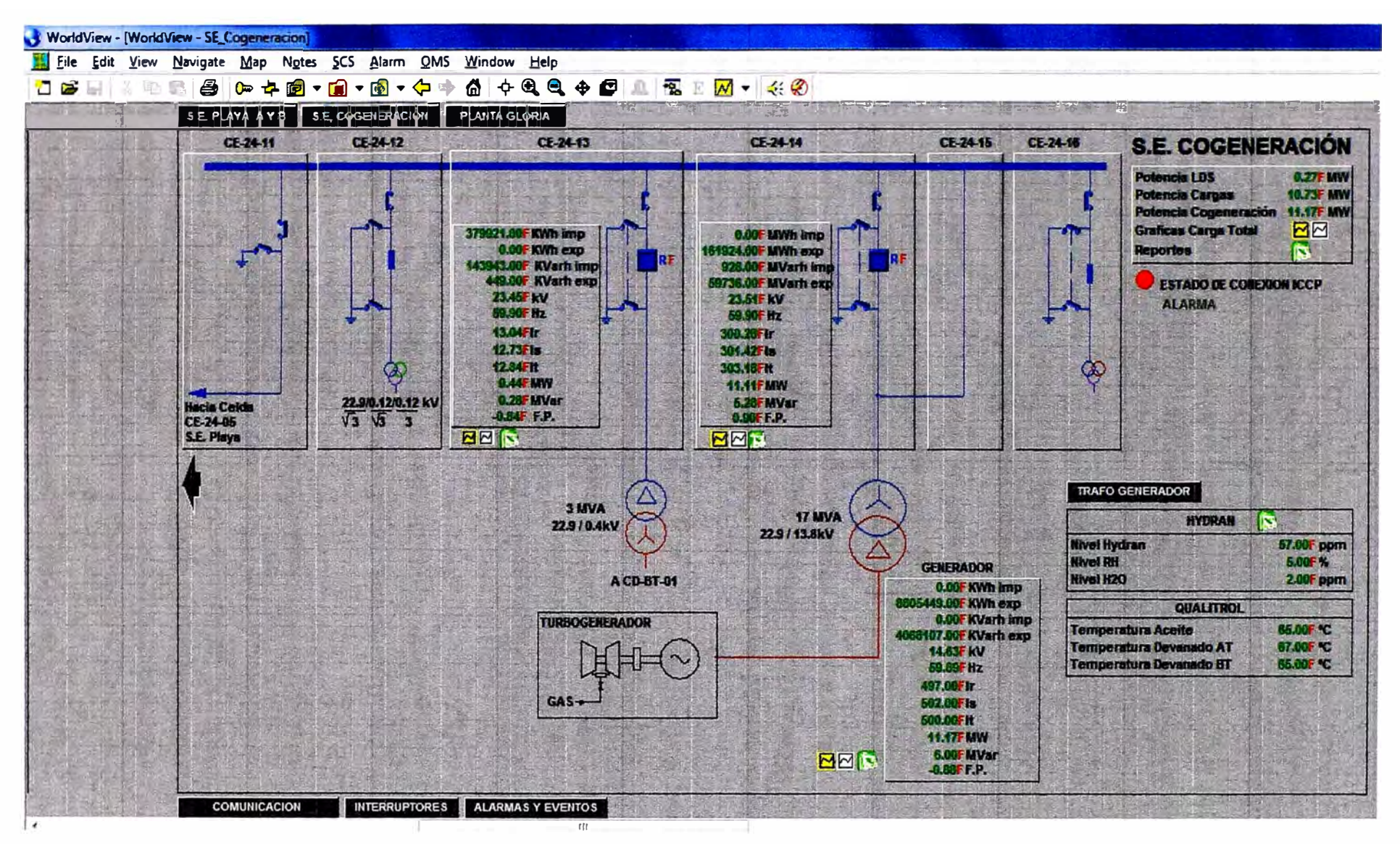

Fig. 3.23: SCADA Survalent, Interfaz Gráfica WorldView S.E. Cogeneración

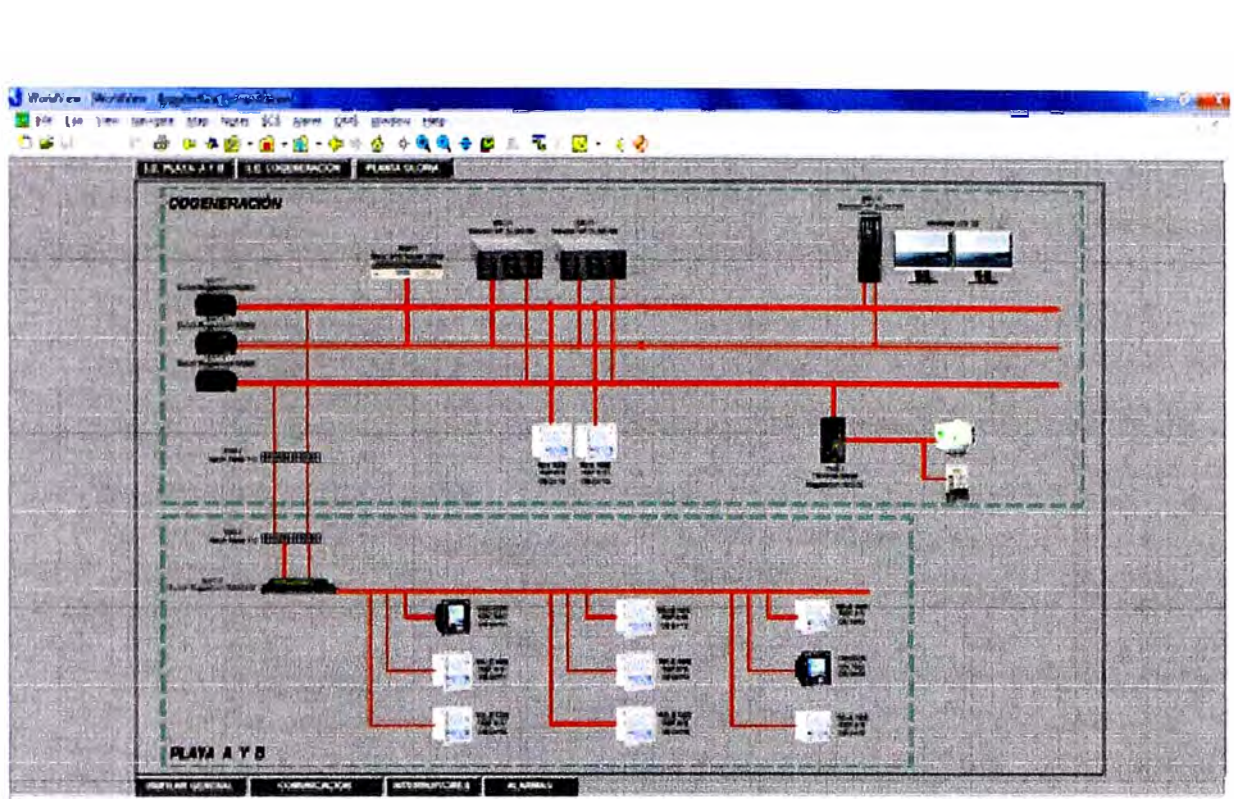

**Fig. 3.24:** SCADA Survalent, Interfaz Gráfica WorldView Arquitectura de Comunicaciones Con toda la configuración realizada se procedió a ejecutar las pruebas operativas del sistema, para comprobar el funcionamiento general del sistema SCADA implementado.

#### **a. Envío de datos al COES**

Para lograr el ingreso de GLORIA a la Red ICCP del Sistema Interconectado Nacional, se siguió el procedimiento de acuerdo a la Norma Técnica para el intercambio de Información en Tiempo Real para la Operación del SEIN, RD-055-2007-EM/DGE.

Este procedimiento consta de tres Anexos los cuales se describen a continuación. Anexo A:

Este anexo es el formulario de solicitud de conexión a la RIS. Anexo B:

Este anexo B es la información que el COES envío a GLORIA para la configuración de sus servidores SCADA/ICCP.

#### Anexo C:

Este anexo C consigna las pruebas funcionales y de disponibilidad que GLORIA realizó para su ingreso a la RIS.

Para la integración ICCP del Sistema SCADA, se partió de la integración SCADA ya desarrollada. El SCADA Survalent posee el módulo de comunicación del protocolo ICCP.

#### **b. Configuración del protocolo ICCP**

Para la configuración del protoolo ICCP, se selecciona la opción de Data Exchange. En la figura 3.25 se ubica la opción Data Exchange en la raíz de opciones del Scada Explorer.

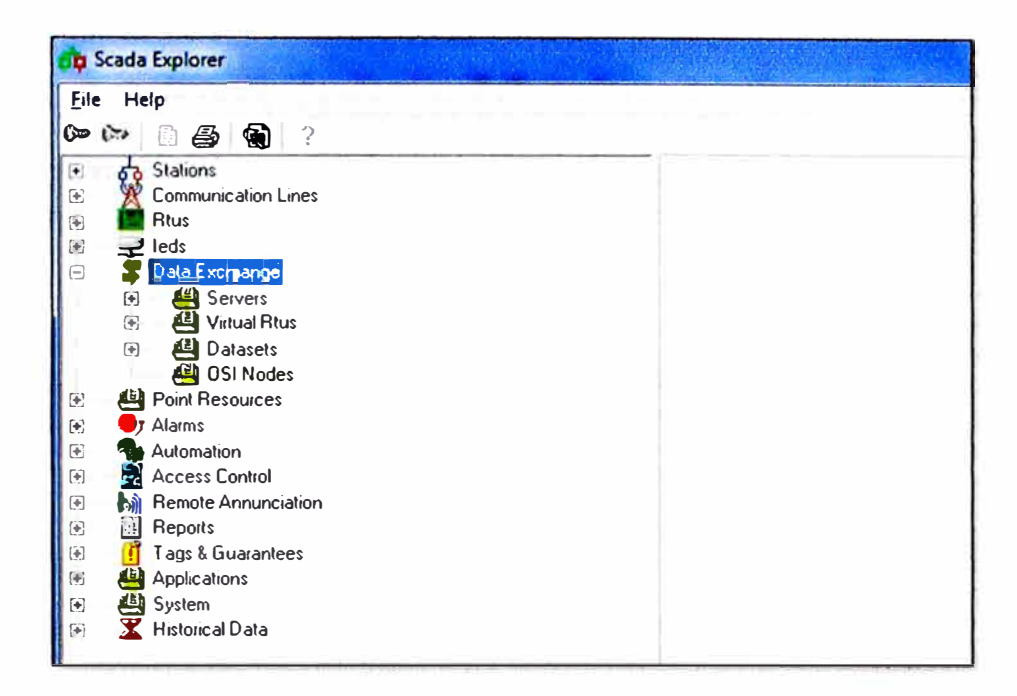

Fig. 3.25: SCADA Survalent, Data Exchange

Dado que el Sistema SCADA realiza la función de servidor de datos, se configuró paso a paso lo siguiente:

Configuración de Nodos, para la función de Servidor ICCP, se configuró el nodo local y el nodo remoto, considerando los parámetros de transmisión ICCP. En la figura 3.26, observamos la configuración de nodos en el Scada Explorer, también, se observan la configuración de los parámetros de sintonía.

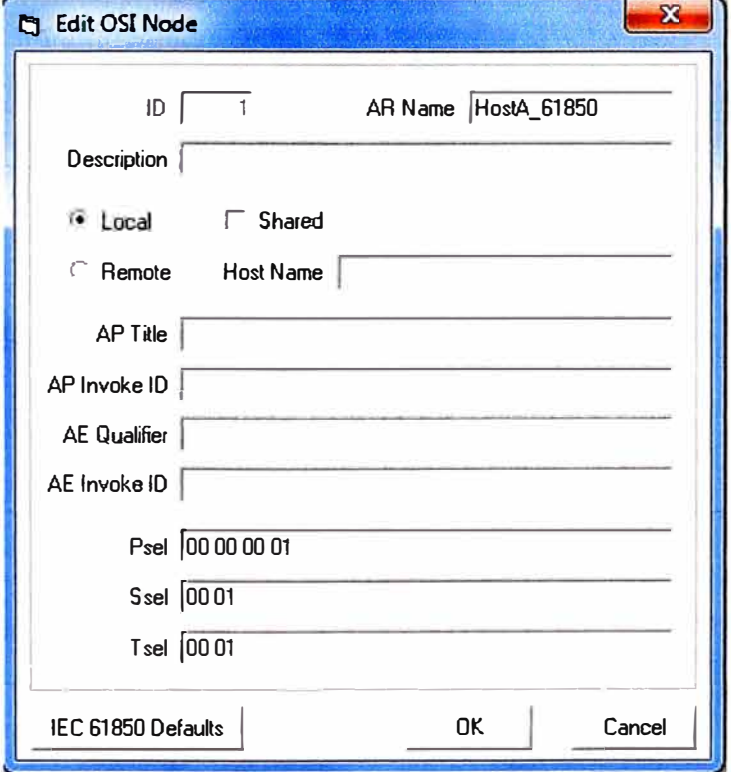

Fig. 3.26: SCADA Survalent, configuración de Nodos

Configuración del Servidor ICCP, se configuró el nombre de la tabla bilateral, los nodos, la versión del protocolo ICCP (ambos extremos deben poseer la misma versión). En la figura 3.27, se observa la configuración del servidor ICCP en el Scada Explorer.

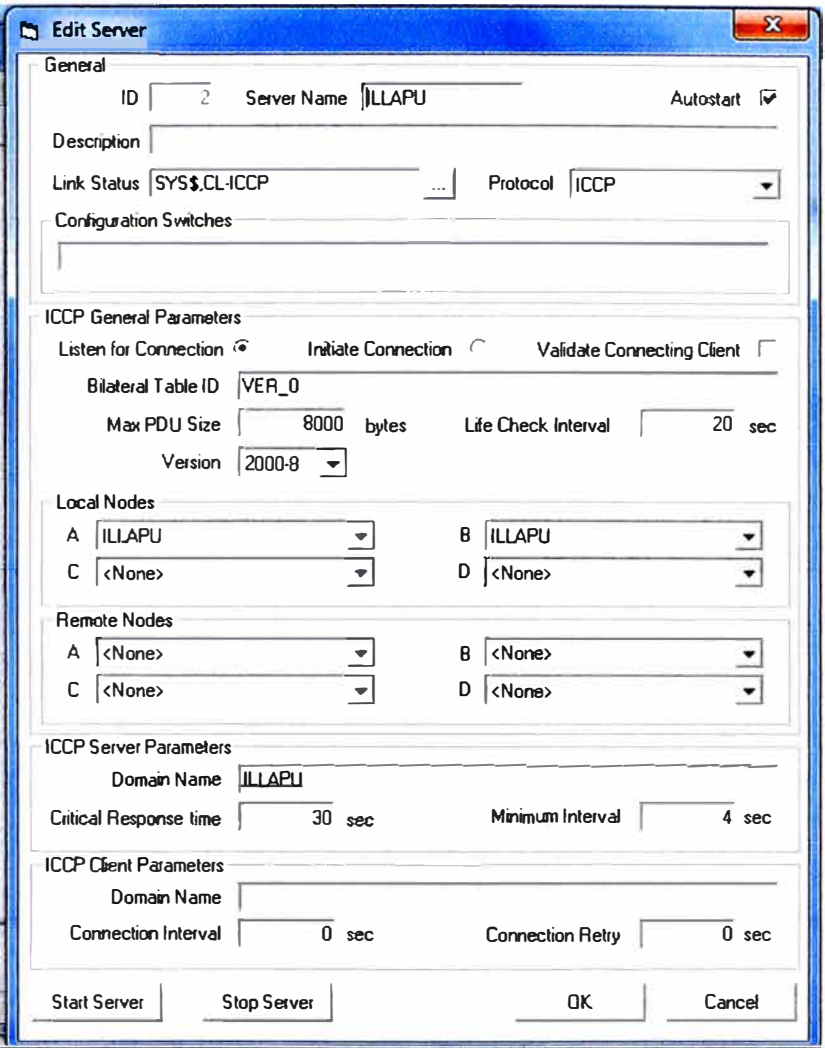

Fig. 3.27: SCADA Survalent, configuración Servidor ICCP

Configuración de Dataset y RTU Virtual, se configuró ambos campos, en los cuales están los puntos a ser transmitidos. Como se aprecia en la figura 3.28, se crea primero el dataset, luego con este dato se procede a crear la RTU Virtual haciendo referencia al Servidor ICCP y al dataset como se ve en la figura 3.29.

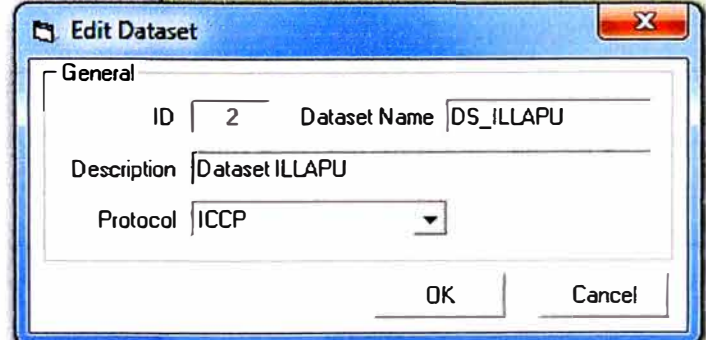

Fig. 3.28: SCADA Survalent, configuración Dataset

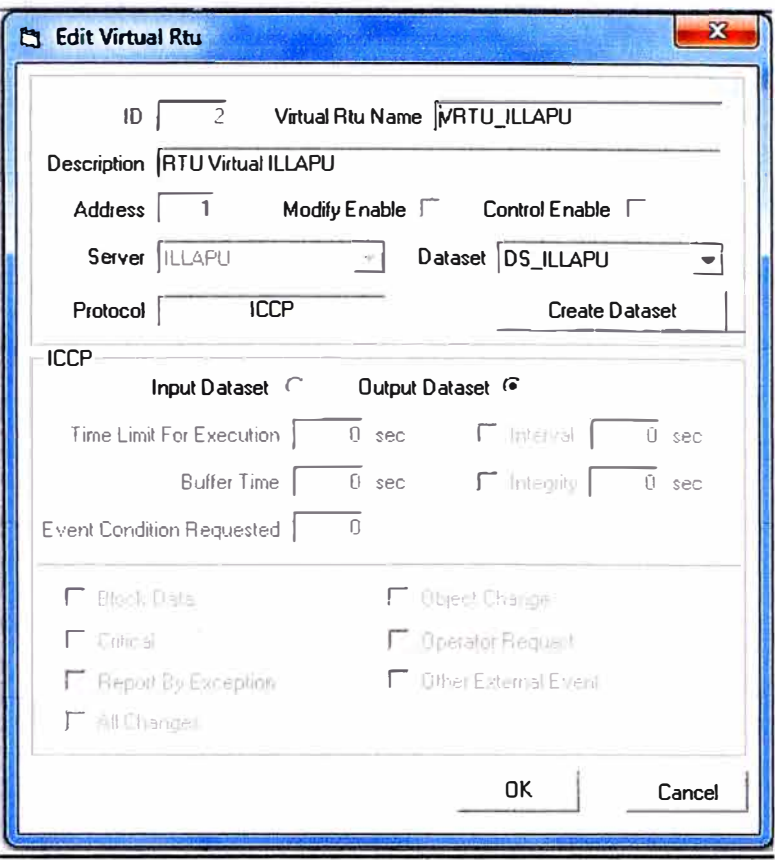

Fig. 3.29: SCADA Survalent, configuración Virtual RTU

Configuración de puntos, uno a uno se configuró que puntos son enviados al cliente ICCP, es en este campo en el que se renombró al punto para que de esta manera se amolde a las necesidades del cliente.

En la figura 3.30, se observa en primer lugar la selección del punto, luego se renombra al punto para que posteriormente sea enviado al cliente ICCP

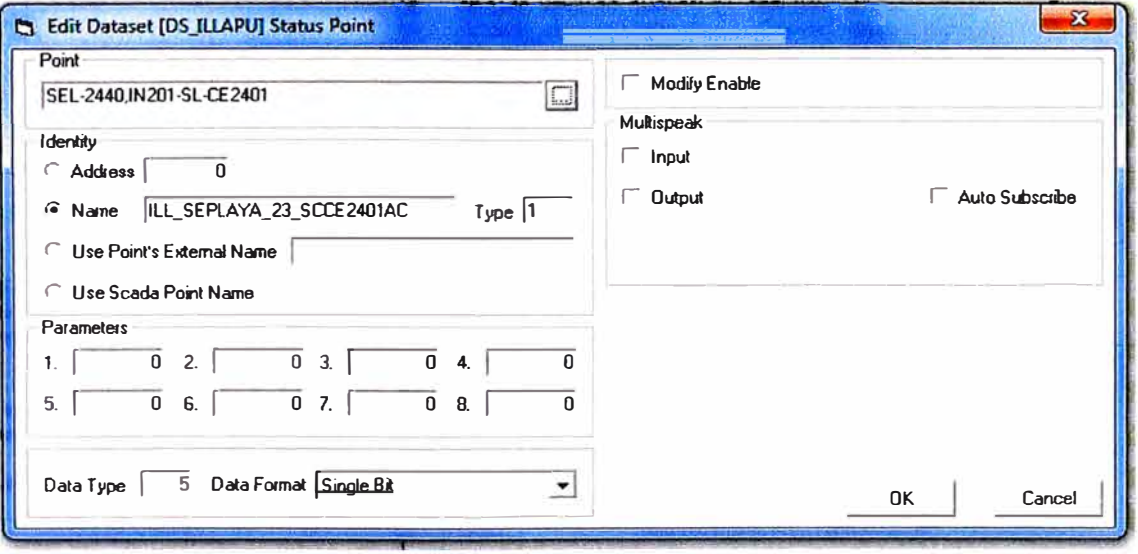

Fig. 3.30: SCADA Survalent, configuración de punto ICCP

En la Tabla N°15 se muestran los nombres con los cuales serán enviados los puntos del Sistema Scada al COES utilizando el protocolo ICCP

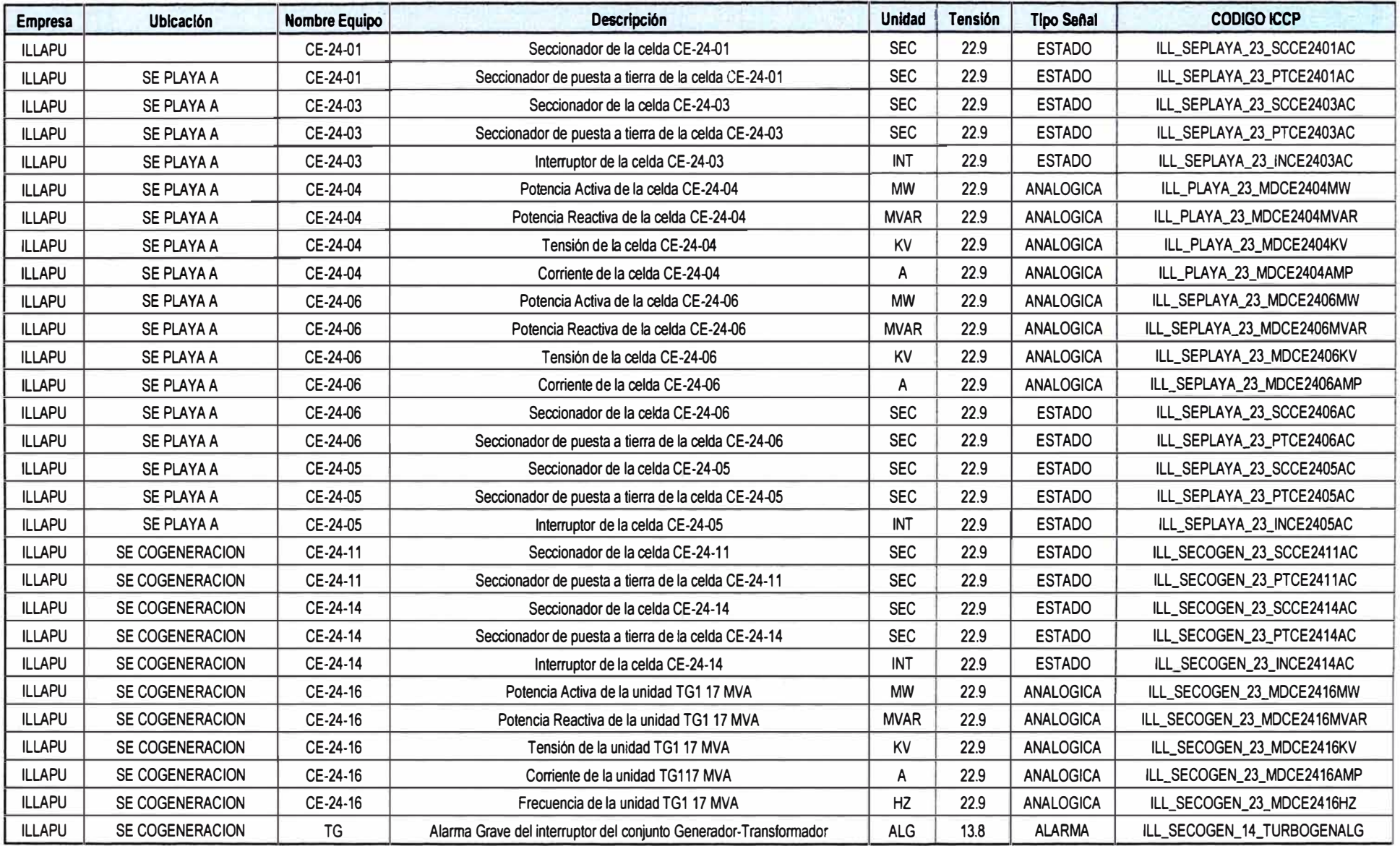

## **TABLA N <sup>º</sup>3.12 Señales de estados, medidas analógicas y alarmas enviadas al COES**

Finalmente como se pudo observar en todo el proceso de automatización, se logró integrar todos los IEDs al sistema SCADA aun cuando no todos ellos contaban con el protocolo IEC61850, y esto es posible ya que el SCADA Survalent permite trabajar con varios protocolos simultáneamente. Además el SCADA Survalent también cuenta con el protocolo ICCP, el cual permite el envío de datos al COES.

#### **CONCLUSIONES Y RECOMENDACIONES**

#### **Conclusiones**

- 1. La configuración con topología de anillo redundante ayuda a que el sistema de comunicación presente un mayor índice de disponibilidad y mayor confiabilidad a un costo no muy elevado.
- 2. A pesar de ser una arquitectura basada en el estándar IEC 61850, no fue requisito cambiar los equipos que no contaran con este protocolo para logar la integración de la subestación. Si bien es cierto estos equipos no forman parte de la red IEC61850 y no cuentan con los beneficios que esta brinda, pueden ser integrados al sistema SCADA con los protocolos que manejan siempre y cuando sean protocolos abiertos.
- 3. De lo anterior se concluye que la red IEC61850 puede construirse de forma gradual, pudiendo coexistir varios protocolos de comunicación en la misma red SCADA, así los equipos que no contaran con este protocolo pueden formar parte de la red SCADA, y ser cambiados gradualmente lo cual reducirá considerablemente los costos iniciales de la automatización.
- 4. Debido a que la sincronización se realiza por medio de la red LAN utilizando el protocolo SNTP, no es necesario tender cableado adicional para la sincronización lo cual reduce los costos del proyecto.
- 5. No todos los switches están diseñados para trabajar en el entorno de una subestación, debido a las interferencias electromagnéticas, estos deben cumplir con las normas exigidas. También se debe especificar que los switches a utilizar manejen el protocolo IEC61850, ya que todos los switches no cuentan con este protocolo.
- 6. El uso de los archivos SCL permite una configuración más ordenada y clara de los IEDs de la subestación.
- 7. Utilizando equipos 61850 se reduce el cableado al mínimo entre los equipos que forman parte del nivel de bahía (comunicación horizontal)
- 8. En la actualidad el protocolo ICCP, ofrece dos versiones 1996-8 y 2000-8, actualmente en el Sistema Interconectado Nacional (COES-SINAC), se utiliza la versión 2000-8 para la integración ICCP.

**9. Debido a que el SCADA Survalent tiene integrado el protocolo ICCP, no es necesario la instalación de un servidor ICCP, lo cual reduce los costos de la automatización.**

#### **Recomendaciones**

- **1. Ya que la norma IEC 61850 no define ninguna topología en particular dejando a libre elección de cada empresa, es importante evaluar para cada caso la tolerancia a fallas de la topología seleccionada.**
- **2. Es recomendable especificar los requisitos de tiempos de respuesta y de disponibilidad del sistema, resultando para ello imprescindible la definición de la arquitectura de comunicaciones: puede ser conveniente identificar los posibles escenarios de fallo y las pérdidas de disponibilidad aceptables o inaceptables.**
- **3. Si bien no es necesario cambiar los equipos que no cuenten con el protocolo IEC61850 para lograr la automatización de la subestación, se recomienda un cambio gradual de los equipos para que todos cuenten con los beneficios de este estándar.**
- **4. La interfaz hombre-máquina debe realizarse conjuntamente con el operador, ya que será finalmente este quien opere el sistema. Las observaciones y mejoras pueden darse durante todo el tiempo de vida del sistema.**
- **5. La capacitación constante del personal es necesaria para el aprovechamiento óptimo del sistema, ya que este cuenta con múltiples herramientas para el análisis y visualización de datos.**
- **6. La sustitución del cableado analógico por las redes digitales supone un cambio de paradigma en el que no sólo deben analizarse los aspectos técnicos, sino también otros, tan importantes o más, que tiene que ver con las personas que han de ejercer como agentes operativos: capacitación, resistencia al cambio, confianza en la fiabilidad de la solución, etc.**

### **BIBLIOGRAFÍA**

- **(1) ABB - 2009, "IEC 61850 Communication Networks and Systems in Substations"**
- **(2) Arthur Pereira Neto - Siemens Latinoamérica, "Redes Ethernet en Subestaciones & La Norma Técnica", Junio 2006**
- **(3) Stuart A. Boyer, "SCADA Supervisory Control And Data Acquisition 3era Edition", Agosto 2005**
- **(4) SURVALENT Technology, "ICCP Sean Task", Version 2009**
- **(5) Andrew S. Tanenbaum, "Redes de computadores", Cuarta edición**
- **(6) IEC 61850-X: Communications networks and systems in substations.2003 - 2007 First Edition**
- **(7) Yingyi Liang, Roy H. Campbell "Understanding and Simulating the IEC 61850 Standard"**
- **(8) R. Vignoni, R. Pellizzoni, L.Funes "SISTEMAS DE AUTOMATIZACIÓN DE SUBESTACIONES CON IEDS IEC 61850:COMUNICACIONES, TOPOLOGÍAS"**
- **(9) R. E. Mackiewicz, "Overview of IEC 61850 and Benefits"**
- **(1 O) CIGRE Study Committee 85, "The automation of new and existing substations: why and how"**
- **(11) CIGRE Study Committee 85, "The introduction of IEC 61850 and its impact on protection and automation within substations"**
- **(12) CIGRE Study Committee 85, "Functional Testing of IEC 61850 Based Systems"**
- **(13) Chirstoph Brunner, "IEC 61850-lntroduction", Abril 2009**
- **(14) Kinectrics lnc.,"Substation and IEC-61850"**
- **[15) Manuales de configuración del Sistema SCADA SURVALENT.**
- **(16) http://es.wikipedia.org/wiki/DNP3**
- **(17) http://en.wikipedia.org/wiki/lEC\_60870-5**
- **(18) http://en.wikipedia.org/wiki/lEC\_61850**
- **[19) Procedimiento técnico del comité de operación económica del SEIN PR-20**